**BADEN-WÜRTTEMBERG** 

# **Workshop**

## **Fachinformationsdienste und Metadatenverwaltung im Umweltinformationssystem Baden-Württemberg**

## **Dokumentation**

**Stuttgart, 24. Februar 2000**

**Renate Ebel** Ministerium für Umwelt und Verkehr Baden-Württemberg

> **Albrecht Schultze** Forschungsinstitut für anwendungsorientierte Wissensverarbeitung (FAW), Ulm

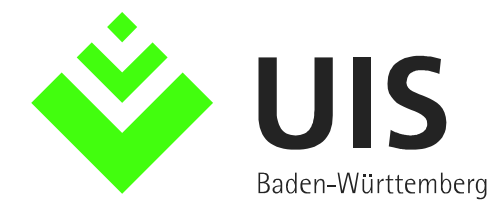

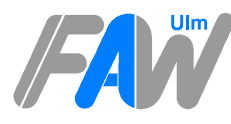

Forschungsinstitut für anwendungsorientierte Wissensverarbeitung

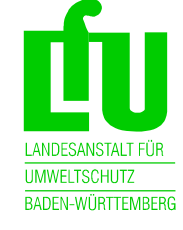

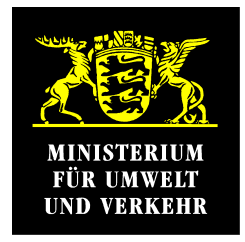

## **Impressum**

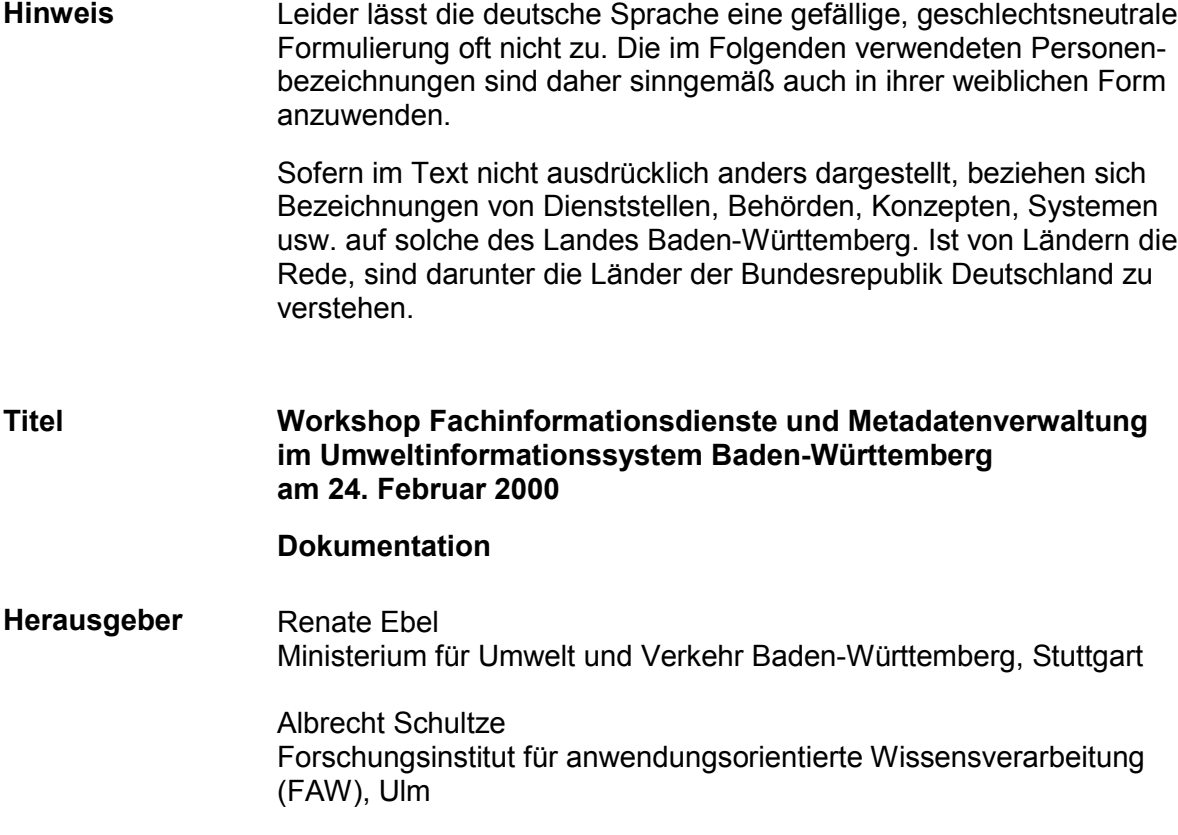

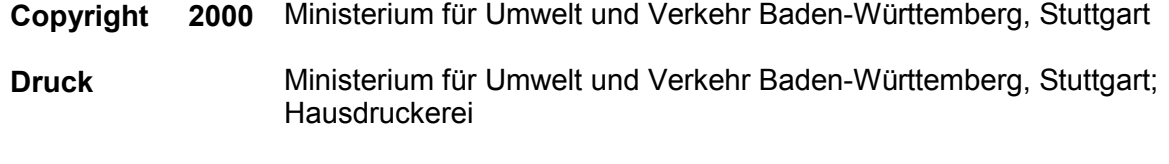

### **Inhalt**

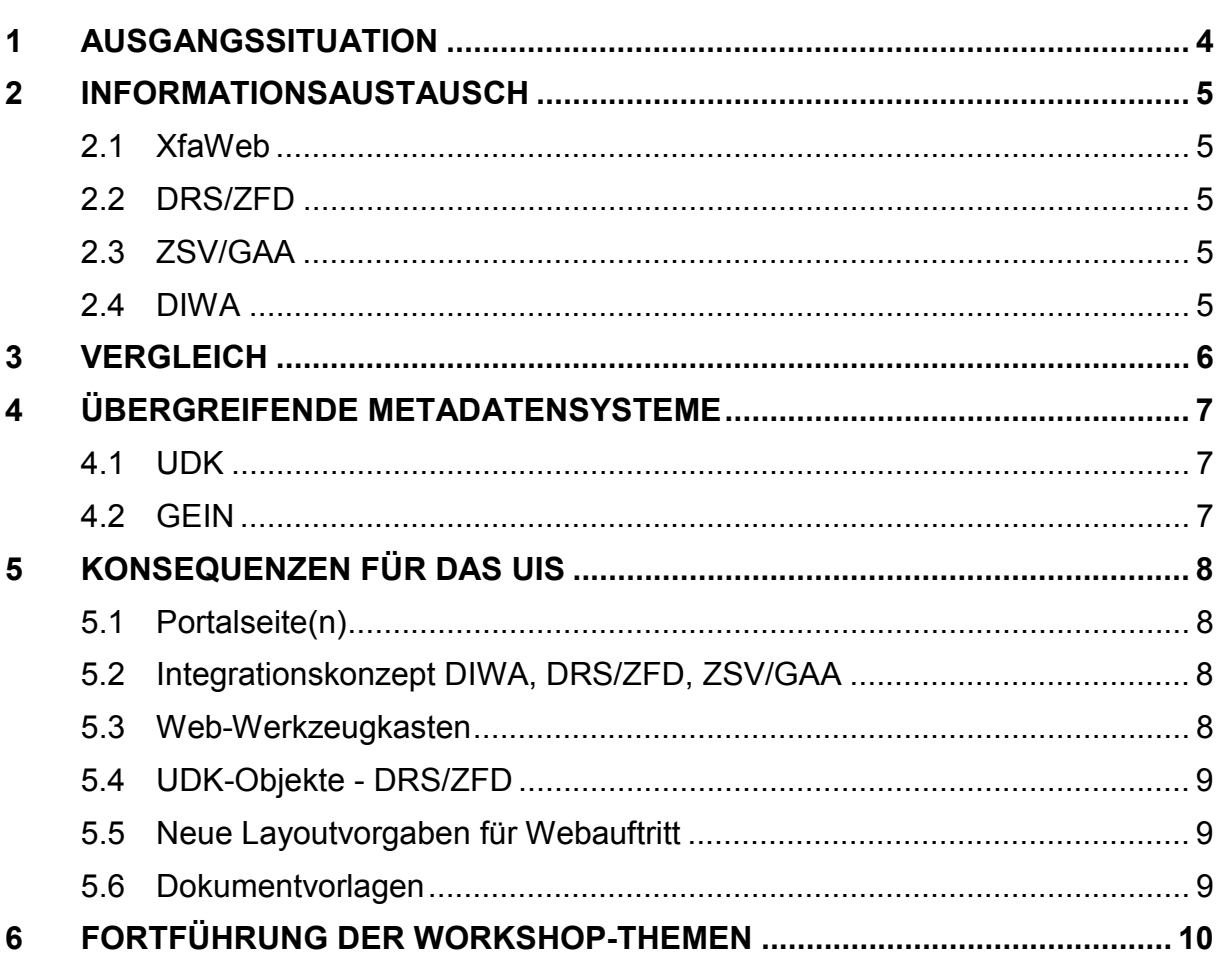

## **Anlagen**

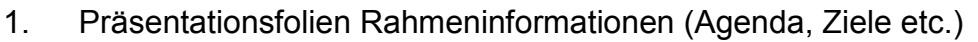

- 2. Präsentationsfolien XfaWeb-Fachinformationssysteme
- 3. Präsentationsfolien Document Retrieval System des Zentralen Fachdienstes Wasser, Boden, Abfall, Altlasten (ZFD) bei der LfU
- 4. Präsentationsfolien Intra/Internet-Angebot der Gewerbeaufsicht Baden-Württemberg
- 5. Präsentationsfolien Dokumentenverwaltung in Webarchiven der Umweltdienststellen Baden-Württembergs (DIWA)
- 6a. Präsentationsfolien Umweltdatenkatalog (UDK)
- 6b. Präsentationsfolien WWW-UDK 4.0
- 7. Präsentationsfolien Umweltinformationsnetz Deutschland (German Environmental Information Network - GEIN)
- 8. Integrationsszenarien DIWA FA-ZSV DRS/ZFD
- 9. Kurzbeschreibung Microsoft Index Server
- 10. Kurzbeschreibung SWISH-E
- 11. Kurzbeschreibung ht://Dig
- 12. Kurzbeschreibung DIWA

Seite

### **1 Ausgangssituation**

Der Ministerrat des Landes Baden-Württemberg hat am 8. November 1999 die Rahmenkonzeption des Umweltinformationssystems Baden-Württemberg gebilligt und das Ministerium für Umwelt und Verkehr und die berührten Ressorts beauftragt, die UIS-Komponenten auf der Basis der fortgeschriebenen Rahmenkonzeption (RK UIS ´98) des Umweltinformationssystems weiterzuentwickeln.

Eines der zentralen Ziele der RK UIS ´98 besteht in der Mehrfachnutzung von Diensten und Daten, um damit die Wirtschaftlichkeit des Gesamtsystems weiter zu erhöhen. Im Lauf der letzten Jahre sind im UIS Baden-Württemberg in unterschiedlichen thematischen Bereichen WWW-basierte Fachinformationsdienste entstanden, die im Intranet und zum Teil auch im Internet genutzt werden.

Zu nennen sind die Informationssysteme für Altlasten, Boden- und Naturschutz der **XfaWeb**-Familie, das Document Retrieval System (**DRS**) des Zentralen Fachdienstes Wasser, Boden, Abfall, Altlasten bei der Landesanstalt für Umweltschutz (**ZFD**), das Intra-/Internetangebot der Zentralen Stelle für die Vollzugsunterstützung der Gewerbeaufsicht (**ZSV**) beim Staatlichen Gewerbeaufsichtsamt Stuttgart (**GAA**) sowie das System der Dokumentenverwaltung in Web-Archiven der Umweltdienststellen Baden-Württembergs (**DIWA**).

Die Systeme weisen funktionale Gemeinsamkeiten, z.B. hinsichtlich der Recherchemöglichkeiten, inhaltliche Gemeinsamkeiten, z.B. bei der Verwendung von Metadaten, und technische Gemeinsamkeiten, z.B. beim Einsatz gleicher Softwarekomponenten, auf. Daher war es ein Hauptanliegen dieses Workshops, den Informationsaustausch zu unterstützen, um zukünftig Synergieeffekte beim Betrieb und bei der Weiterentwicklung der einzelnen Systeme besser nutzen zu können.

Ziel ist es, Planungen noch besser aufeinander abzustimmen, Doppelentwicklungen zu vermeiden und insgesamt eine optimale Gesamtdarstellung und Nutzung des UIS-Angebots zu erreichen.

Im Rahmen des Workshops erfolgte eine Darstellung des Umweltdatenkatalogs (**UDK**) als zentralem Nachweissystem für Umweltinformationen im UIS Baden-Württemberg sowie des Umweltinformationsnetzes Deutschland (German Environmental Information Network - **GEIN**) in seiner Funktion als Broker für die Internetangebote des Bundes und der Länder.

Der Freistaat Sachsen hat inzwischen als weiteres Mitglied der XfaWeb-Familie das Sächsische Altlasten-Fachinformationssystem (SalfaWeb) im Rahmen der Kooperation mit Baden-Württemberg entwickelt.

## **2 Informationsaustausch**

Im Rahmen des Informationsaustauschs werden zunächst die betroffenen Fachinformationsdienste in einer kurzen Präsentation vorgestellt. Folgende Punkte sind als Leitlinie vorgegeben:

- Informationsangebot
- Zielgruppen
- Gestaltungstechniken Bedienoberfläche
- eingesetzte Software
- Suchmechanismen
- Metadaten
- Pflege des Angebots
- **Erfahrungen**

#### **Hinweis:**

Die Folien der Präsentationen mit detaillierten Informationen zu den Fachdiensten sind diesem Dokument als *Anlagen* (in der elektronischen Fassung in Form von PDF-Dateien) beigefügt. Die Angaben *in kursiver/fetter Schrift* verweisen auf die jeweilige Anlage bzw. Datei. Das vorliegende Dokument, inklusive der Anlagen, ist im Internet als Ganzes oder in Teilen unter folgender WWW-Adresse abrufbar: http://www.uvm.baden-wuerttemberg.de/uvm/abt1/uis/workshops.

#### **2.1 XfaWeb**

Herr Weidemann präsentiert die XfaWeb-Fachinformationssystemfamilie, die sich in Baden-Württemberg aus dem Altlasten-Fachinformationssystem (AlfaWeb), dem Bodenschutz-Fachinformationssystem (BofaWeb) und dem Naturschutz-Fachinformationssystem (NafaWeb) zusammensetzt. Für das Land Sachsen wird augenblicklich das Sächsische Altlasten-Fachinformationssystem SalfaWeb erstellt. (*Anlage\_2*)

#### **2.2 DRS/ZFD**

Frau Dr. Blankenhorn präsentiert das Document Retrieval System des Zentralen Fachdienstes Wasser, Boden, Abfall, Altlasten bei der LfU. (*Anlage\_3*)

#### **2.3 ZSV/GAA**

Herr Schwaninger präsentiert das Intranet- und Internet-Angebot der Zentralen Stelle für die Vollzugsunterstützung der Gewerbeaufsicht beim Staatlichen Gewerbeaufsichtsamt Stuttgart. (*Anlage\_4*)

#### **2.4 DIWA**

Herr Dr. Tochtermann präsentiert die Dokumentenverwaltung in Web-Archiven der Umweltdienststellen Baden-Württembergs (**DIWA**). (*Anlage\_5*)

## **3 Vergleich**

An die Präsentation der einzelnen Fachinformationsdienste Systeme schließt sich ein Vergleich an. Ausgehend von der Darstellung der Integrationsebenen durch Frau Ebel werden Integrationsansätze hinsichtlich der Bedienoberfläche, der Systemkomponenten und der Inhalte diskutiert (*Anlage\_1/Folien 4,5*).

Als wesentliche Punkte der Diskussion lassen sich festhalten:

- Nutzung gleicher Komponenten: Voraussetzung dafür ist ein Erfahrungsaustausch, z.B. als Werkzeugkasten, der alle genutzten Software-Komponenten zusammenstellt. Aktuelle Anforderung: ZSV benötigt Suchfunktionen;
- einheitliches Metadatenkonzept: wird in Kapitel 4 vorgestellt;
- gemeinsame Administration: wird für die XfaWeb-Systeme bereits gemacht, sollte für die DIWA-Systeme geprüft werden;
- einheitliche Dokumentenvorlagen: Eine einzige gemeinsame Dokumentenvorlage für Publikationen, egal in welchem Medium, wäre wünschenswert, wird aber als unrealistisch eingeschätzt. Jede Dienststelle hat bereits Dokumentenvorlagen in Ihrer BK, die unterschiedlich genutzt werden. Die Fachdienste müssten dann mit unterschiedlichen BK-Vorlagen zusammenarbeiten können. Machbar wäre allenfalls:
	- eine Zusammenführung der Dokumentenvorlagen einzelner Fachdienste, deren Informationsbestände sich auch überschneiden (z.B. DRS und XfaWeb),
	- die Zusammenführung einer Fachdienst-Vorlage mit der hauptsächlich genutzten BK-Vorlage (z.B. XfaWeb-Vorlage mit BK-LfU-Dokumentenvorlage für Publikationen);
- gemeinsame Portalseite: Sollten gemeinsam für die Fachdienste im Intranet und im Internet gestaltet werden;
- gegenseitige Hyperlinks: Sollte nicht beliebig geschehen, sondern nur nach gegenseitiger Absprache;
- einheitliches Design: Vorgaben sind wichtig für den Wiedererkennungswert, sollten aber nicht auf jeder Fachdienst-Seite umgesetzt werden müssen.

## **4 Übergreifende Metadatensysteme**

Als übergreifende Metadatensysteme, deren Wirkungsbereich über die Umweltverwaltung Baden-Württembergs hinausreicht, werden der Umweltdatenkatalog (UDK) sowie das Umweltinformationsnetz Deutschland (German Environmental Information Network - GEIN) vorgestellt.

#### **4.1 UDK**

Der UDK dient mit jeweils unterschiedlichen Dateninhalten im Intranet und im Internet als zentrales Nachweisinstrument für Umweltinformationen im UIS Baden-Württemberg. Er stellt primär ein Metadateninformationssystem dar, bei dem Informationen zu den Objekten, nicht aber die Objekte selbst weitergegeben werden. Der Windows-UDK dient der zentralen Erfassung der Metadaten, der WWW-UDK (inklusive Java-UDK) als Rechercheinstrument.

Frau Schöpflin-Reichmann präsentiert zu den inhaltlichen und organisatorischen, Herr Behrens zu den technischen Aspekten. (*Anlage\_6a; Anlage\_6b*)

#### **4.2 GEIN**

GEIN ist als Instrument für die Öffentlichkeit positioniert. Mit ihm werden die WWW-Seiten zahlreicher öffentlicher Einrichtungen innerhalb der Bundesrepublik, so auch die des Ministeriums für Umwelt und Verkehr Baden-Württemberg, über einen Informationsbroker an zentraler Stelle recherchierbar gemacht. Auf diese Weise wird ein weiterer wichtiger Beitrag zur Umsetzung des per EU-Richtlinie festgeschriebenen Rechts des Bürgers auf freien Zugang zu Informationen über die Umwelt geleistet. Im UIS Baden-Württemberg wird die Strategie verfolgt, Metadaten nur einmal zu erfassen und an mehrere übergreifende Metadatensysteme weiterzureichen. So sollen auch die Metadaten zu den Internet-Informationen nicht separat nur für GEIN erfasst werden, sondern aus dem UDK gespeist werden.

Herr Dr. Spandl präsentiert das System. (*Anlage\_7* )

Als wesentliche Punkte der sich anschließenden Diskussion lassen sich festhalten:

Der Aufwand für Erfassung und Pflege von Metadaten wird als sehr hoch, aber auch als dringlich und unvermeidbar angesehen. Eine mehrfache Erfassung von Metadaten und deren regelmäßiger Aktualisierung wird als nicht leistbar eingeschätzt. Die Metadatenstrategie im UIS Baden-Württemberg wird deshalb ausdrücklich begrüßt.

## **5 Konsequenzen für das UIS**

Im Rahmen einer intensiven Diskussion werden die folgenden Punkte festgehalten bzw. beschlossen:

#### **5.1 Portalseite(n)**

Um dem Informationssuchenden, der keinen direkten Bezug zu einem der Fachinformationsdienste hat, einen zentralen Einstiegspunkt zu bieten, sollen eine/mehrere Portalseiten für Intra- und Internet geschaffen werden. Die Homepage des Internetservers des UVM (www.uvm.baden-wuerttemberg.de) bleibt davon unberührt.

Es wird eine Ad-hoc-Arbeitsgruppe aus folgenden Mitgliedern eingesetzt:

- Herr Zetzmann UVM 15.
- Frau Ebel UVM 15,
- Herr Schmid LfU 22,
- Herr Henseler LfU 42,
- Herr Dr. Spandl LfU 53.
- Frau Tauber LfU 53,
- Herr Schwaninger GAA S ZSV,
- Herr Düpmeier FZK/IAI.

Die Arbeitsgruppe wird vom UVM Referat 15 geleitet (erster Termin 24. Mai, 9.30Uhr in der LfU).

#### **5.2 Integrationskonzept DIWA, DRS/ZFD, ZSV/GAA**

Das FAW erarbeitet Vorschläge für die Integration von DIWA, DRS/ZFD und ZSV/GAA. Diese werden der Dokumentation des Workshops beigefügt. (*Anlage\_8*)

Im Rahmen des F+E-Projekts DIWA/ZFD, mit dem das FAW beauftragt wurde, existiert bereits eine Arbeitsgruppe, die sich mit den Integrationsmöglichkeiten beschäftigt. Sobald Ergebnisse vorliegen, wird der Teilnehmerkreis des Workshops informiert.

#### **5.3 Web-Werkzeugkasten**

Um die Vielfalt der eingesetzten Software-Werkzeuge für die Erstellung, Gestaltung und Verwaltung der Websites im UIS zu beherrschen und Hilfen bei einer Neuauswahl zu geben, sollen die bisherigen Werkzeuge in der Art eines Werkzeugkastens gesammelt und evtl. an zentraler Stelle bereitgestellt werden, etwa auf einem Intranetserver im UVM-Bereich.

Als erster Schritt wird zu den existierenden Indizierungs-/Suchwerkzeugen eine Kurzbeschreibung erstellt, die Auskunft über deren technische Eigenschaften, ihre Einsatzmöglichkeiten, den derzeitigen Einsatzort innerhalb des UIS, Lizenzkosten etc. gibt:

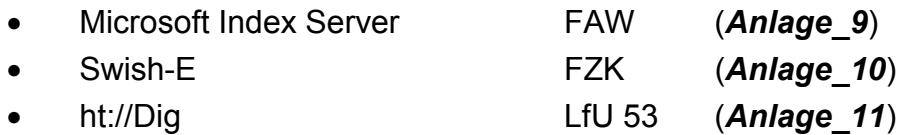

Wie die kommerziellen Suchwerkzeuge in speziellen Systemen als Basis genutzt werden können, wird beispielhaft in einer Kurzbeschreibung von DIWA dargestellt. (*Anlage\_12*)

#### **5.4 UDK-Objekte - DRS/ZFD**

Es sollen testweise Dokumente aus DRS/ZFD als UDK-Objekte erfasst werden. Das UVM stellt Mittel aus der TG 69 zu Verfügung. Auf Basis der gemachten Erfahrungen wird im Anschluss an die Testphase über das weitere Vorgehen entschieden.

#### **5.5 Neue Layoutvorgaben für Webauftritt**

Voraussichtlich noch im März 2000 werden für den Geschäftsbereich des UVM die "Vorgaben für den Webauftritt des Ministeriums für Umwelt und Verkehr Baden-Württemberg und nachgeordneter Dienststellen" verabschiedet. Im Zuge der Vereinheitlichung des Layouts sind die Vorgaben auf zentralen Einstiegsseiten - so auch bei der/den oben genannten Portalseite(n) - einzuhalten. (Das Dokument wurde im Entwurf als Tischvorlage verteilt).

Die LfU wird gebeten, zusammen mit den jeweiligen Entwicklungspartnern das Papier zu prüfen und Änderungsvorschläge an Frau Tauber und Herrn Zetzmann weiterzuleiten. Die Umsetzung der Vorgaben wird in der LfU innerhalb einer übergreifenden Arbeitsgruppe angegangen.

Herr Dr. Spandl weist darauf hin, dass sich durch den Einsatz der Frame-Technik beim Zugriff auf das Web-Angebot via Suchmaschinen wie GEIN häufig Probleme hinsichtlich einer weitergehenden Navigation im Web-Angebot ergeben. Grund ist das Fehlen von Rückverweisen auf die Frame-definierende Seite in den gefundenen Einzelseiten. Diese Problematik sollte künftig verstärkt bei Designvorgaben berücksichtigt werden.

#### **5.6 Dokumentvorlagen**

Die Erörterung der Möglichkeiten für eine Vereinheitlichung der in XfaWeb und DRS/ZFD verwendeten Dokumentvorlagen ist bereits Bestandteils eines Auftrags an das FZK. Es wird darauf hingewiesen, dass in UVM und LfU die von den jeweiligen Organisationsreferaten bereitgestellten einheitlichen Dokumentvorlagen in den Abstimmungsprozess mit einzubeziehen sind.

## **6 Fortführung der Workshop-Themen**

Die Themen Fachinformationssysteme und Metadatenverwaltung sollen in weiteren Veranstaltungen mit Anwendern, Interessenten sowie Entwicklern vertieft werden.

In größerem Rahmen ist am 27. Juni 2000 in Karlsruhe ein Workshop WWW-basierte Fachinformationssysteme im Umweltbereich geplant. Die Veranstaltung wird die Anwendungs- und weiteren Entwicklungsmöglichkeiten der XfaWeb-Fachinformationssysteme sowie die Ausweitung der bestehenden Kooperationen und die Gewinnung neuer Partner zum Gegenstand haben.

Ein weiteres Seminar mit den Teilnehmern des ersten Workshops ist für die zweite Jahreshälfte vorgesehen. Ziel wird es dabei sein, zum einen über die Erfahrungen und Ergebnisse bezüglich der am 24. Februar 2000 initiierten gemeinsamen IuK-Maßnahmen zu berichten und zum andern weitere integrierende IuK-Maßnahmen für das UIS Baden-Württemberg abzuleiten.

Renate Ebel **Albrecht Schultze** Roland Mayer-Föll

## **Teilnehmerliste**

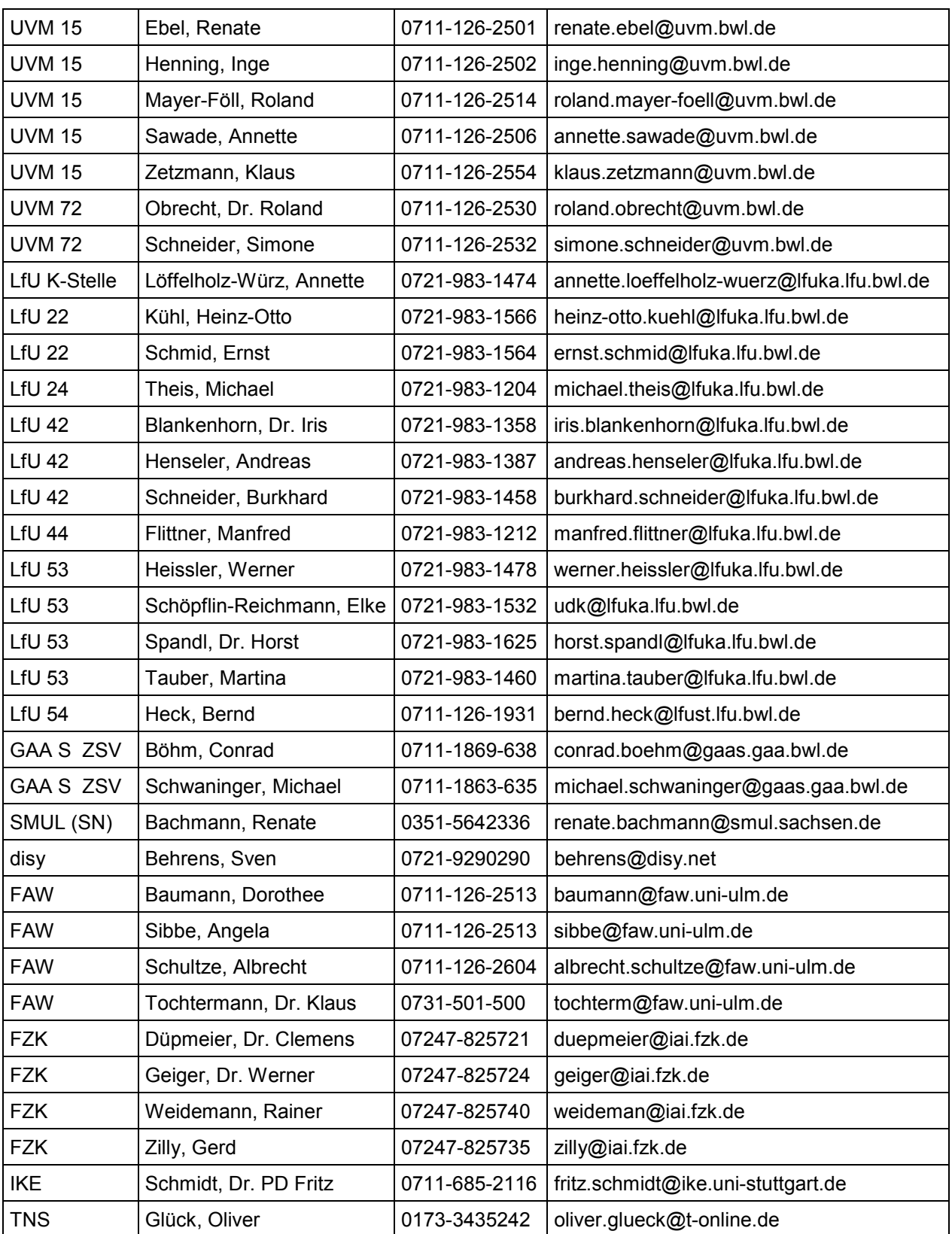

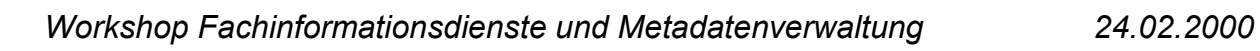

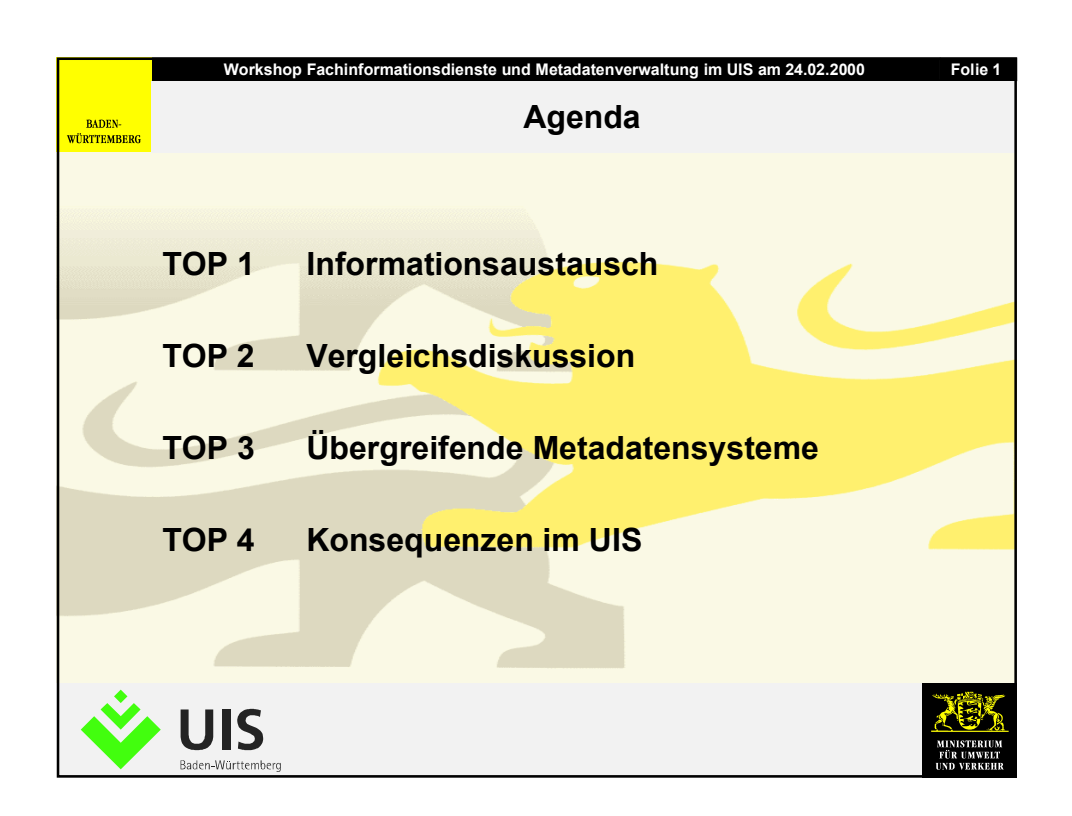

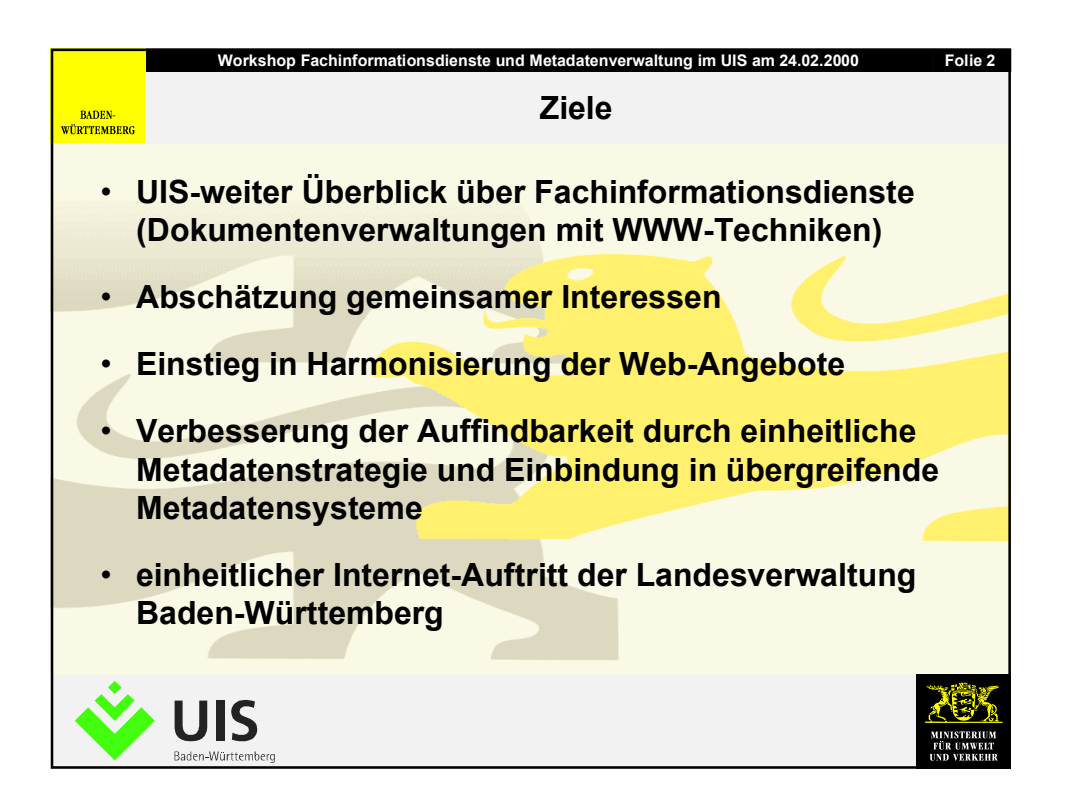

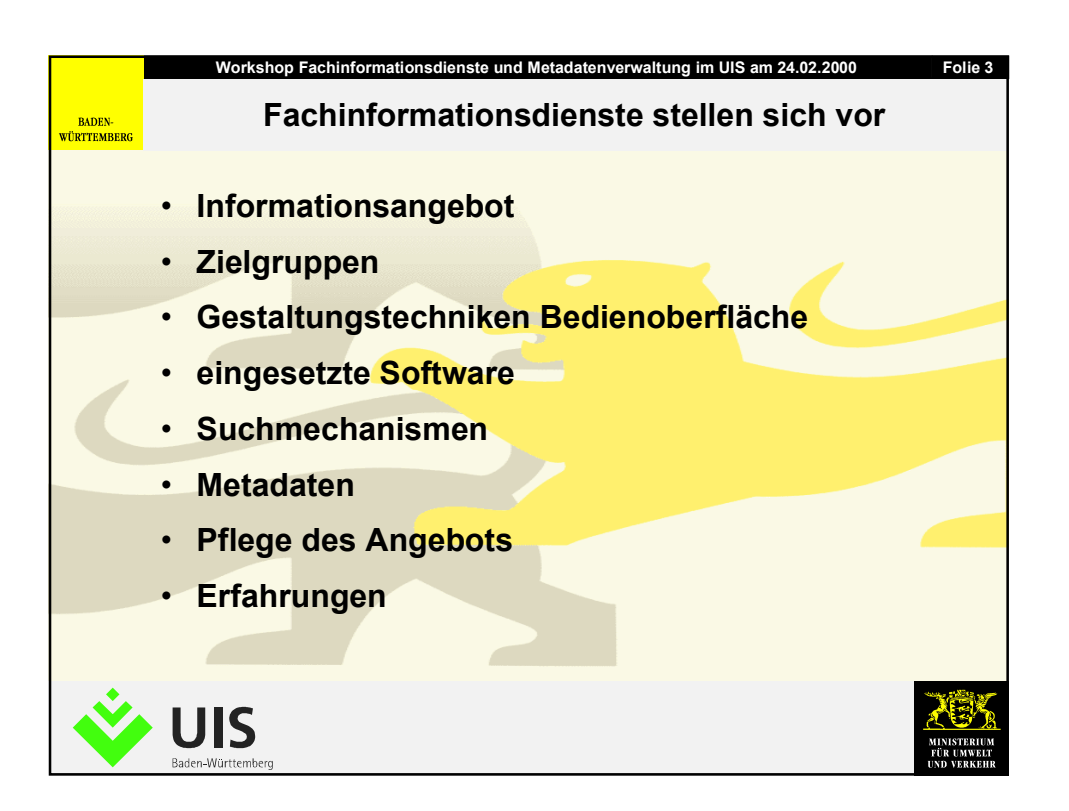

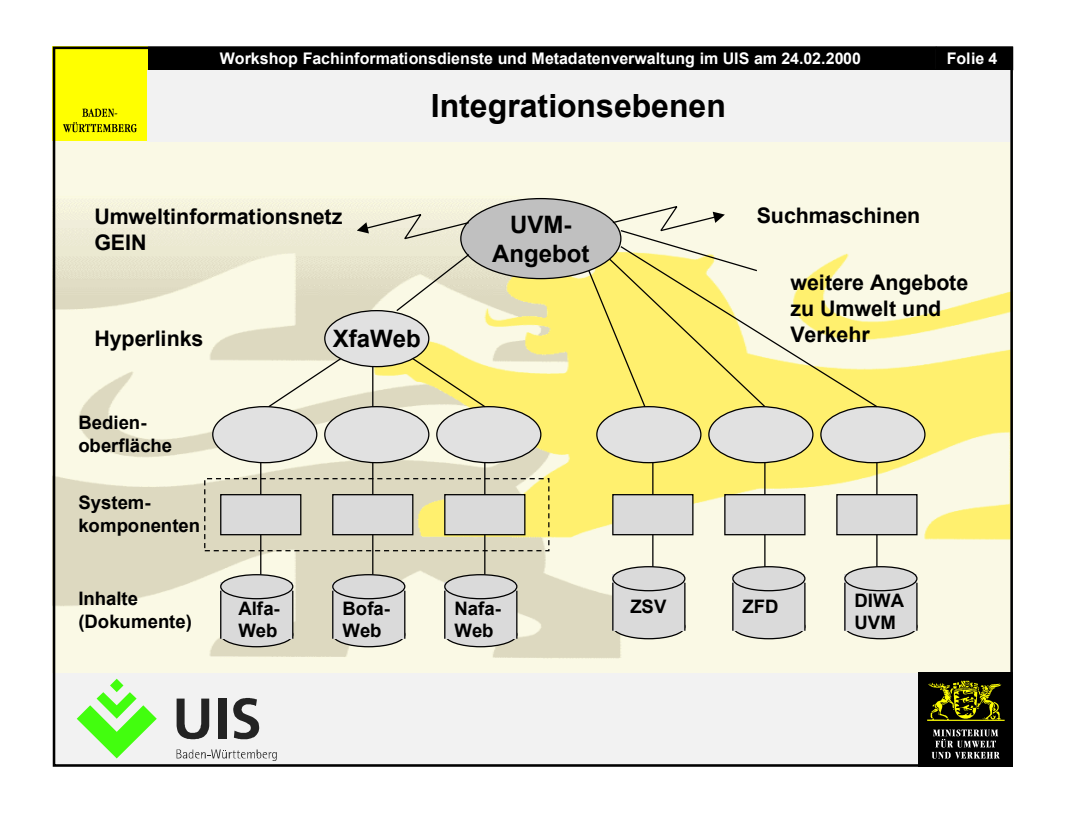

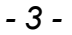

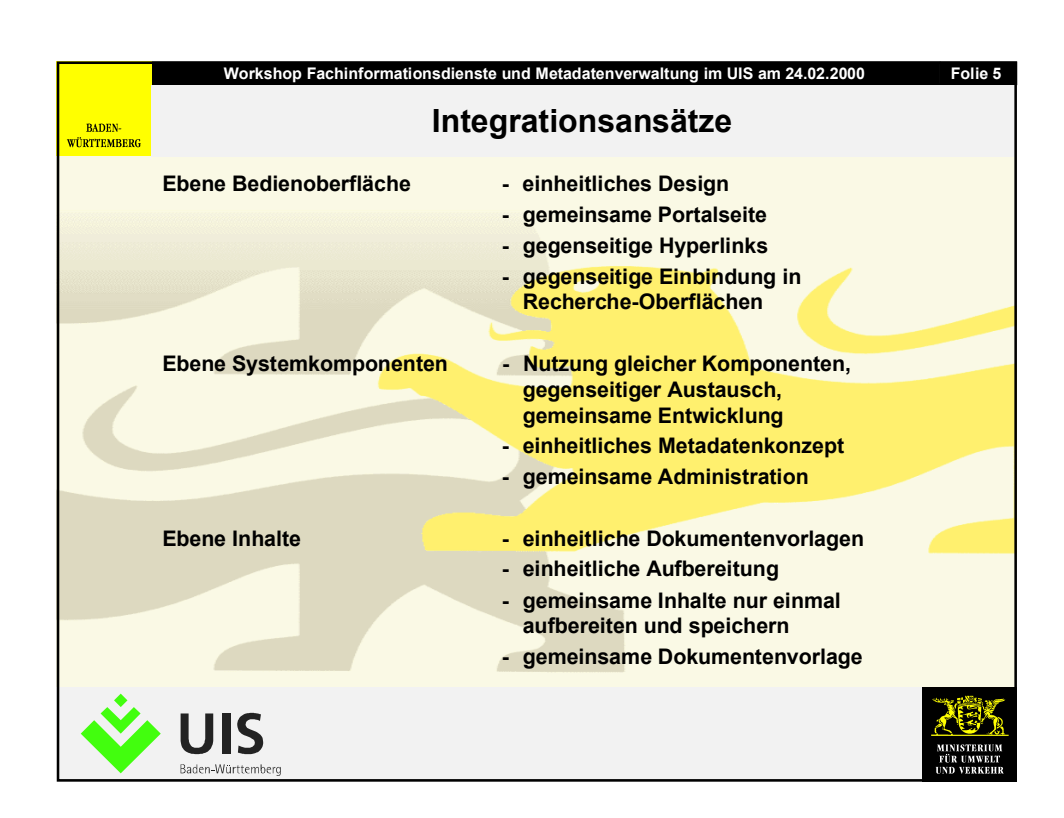

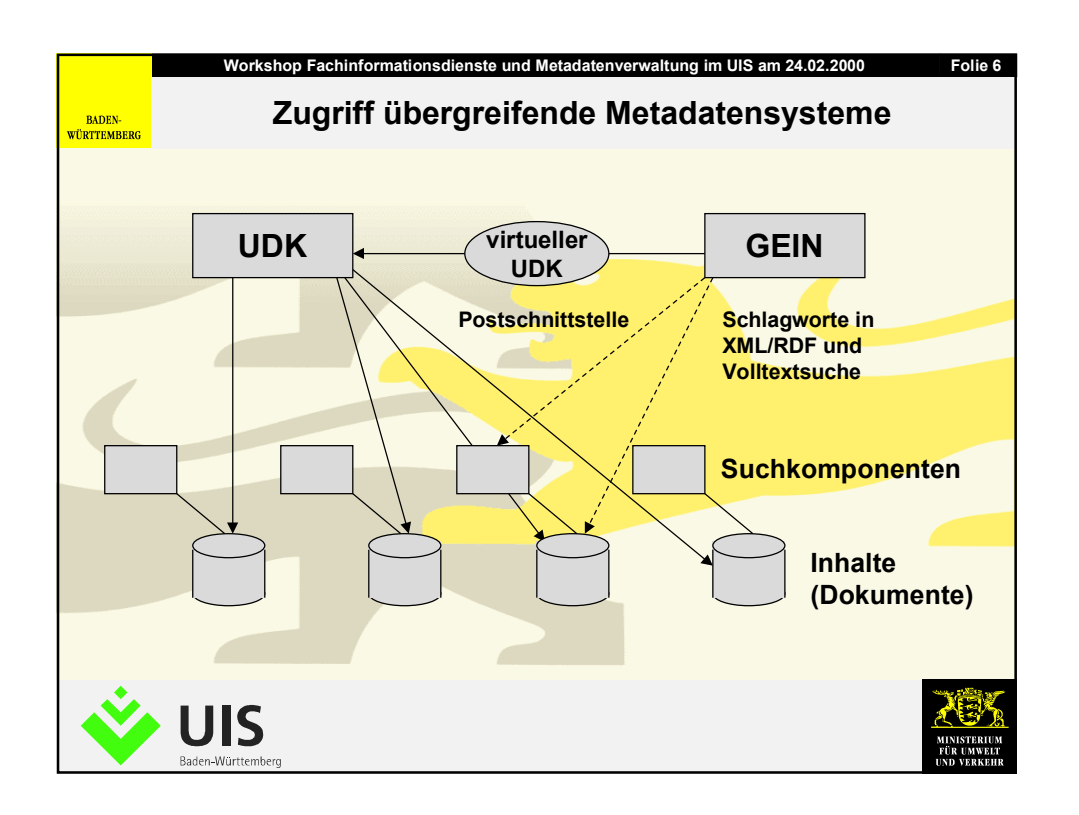

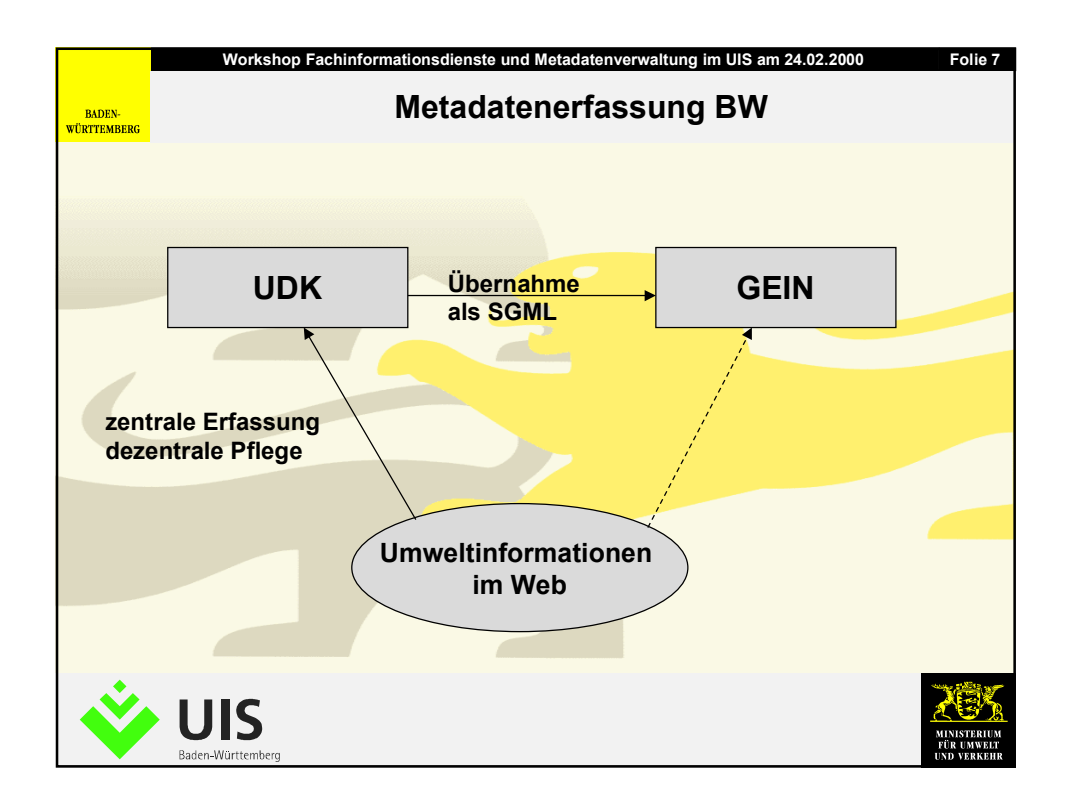

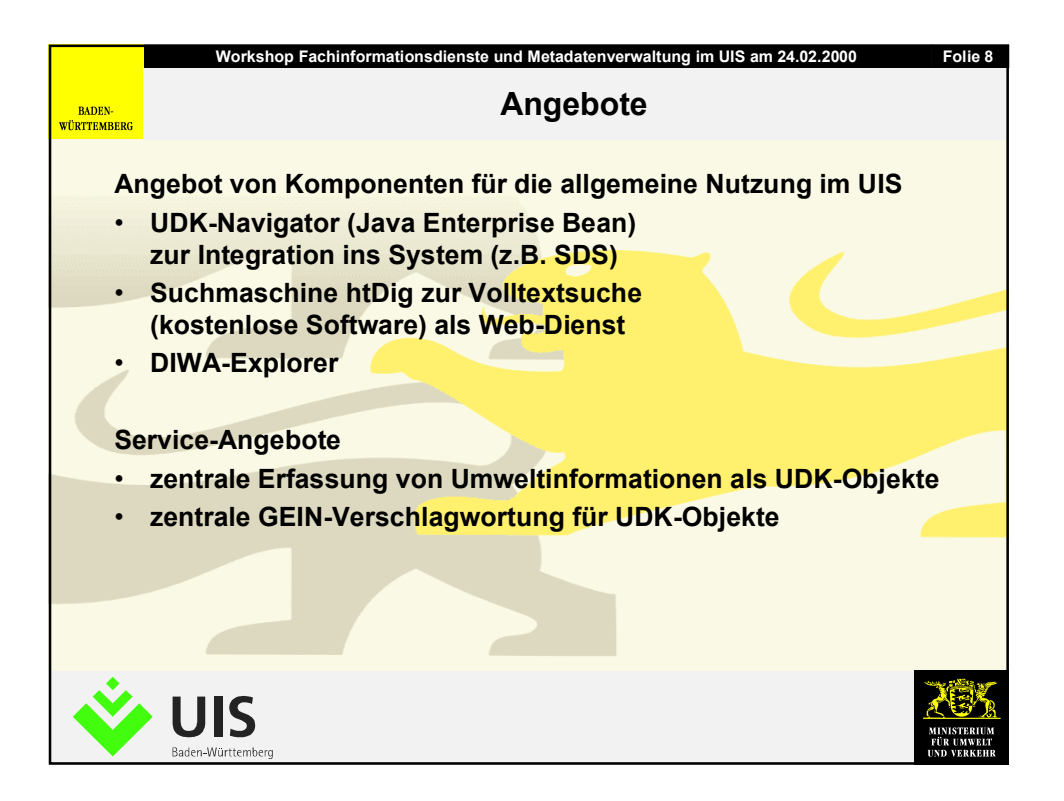

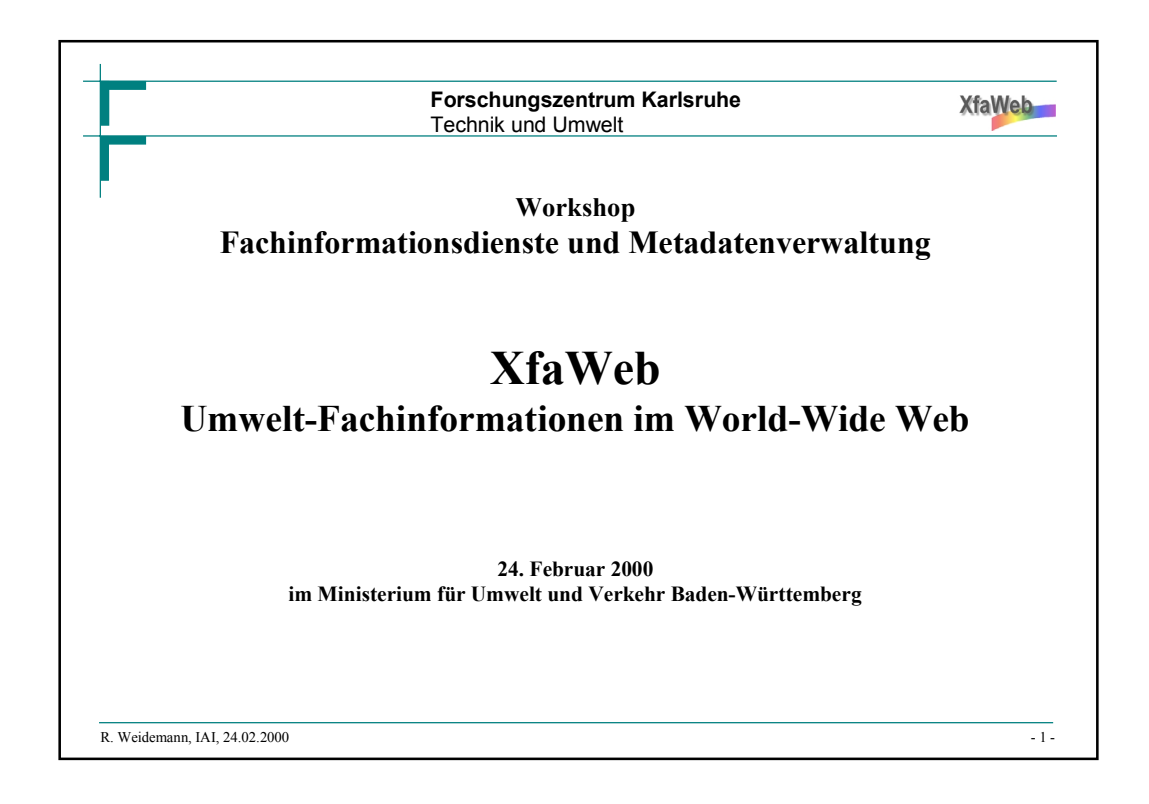

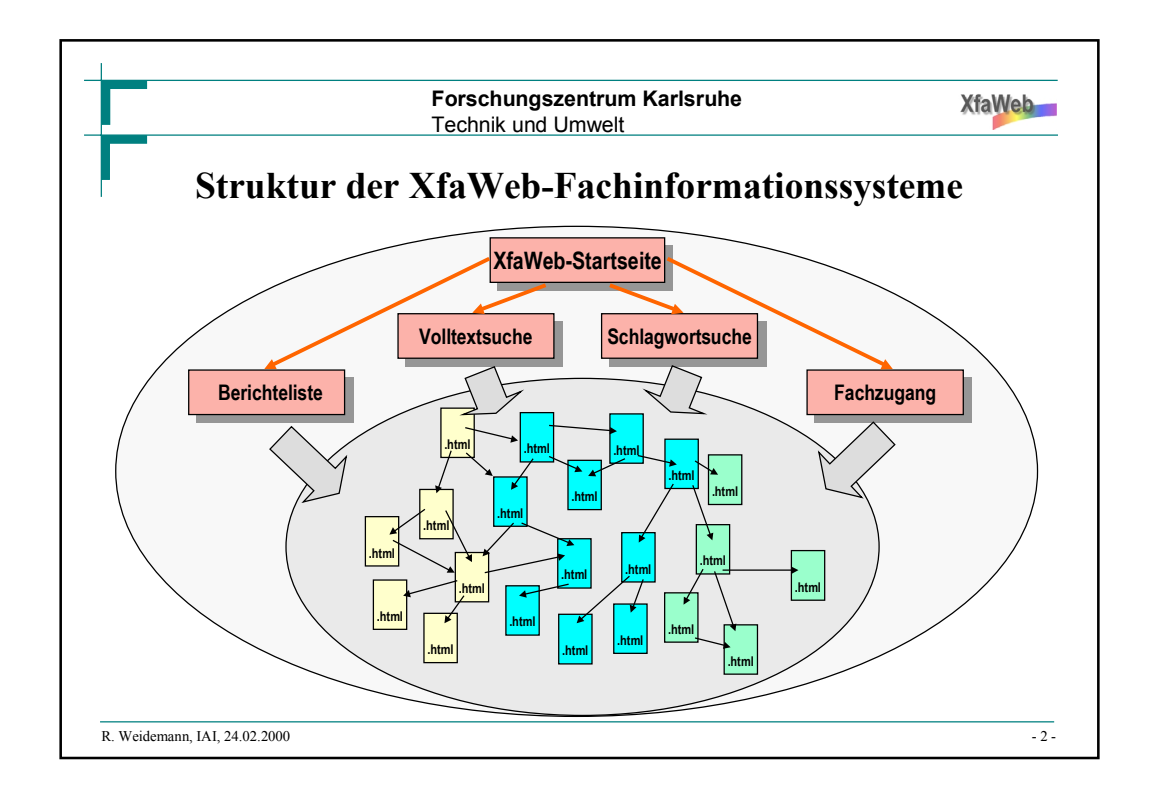

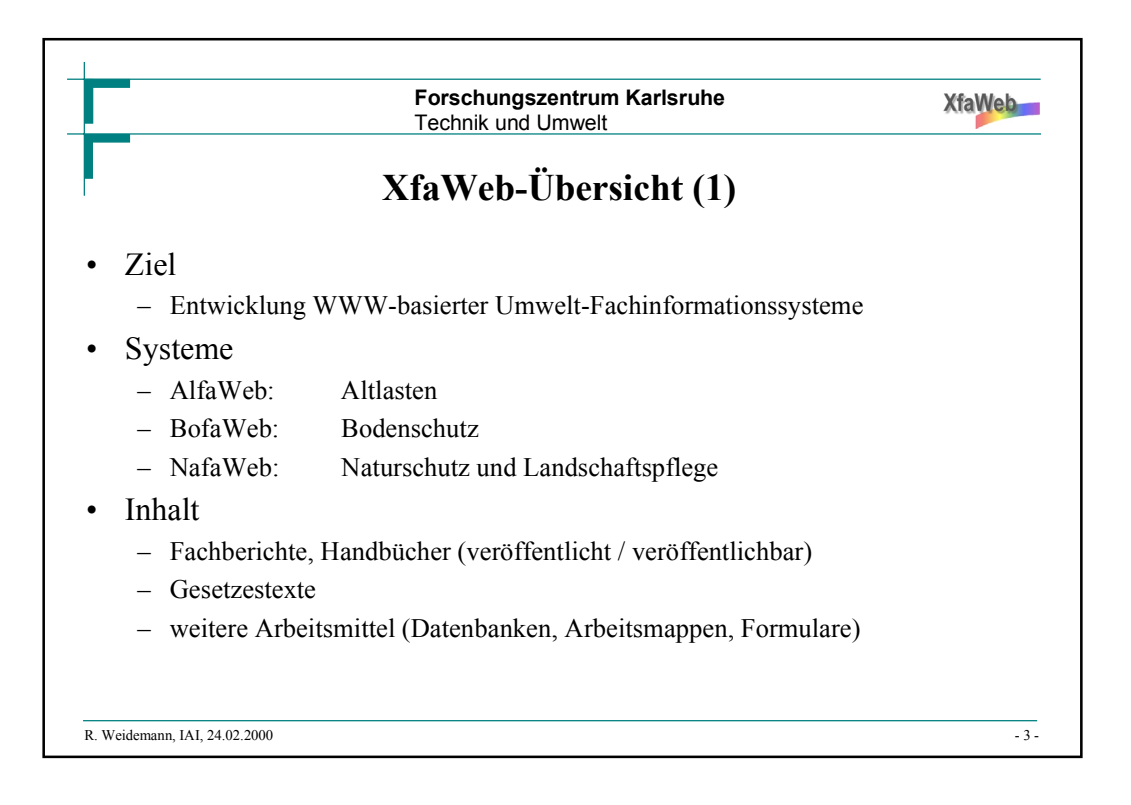

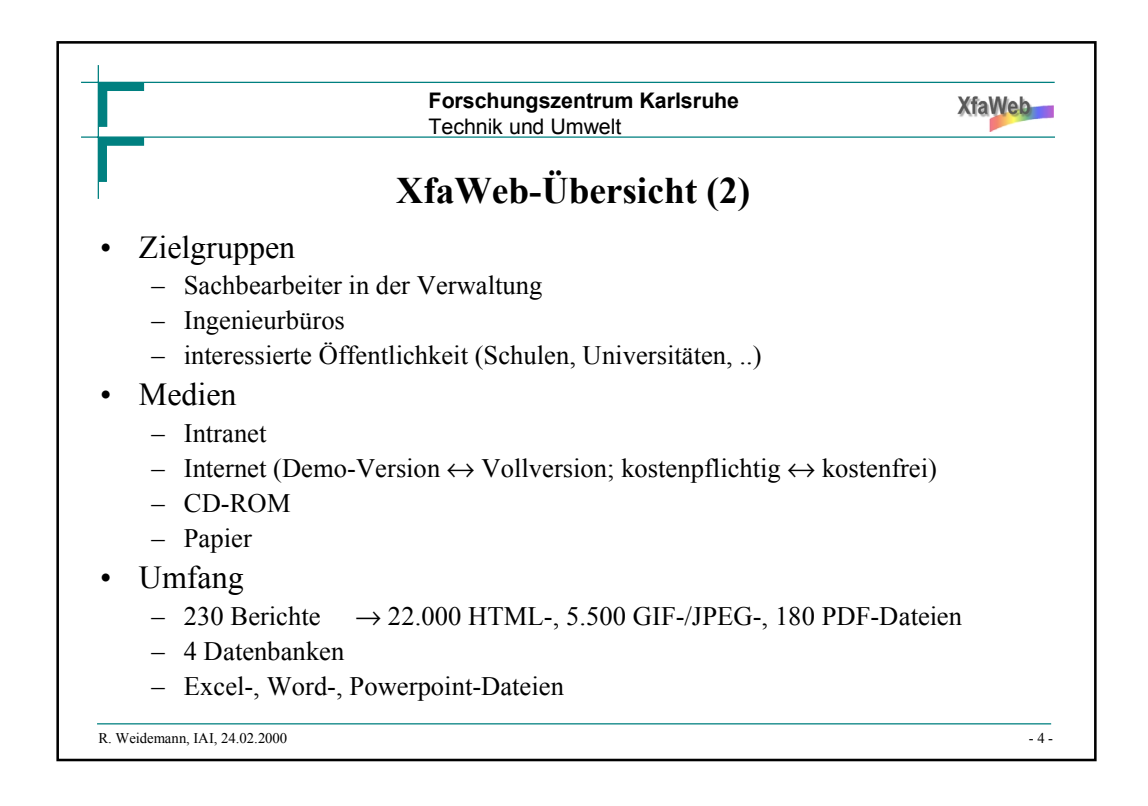

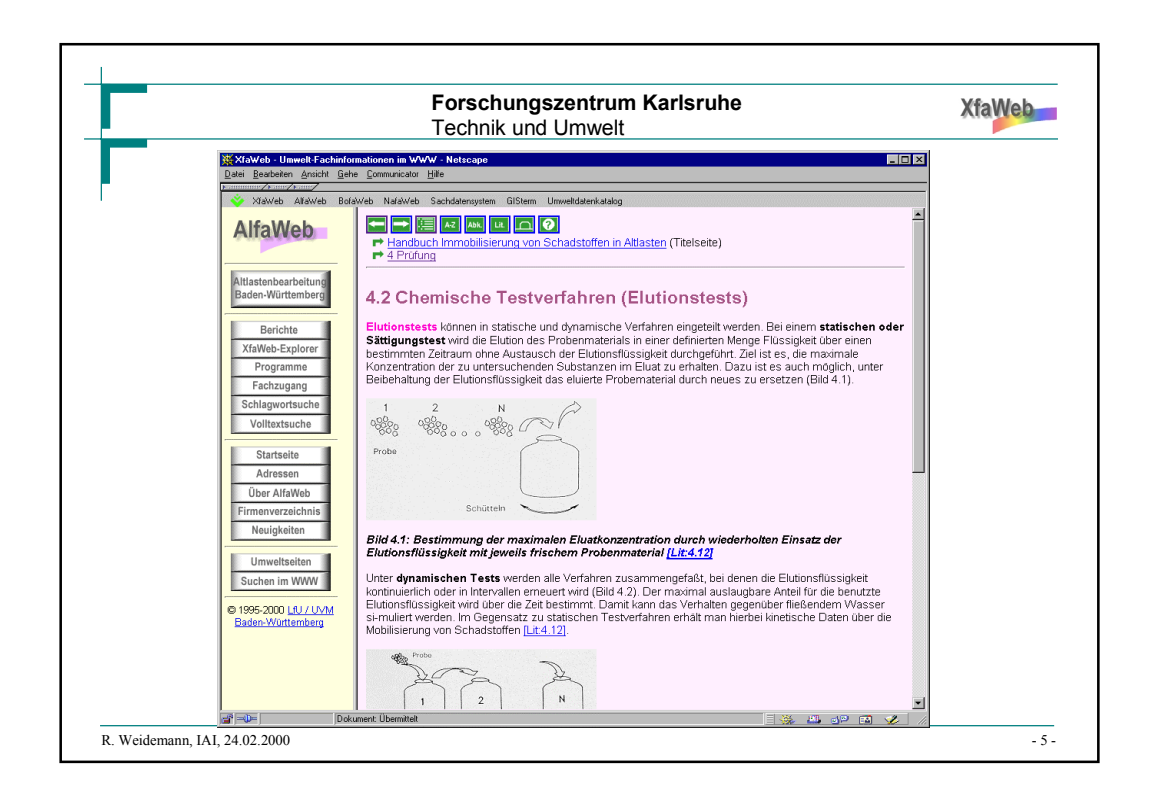

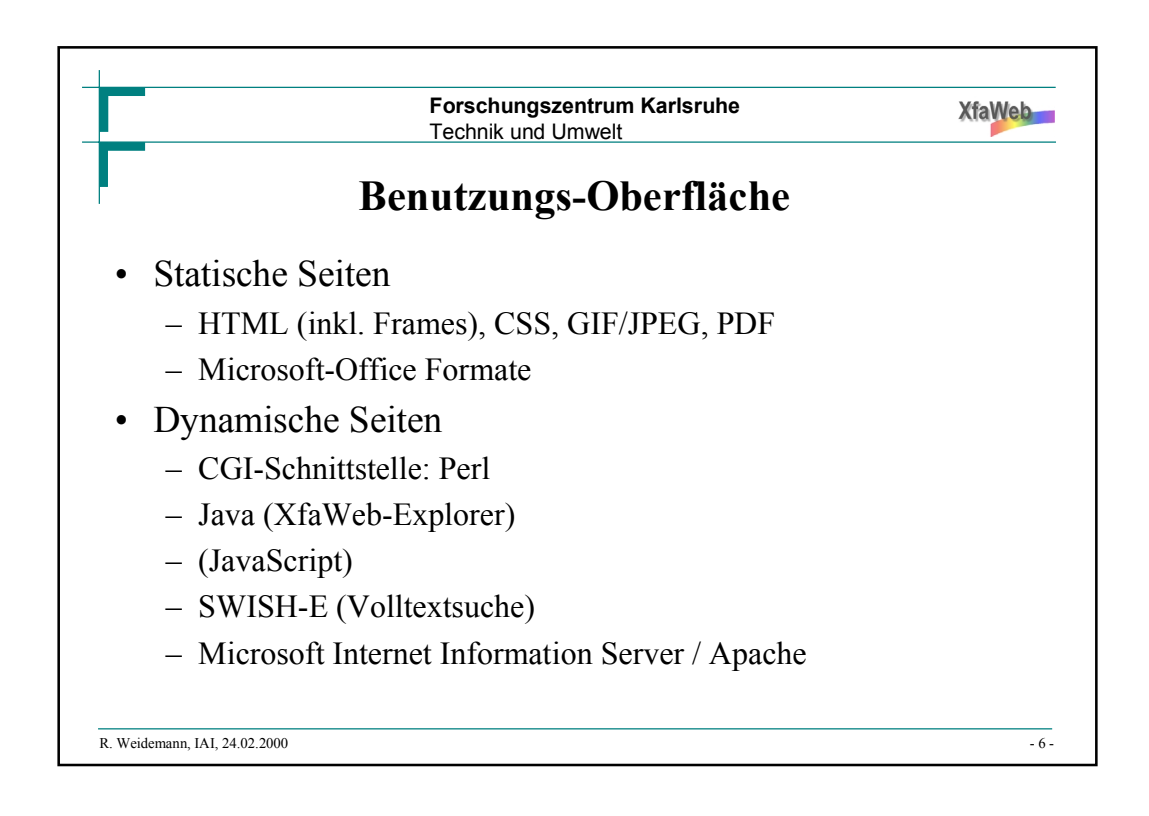

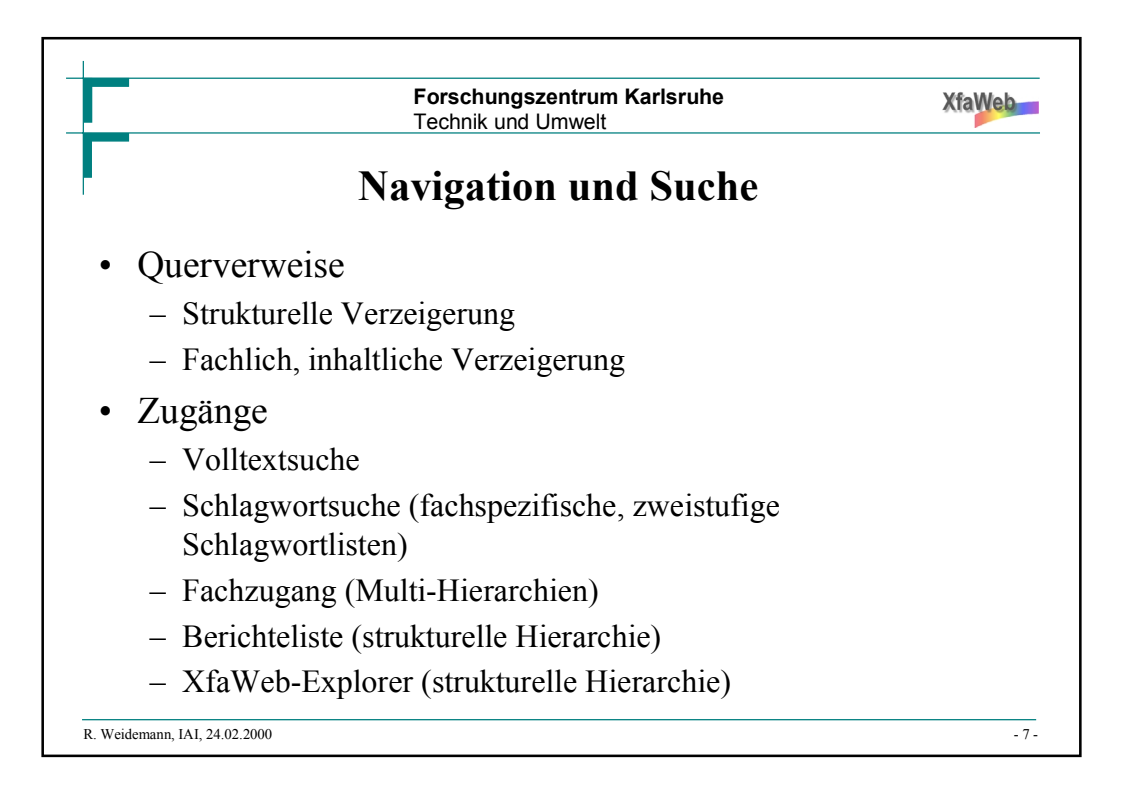

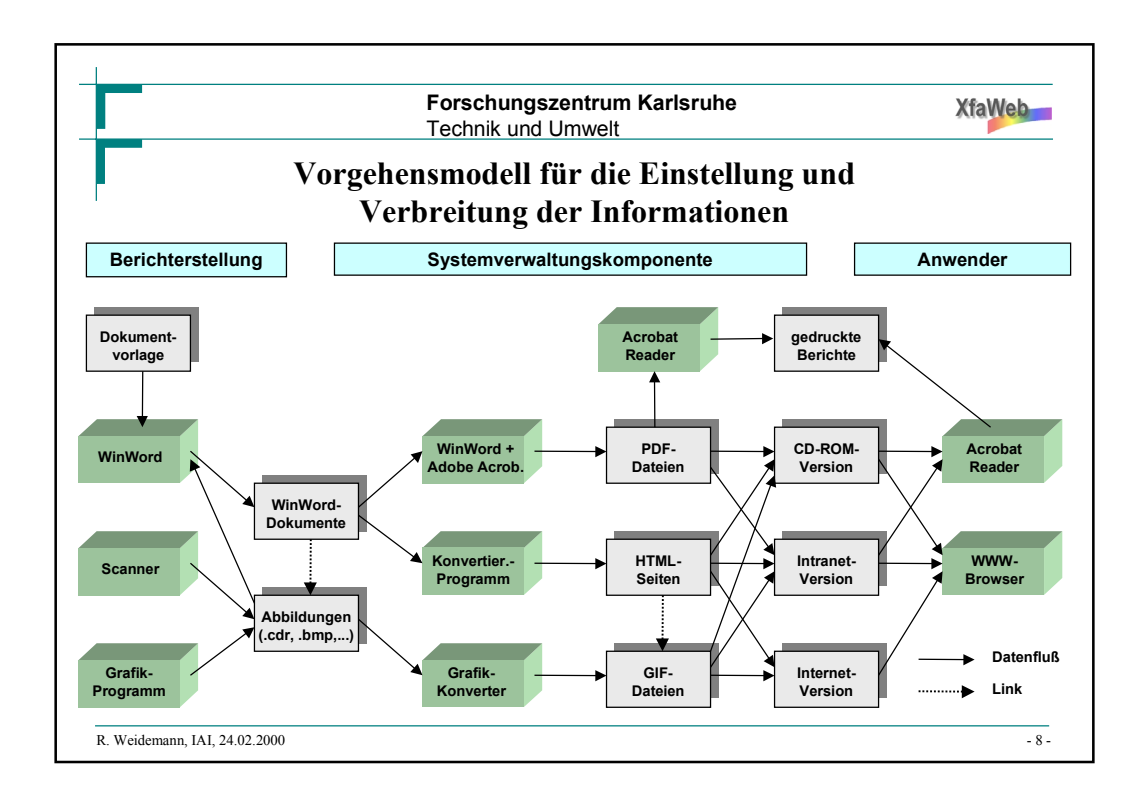

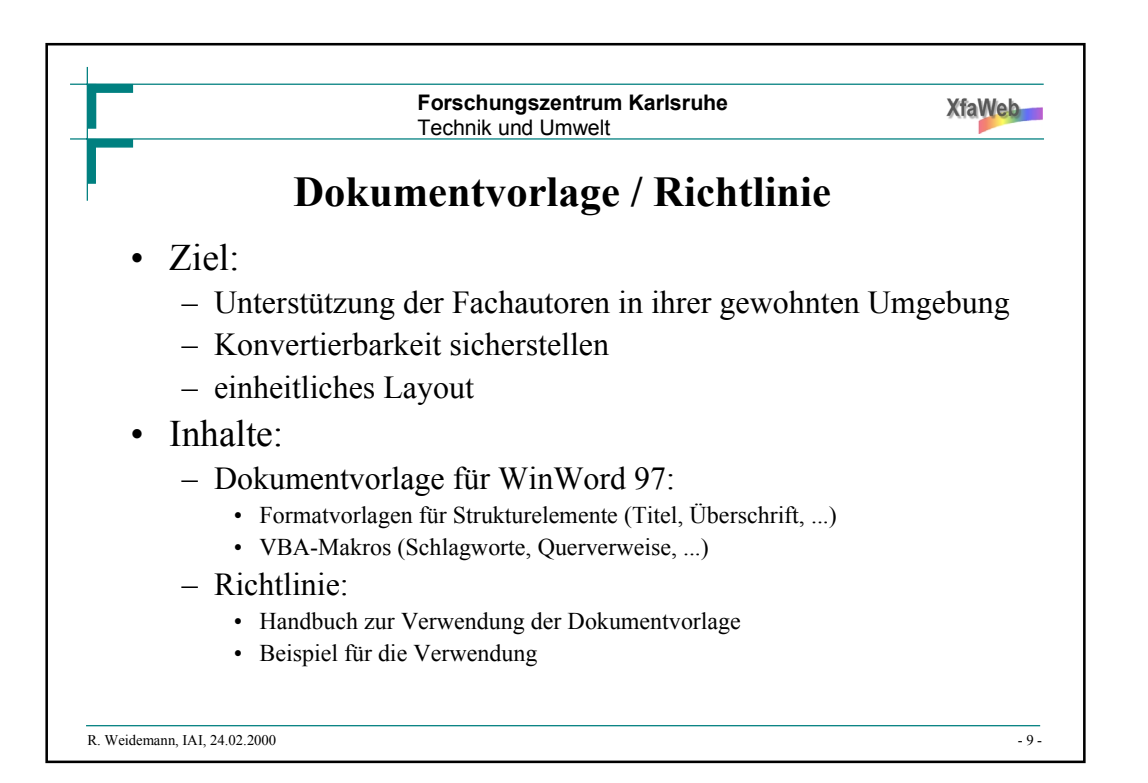

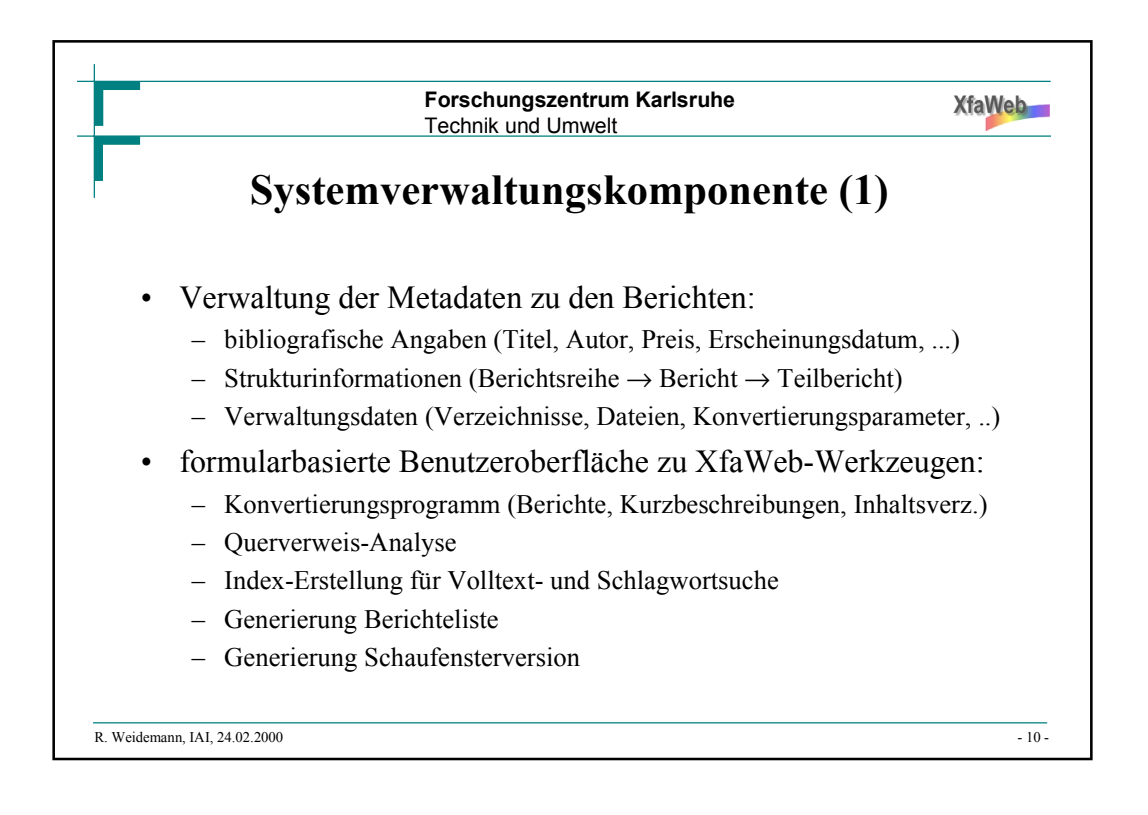

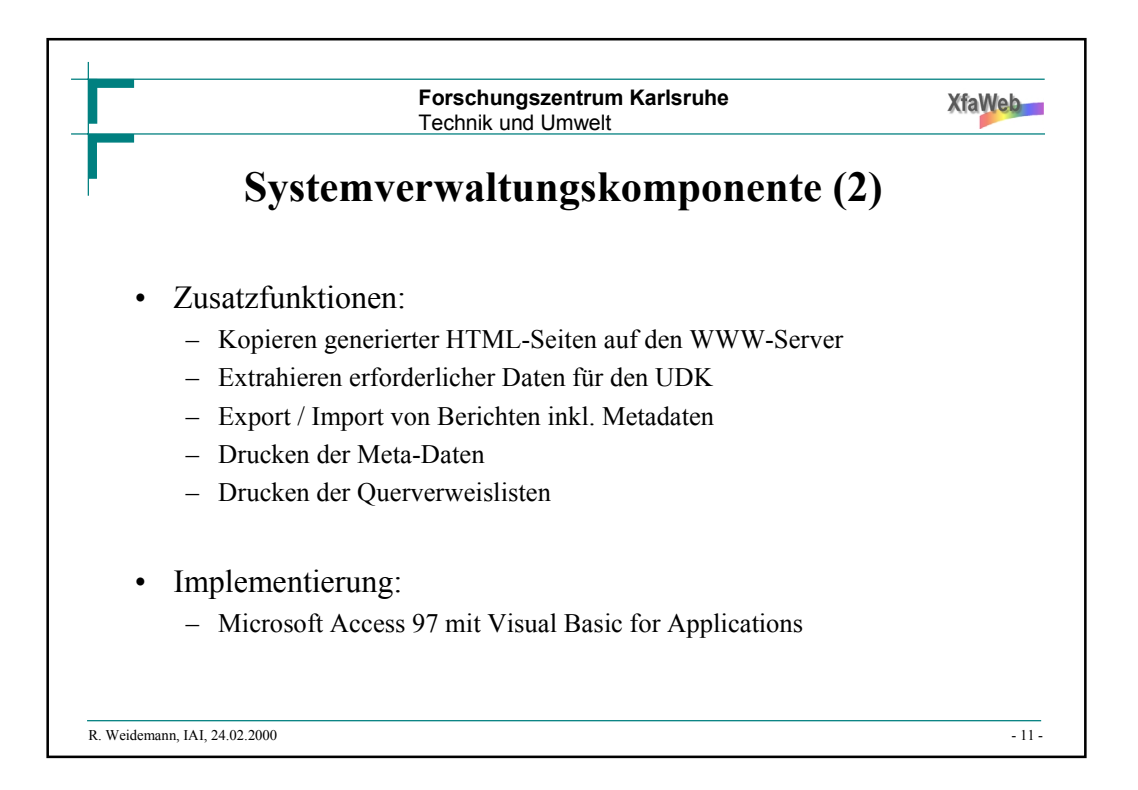

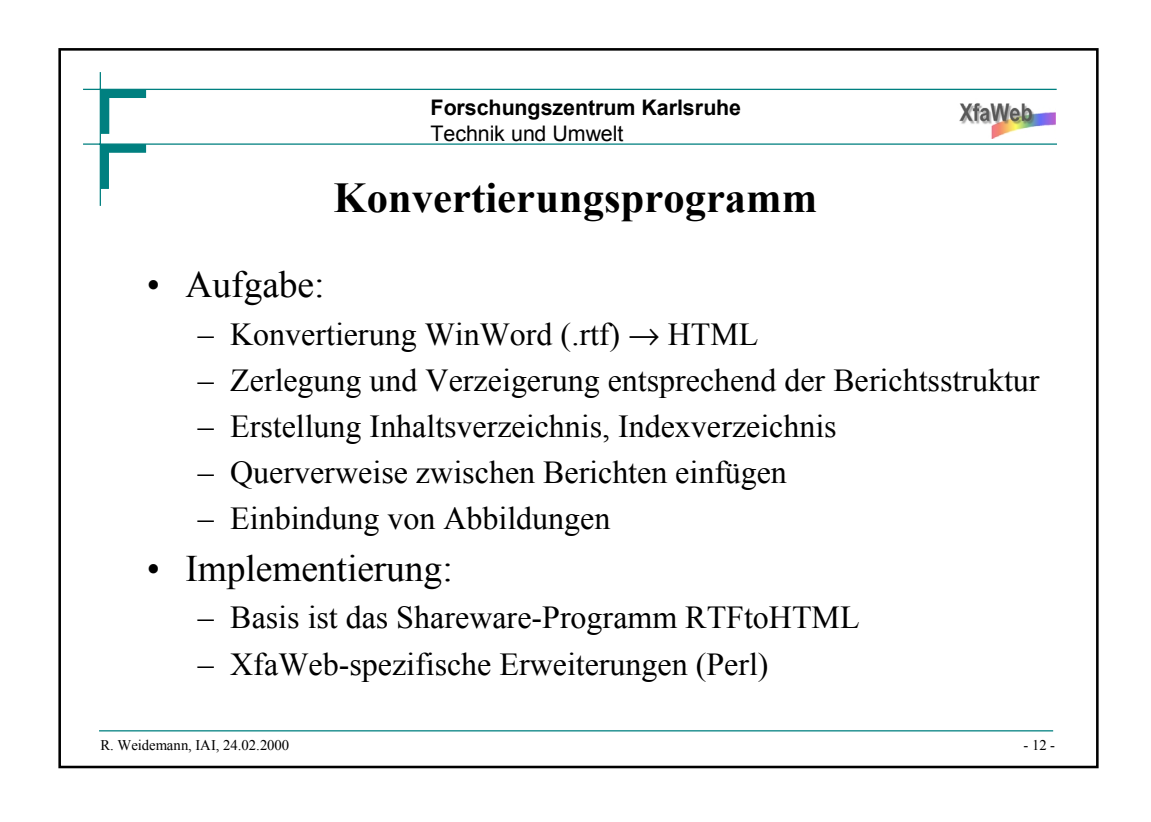

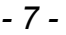

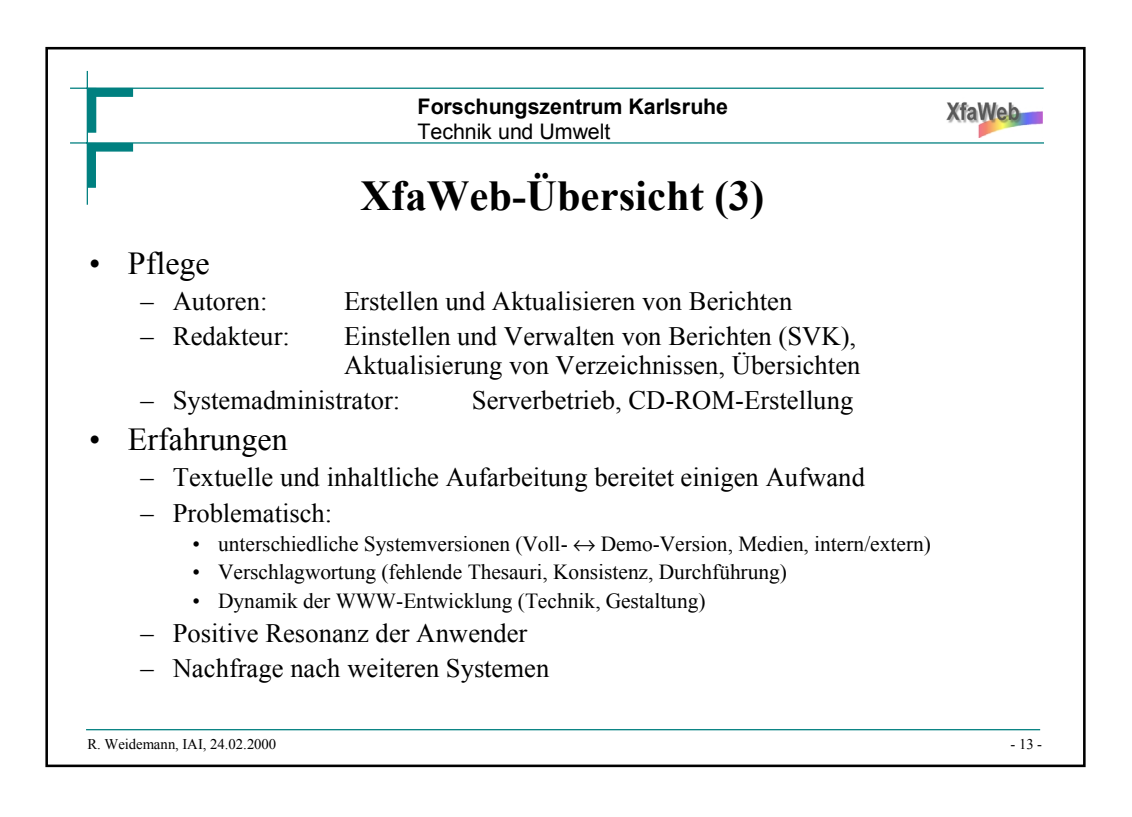

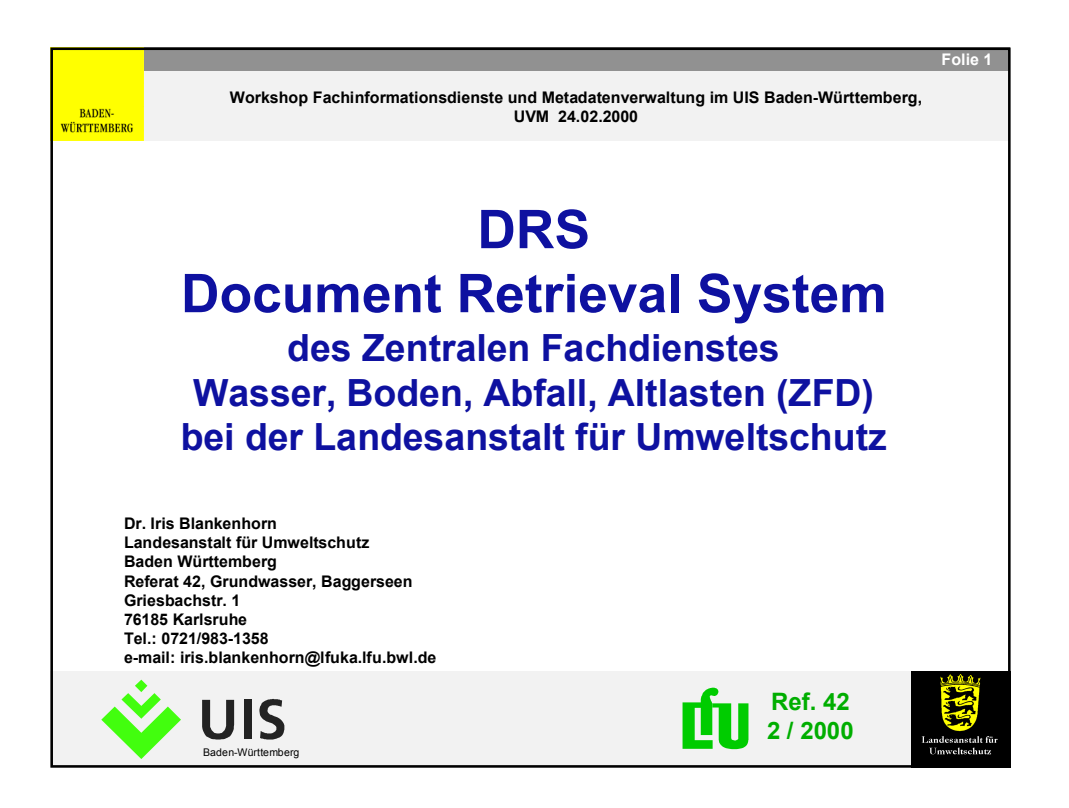

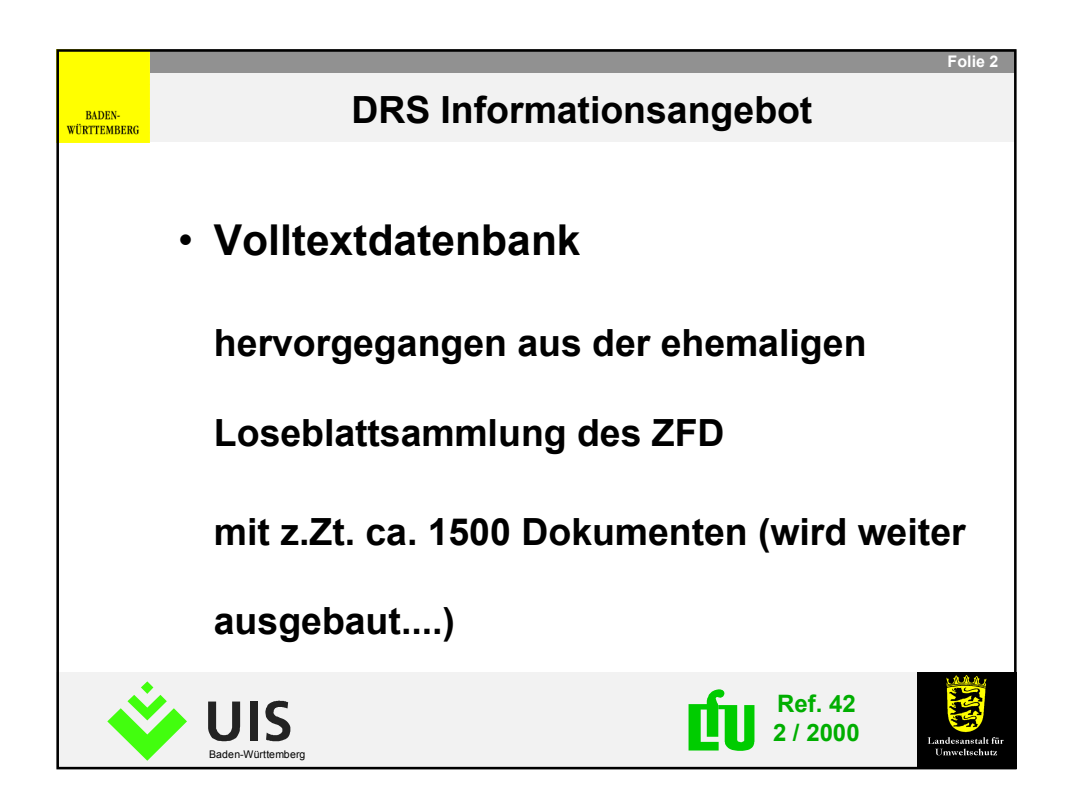

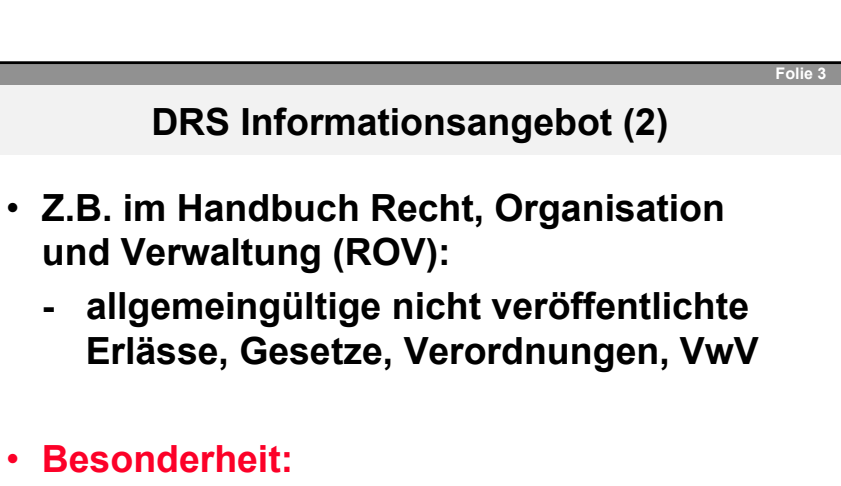

- **Gültigkeitsvermerk bei Gesetzen etc.**
- **Alle Änderungen vollständig im Text**
- **Meta-Fachinformationen**

**BADEN-<br>WÜRTTEMBERG** 

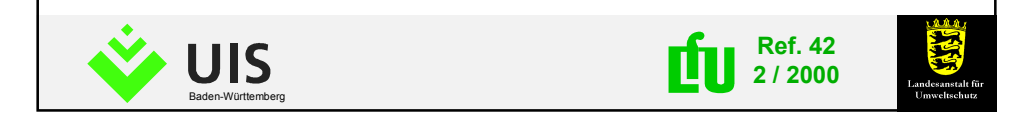

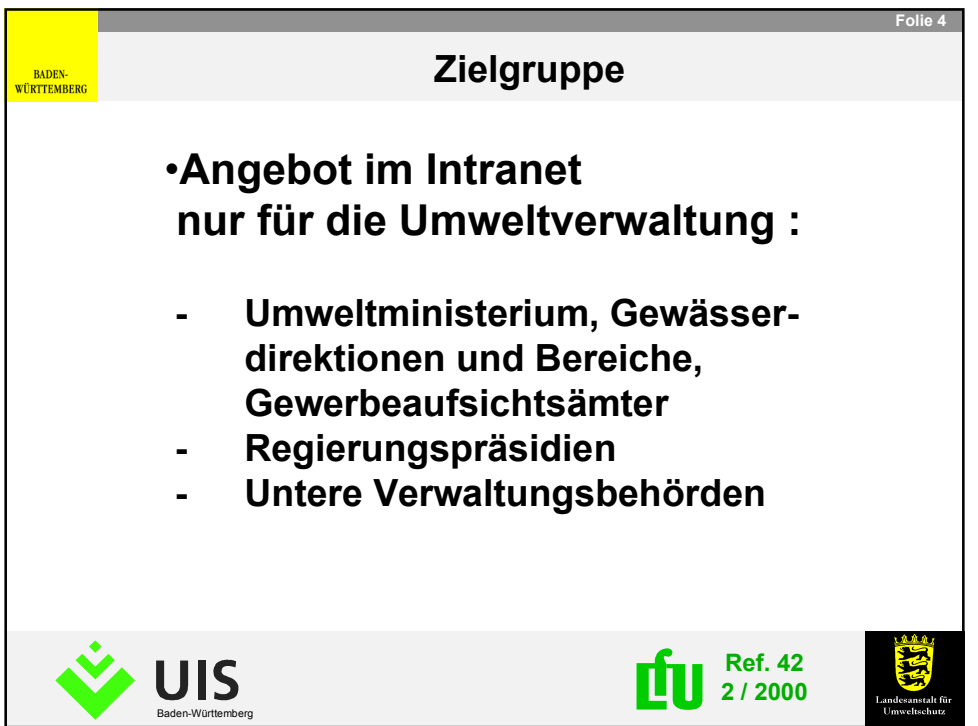

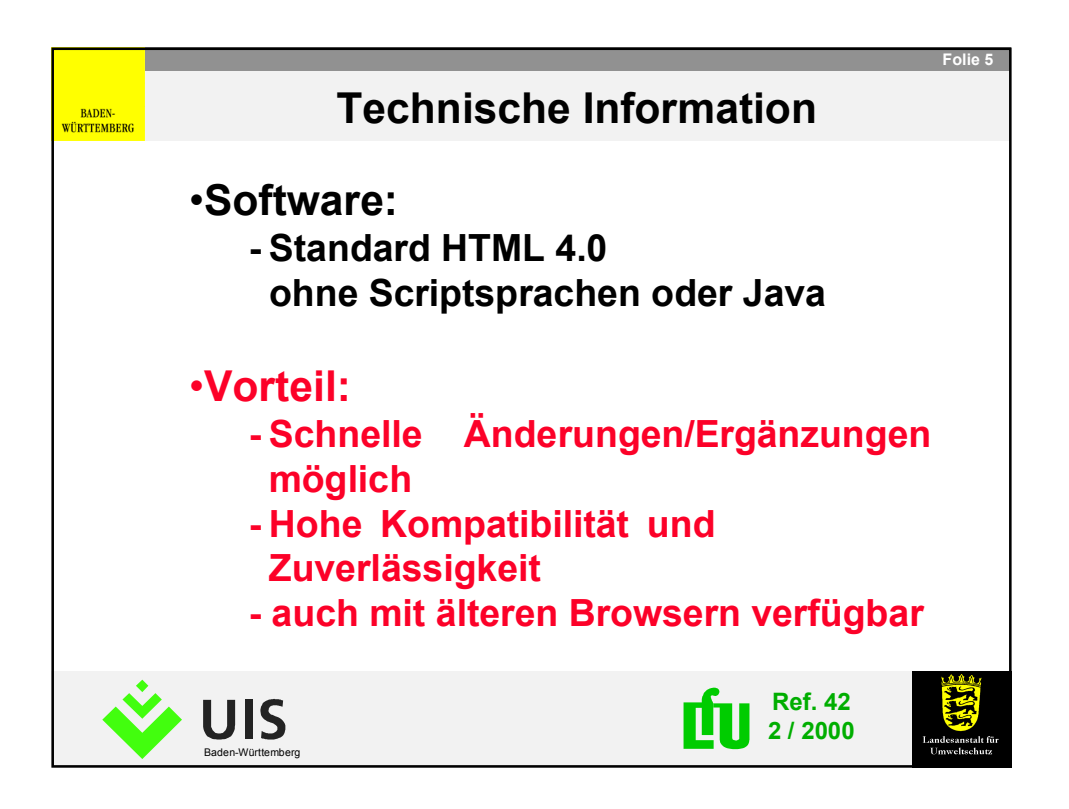

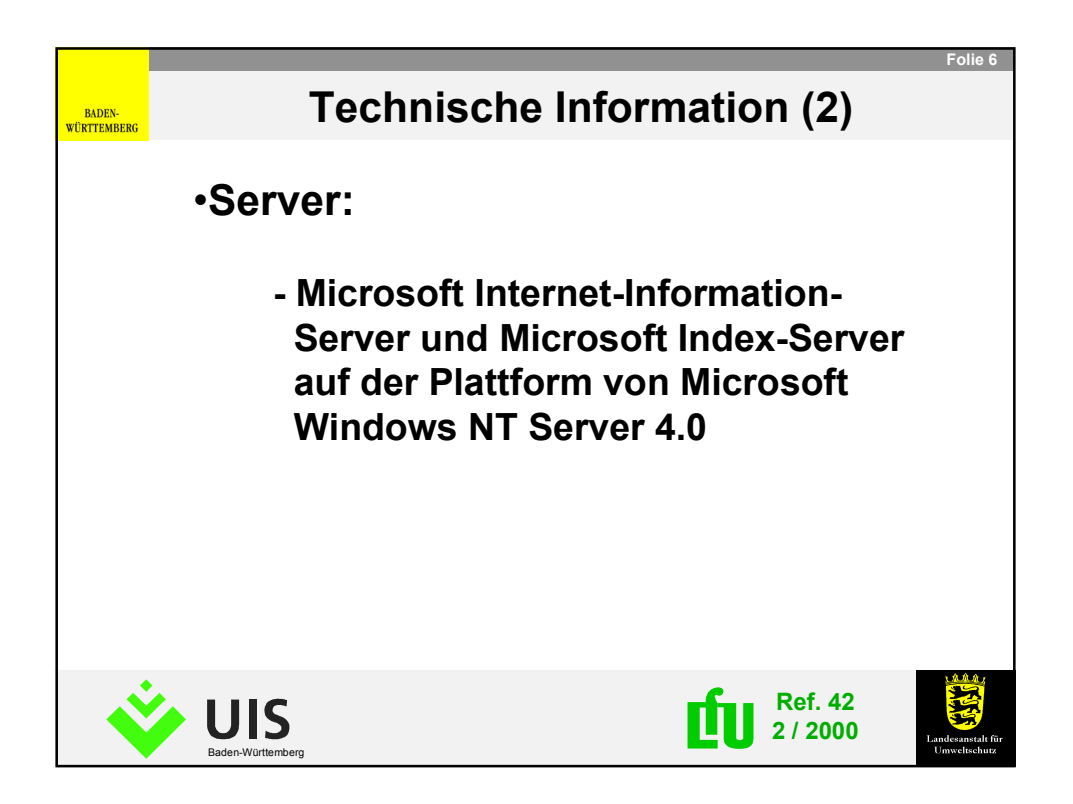

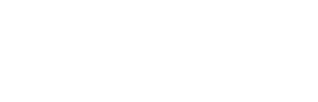

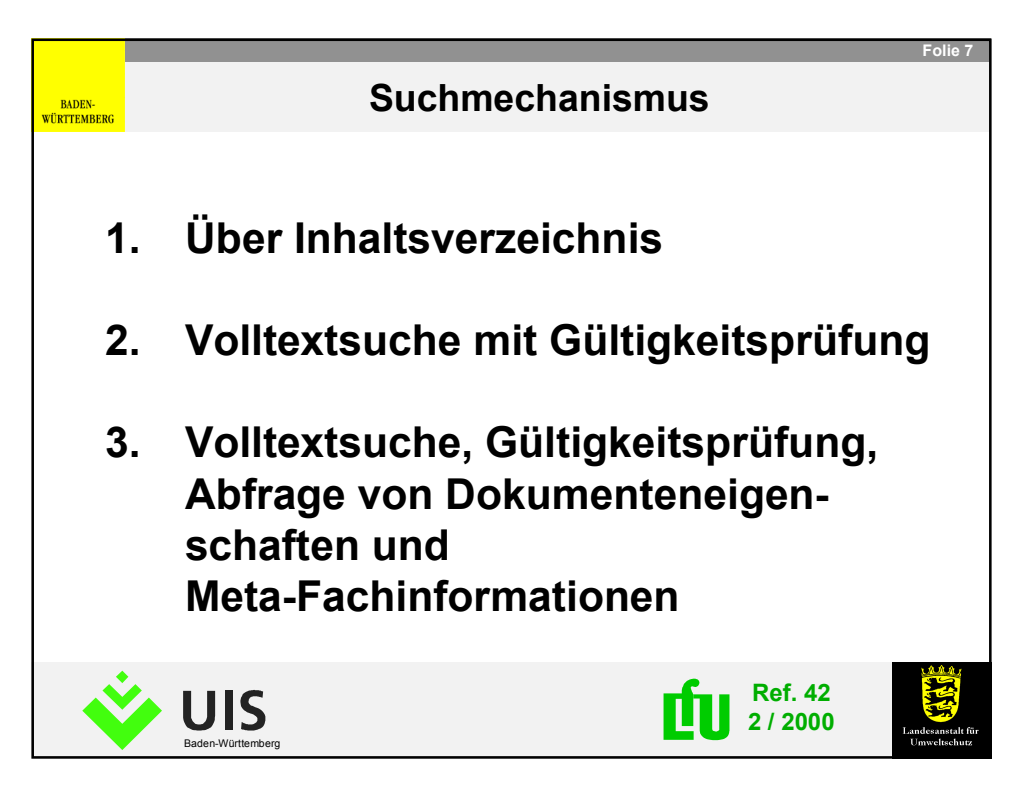

*- 4 -*

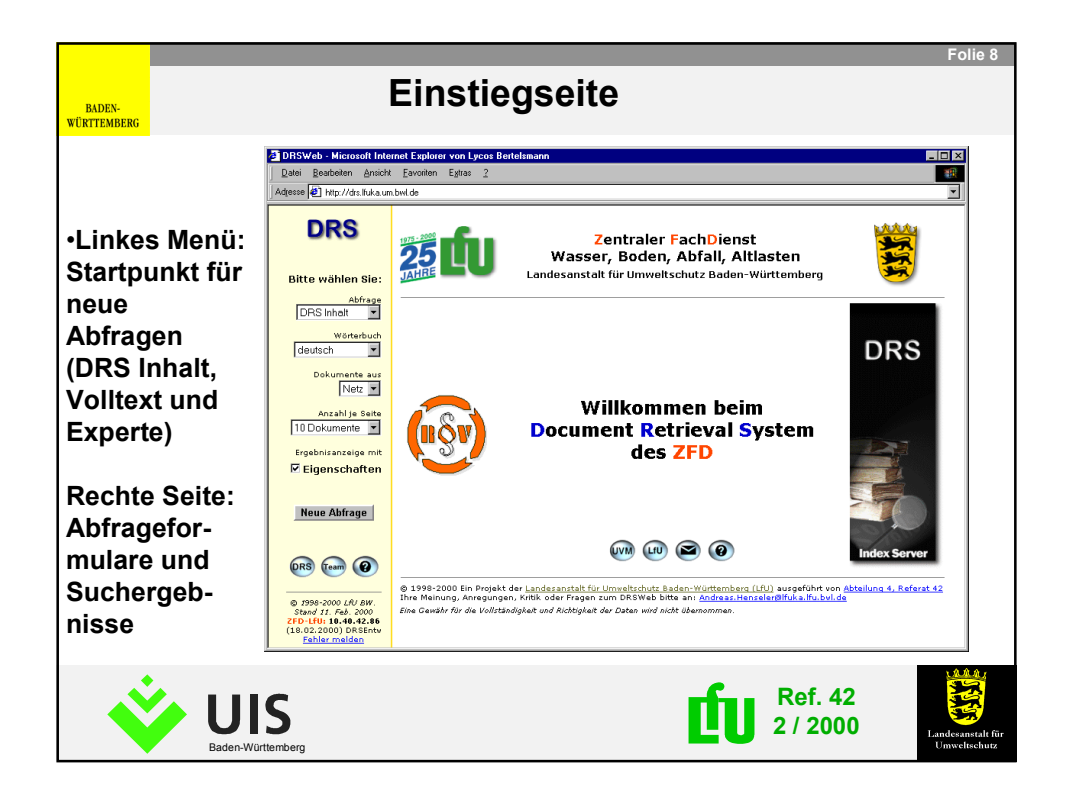

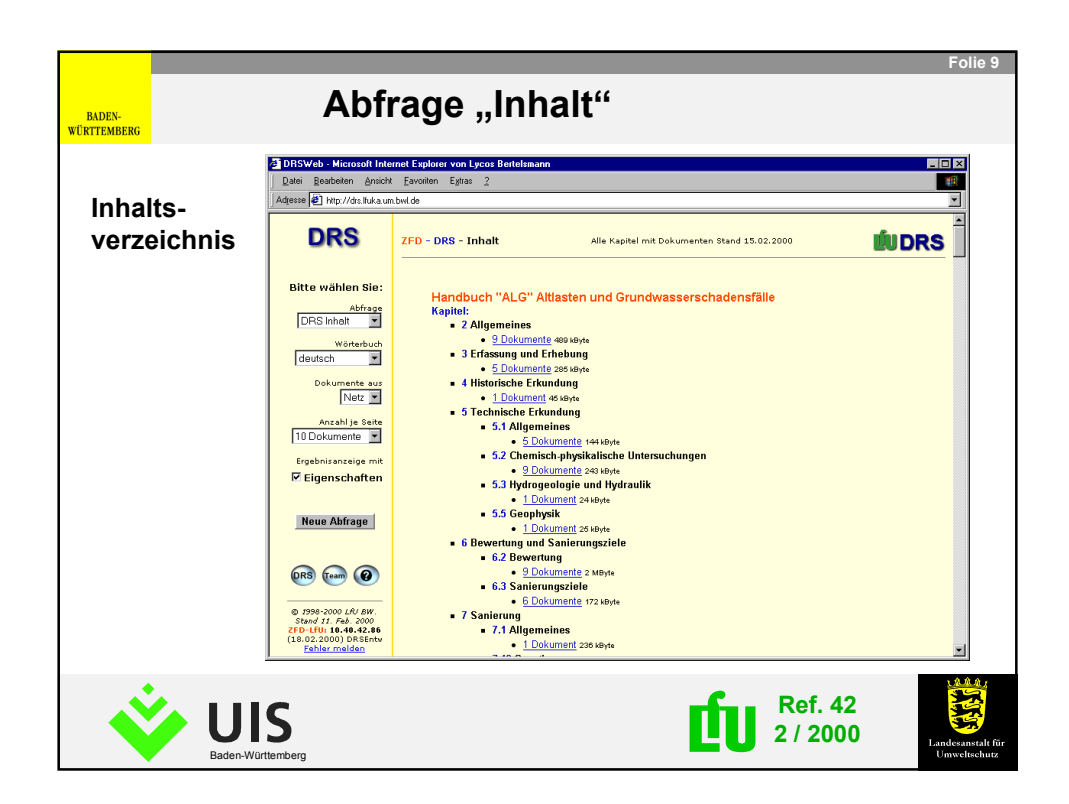

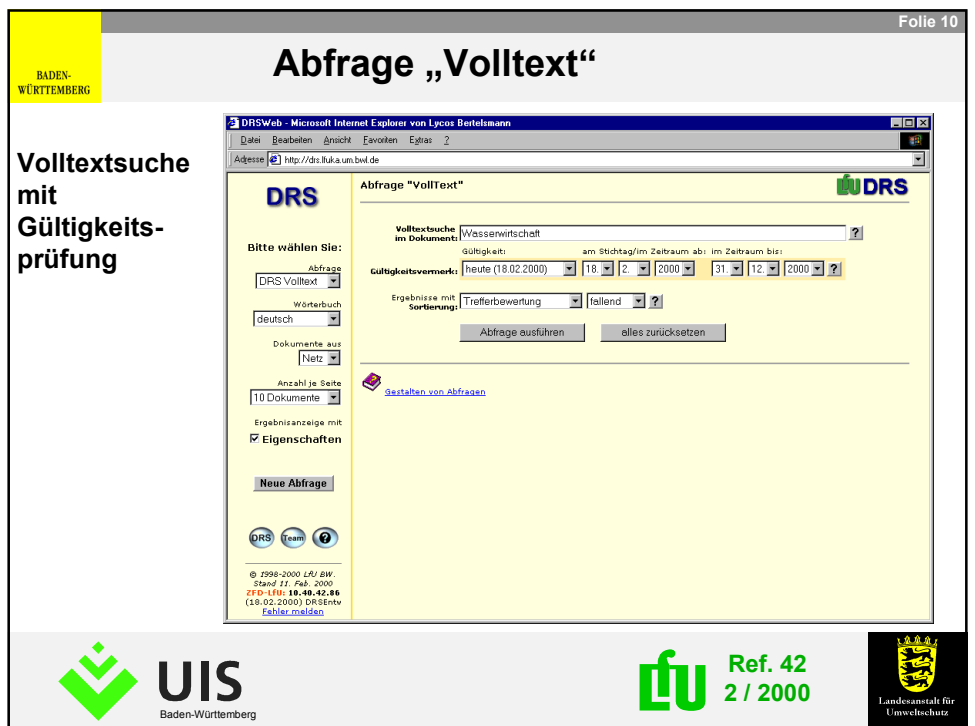

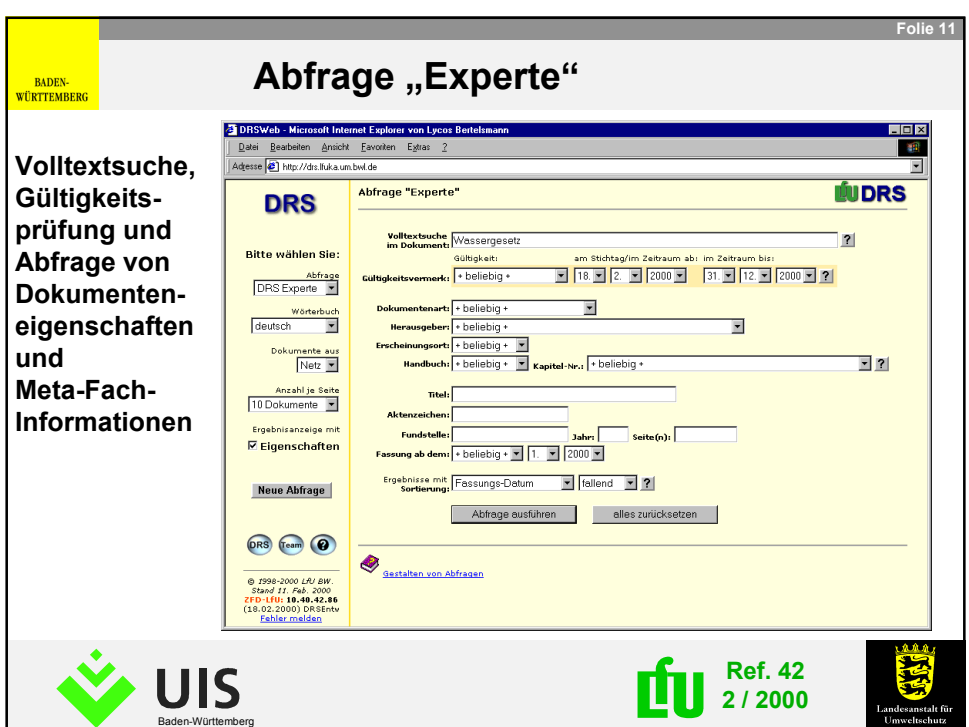

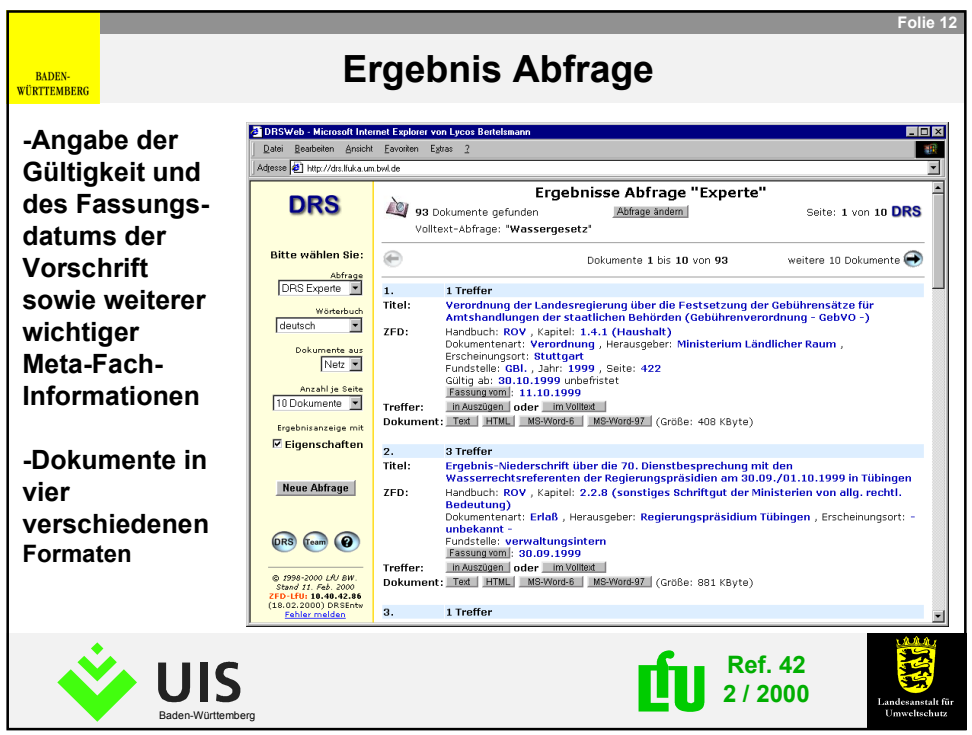

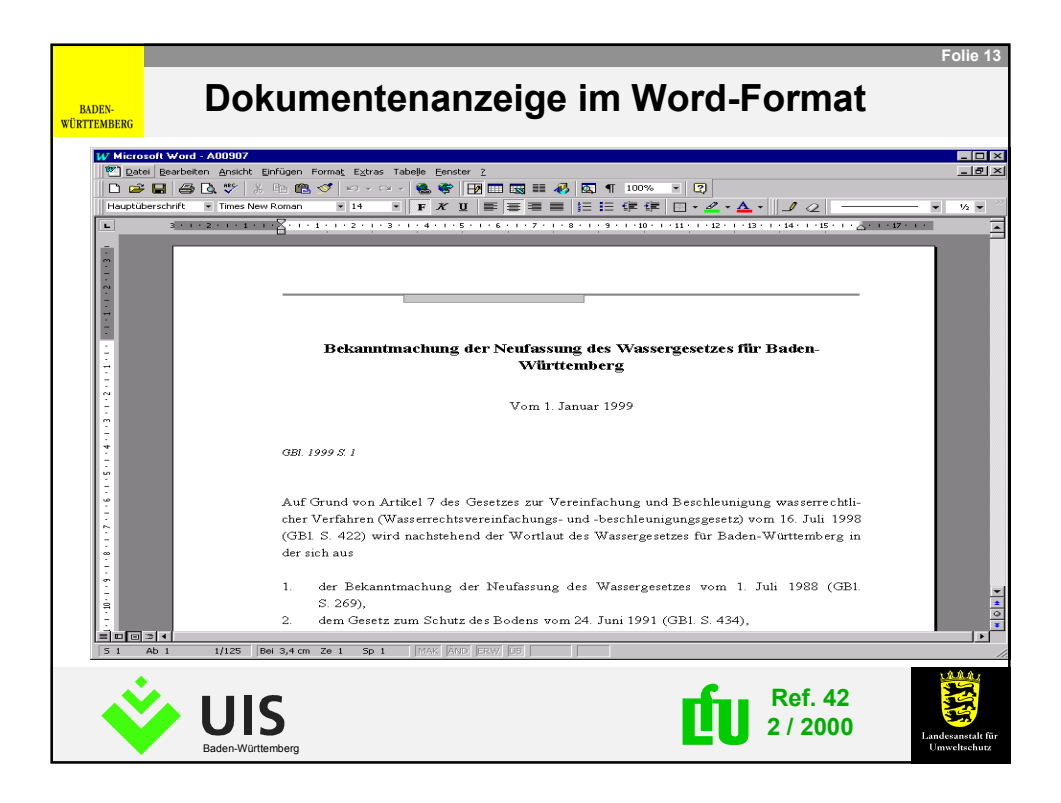

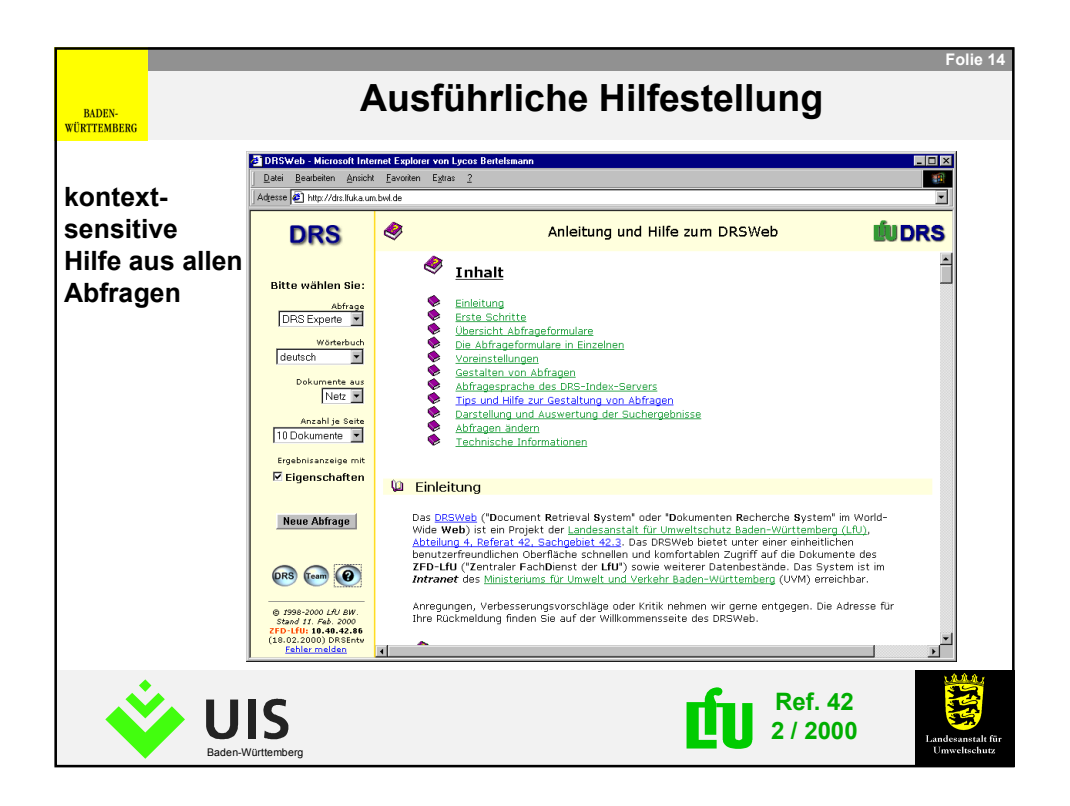

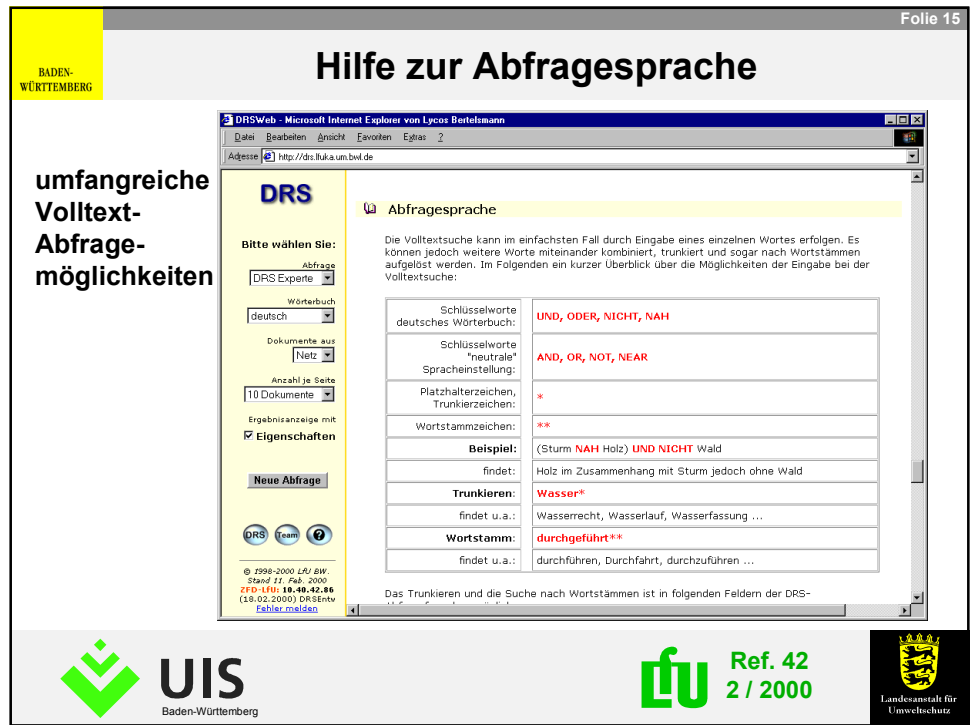

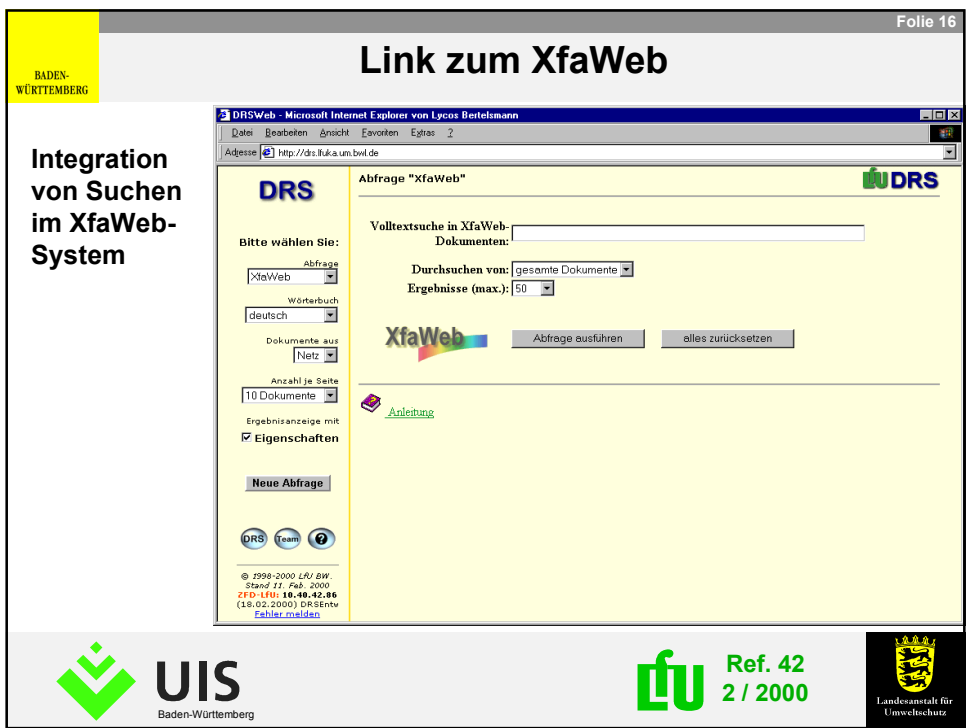

## **@ INTRANET DER GEWERBEAUFSICHT BADEN-WÜRTTEMBERG**

#### **1. Informationsangebot**

Vorschriftensammlung der Gewerbeaufsicht Monatsberichte der ZSV Checklisten, Merkblätter usw. Telefonlisten, Organigramme, Aufsichtsbezirke, Mitarbeiter- und Kompetenzdatenbank Schwarzes Brett "Produktsicherheit" Veranstaltungen Aktuelles / Pressemitteilungen Mitarbeiter- und Unternehmensbefragung Info´s zur Leitbild-Diskussion Informationssystem der Gewerbeaufsicht Die Gewerbeaufsicht im Internet Links zu Intranets (UVM, SM, RPen) und zu WWW´s (UMEG, DB AG usw.)

Geplant sind: FA-ZSV

Beispielsammlungen Arbeitshilfen Weitere Checklisten und Merkblätter Linklisten Aktenplan

#### **2. Zielgruppen und Zweck**

Mitarbeiterinnen und Mitarbeiter in der Gewerbeaufsichtsverwaltung (GAÄ, RPen, UVM, LfU, SM, LGA) Informationen und Arbeitshilfen für den Vollzug

## **3. Gestaltungstechnik der Bedienoberfläche**

Frames (geplant "Navigationstechnik" wie UVM) HTML-Technik

#### **4. Eingesetzte Software**

Windows NT, Word 97, FrontPage 98, Internet Explorer 5.0 Office 2000 geplant: - Excel (Aktenplan) - Access (FA-ZSV), später Oracle - Powerpoint (Folien)

#### **5. Suchmechnismen**

Registersuche vorhanden

Volltextsuche und Schlagwortsuche geplant

#### **6. Metadatenverwaltung**

Keine, aber Einbindung des Intranets in UDK-Innen

#### **7. Pflege**

Erfolgt zentral in der ZSV Daten werden jede Nacht auf ITZ-Server repliziert

#### **8. Erfahrungen bei Entwicklung und Betrieb**

Lange Wartezeiten in den Ämtern (64 KB-Anbindung an LVN zu knapp?)

#### **1. Informationsangebot**

Informationen über die neun Staatlichen Gewerbeaufsichtsämter

- Beschreibung der Aufgaben
- Kompetenzen und Zuständigkeiten

Dienstleistungsangebote

- Darstellung der Aufsichtsbezirke der neun Ämter
- Darstellung des dreistufigen Organisationsaufbaus der Gewerbeaufsichtsverwaltung
- Die wesentlichen Rechts- und Verwaltungsvorschriften
- Aktuelles, Informationen und Publikationen
- Aktuelle Pressemitteilungen
- Formulare und Merkblätter
- Webmaster

Geplant sind: Ausbau Formulare und Merkblätter Interessante Links Ausbau Rechts- und Verwaltungsvorschriften

#### **2. Zielgruppen und Zweck**

Betriebe, Ingenieur- und Planungsbüro´s, Bürger Information geben und Transparenz schaffen

#### **3. Gestaltungstechnik der Bedienoberfläche**

Frames HTML- und Java-Script-Technik

### **4. Eingesetzte Software**

Windows NT, FrontPage 98, Internet Explorer 5.0, Acrobat PDF-Writer 4.0 Office 2000 geplant

#### **5. Suchmechnismen**

Registersuche vorhanden Volltextsuche und Schlagwortsuche geplant

#### **6. Metadatenverwaltung**

Keine, aber Einbindung des Internets in UDK-Außen

#### **7. Pflege**

Erfolgt zentral in der ZSV Daten werden jede Nacht auf ITZ-Server repliziert

### **8. Erfahrungen bei Entwicklung und Betrieb**

---
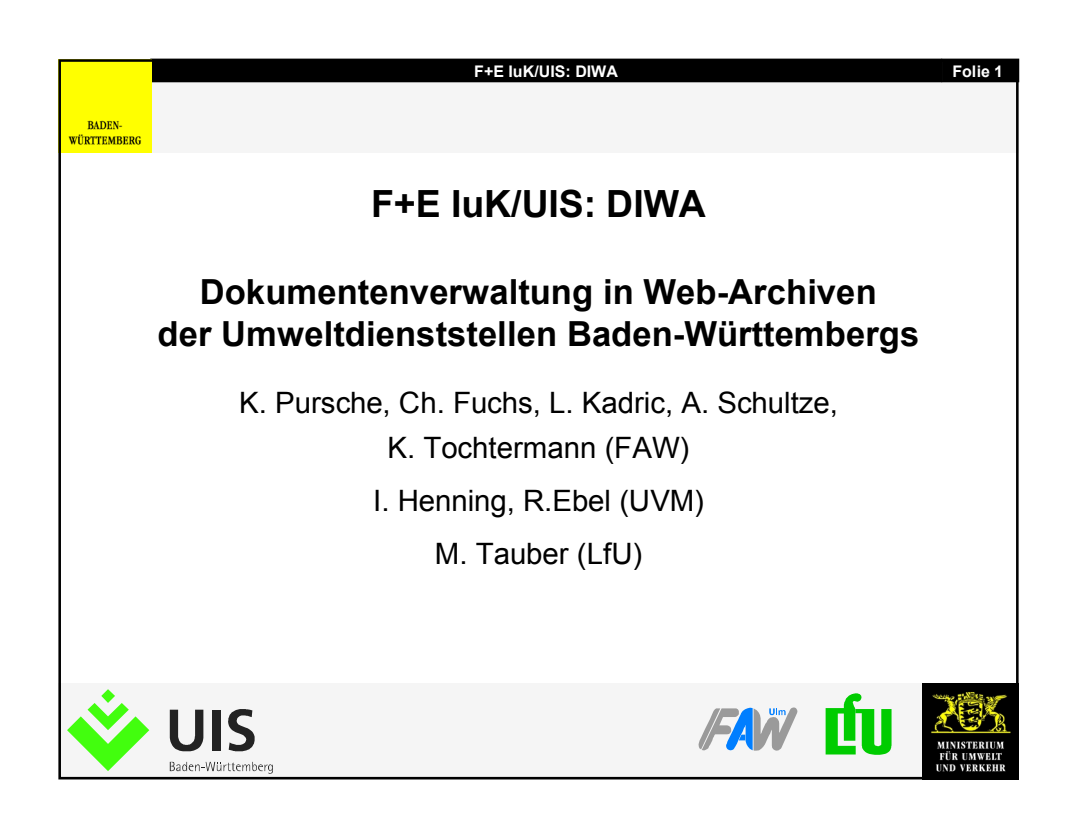

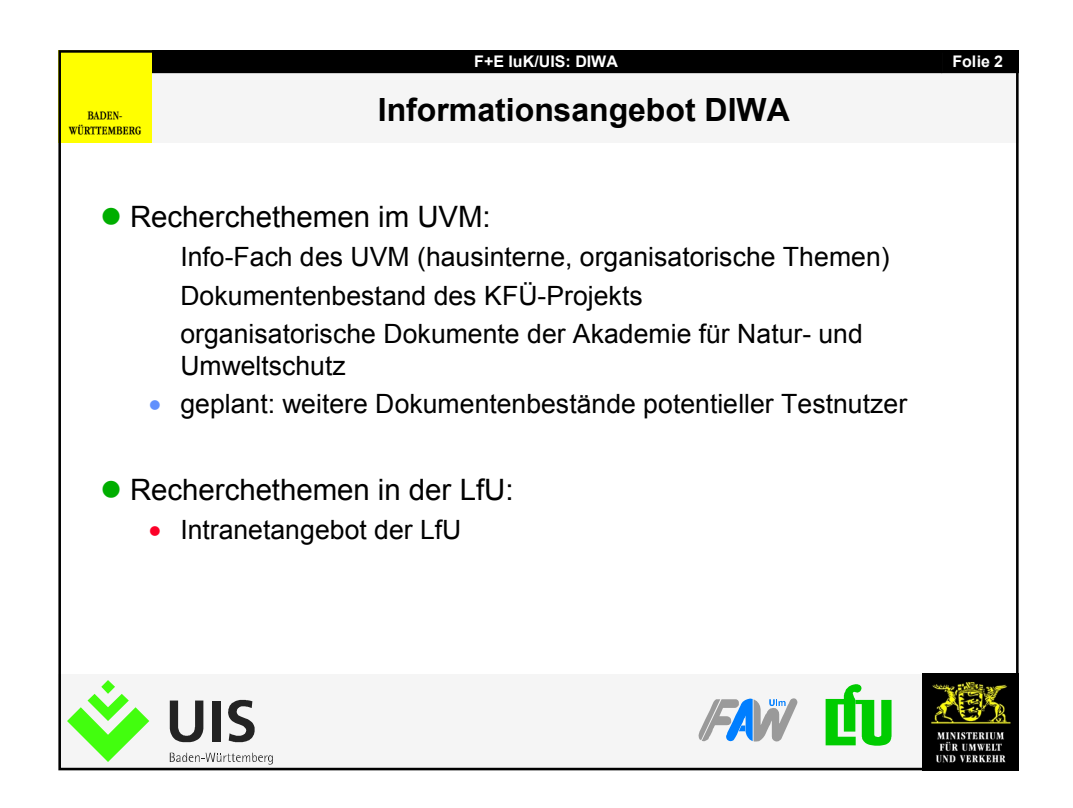

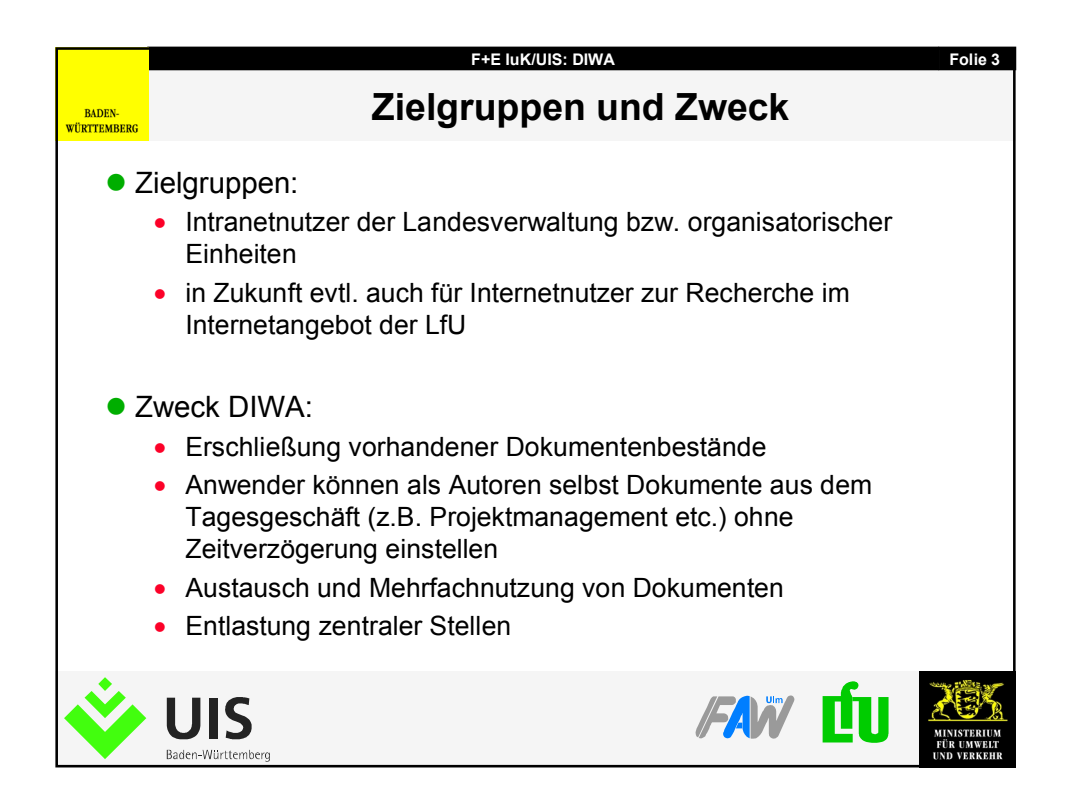

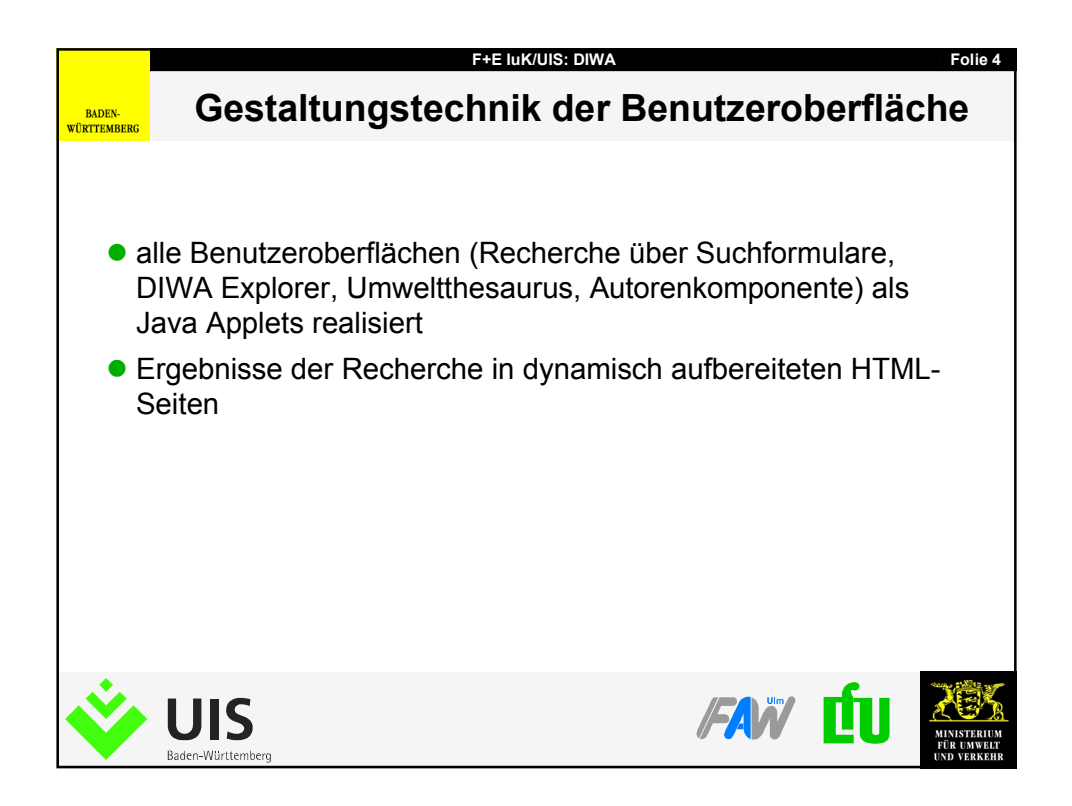

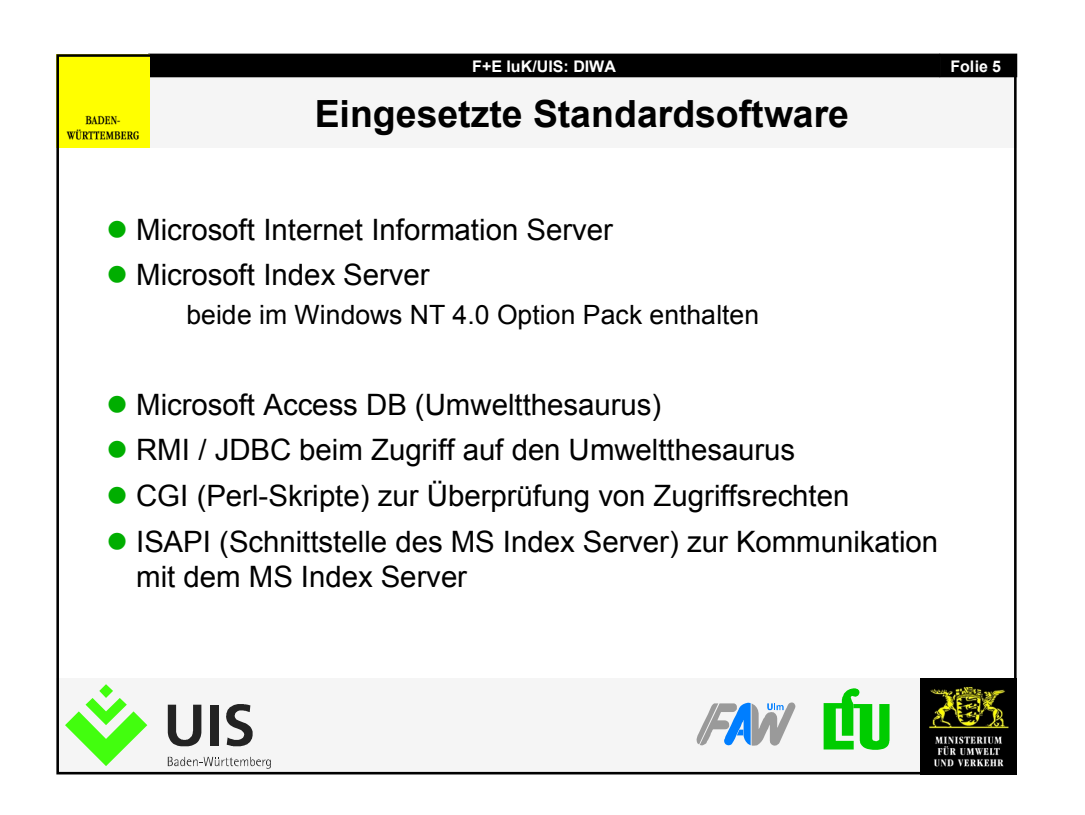

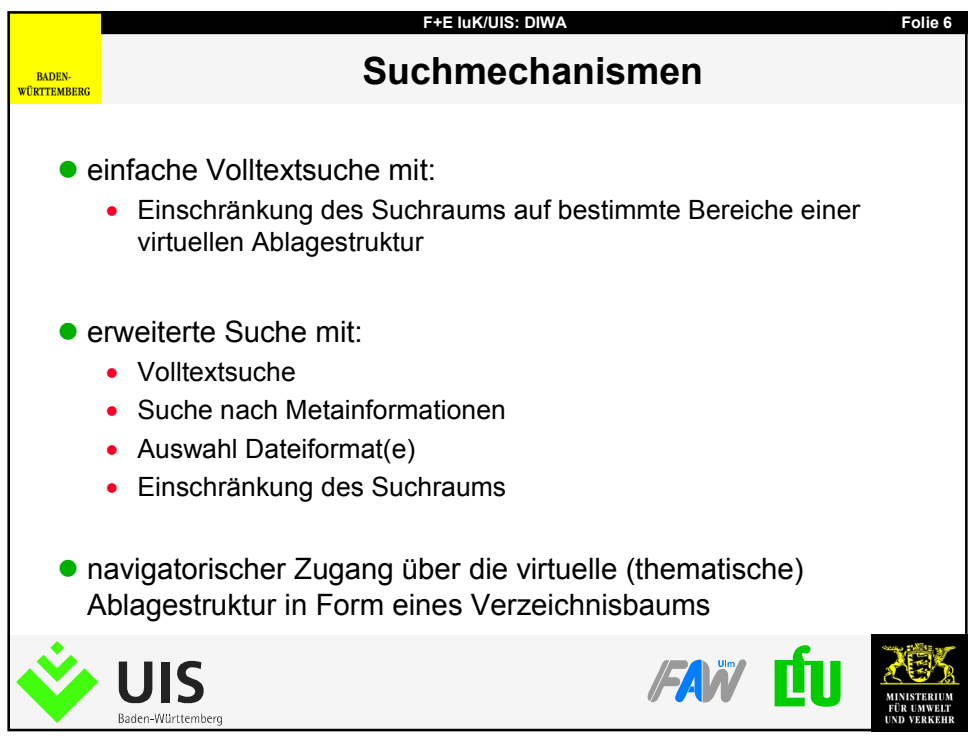

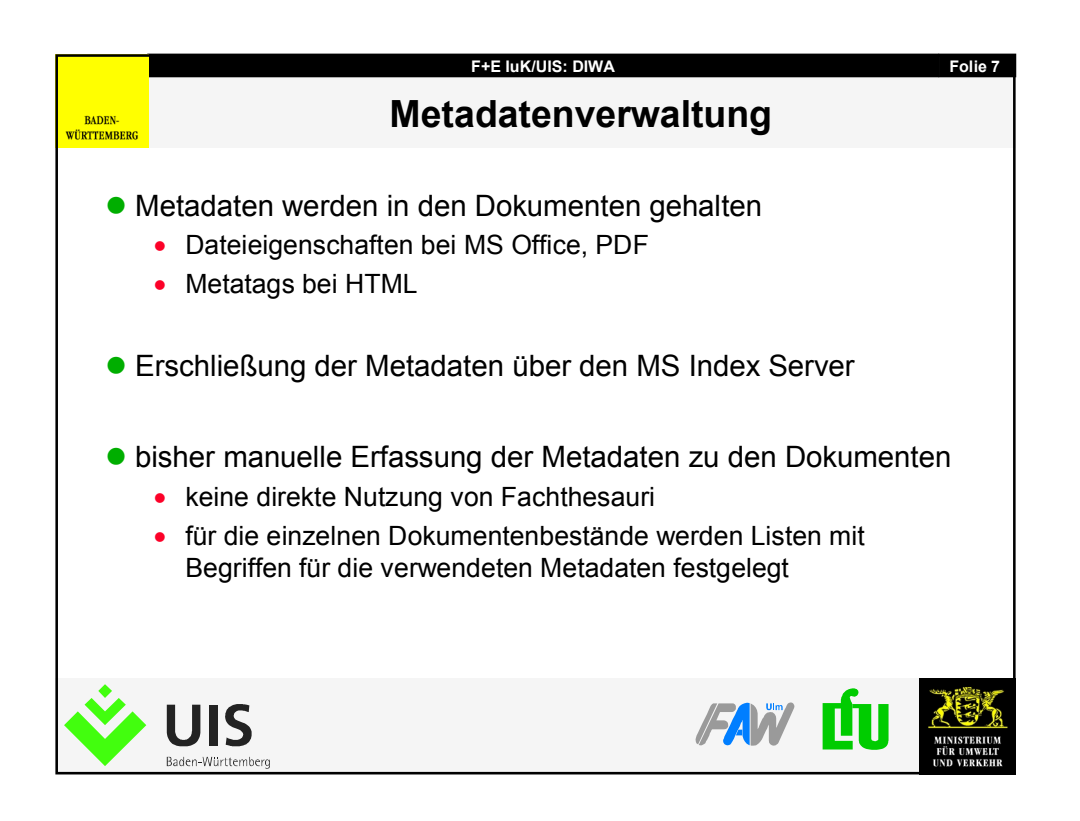

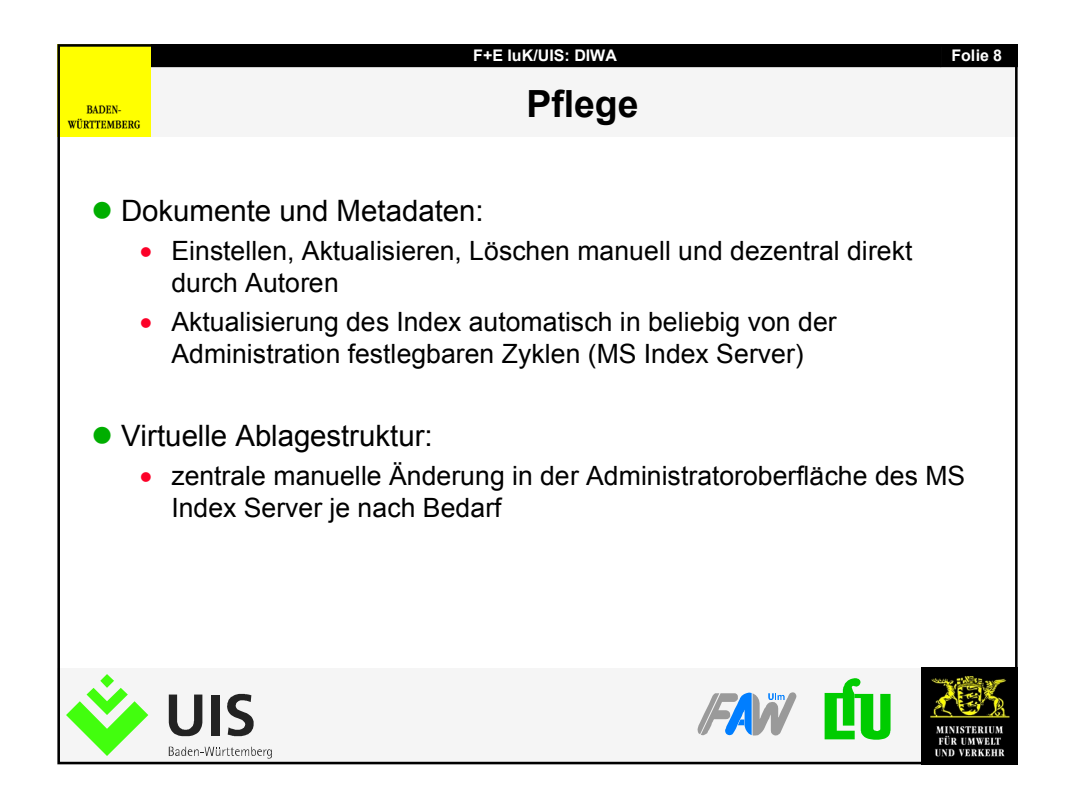

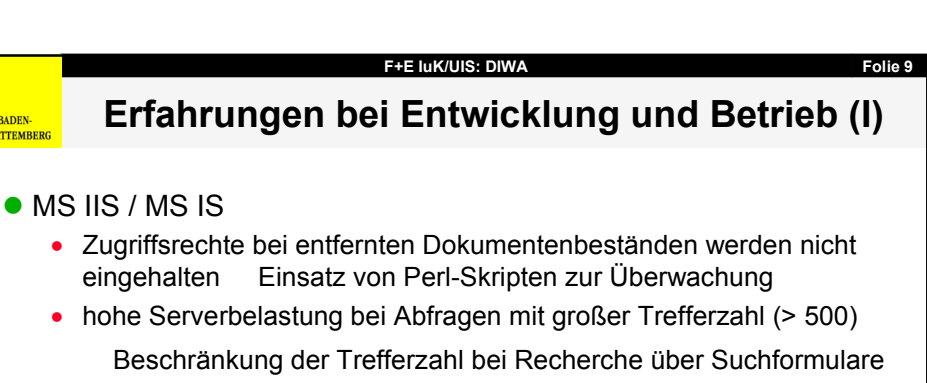

inkrementelles Laden im DIWA Explorer

Zuordnung physische Verzeichnisse zu virtueller Ablagestruktur

• im Intranetangebot der LfU sollen nur bestimmte Dokumente eines physischen Verzeichnisses recherchierbar sein mit MS IS nicht möglich

FAW

Ш

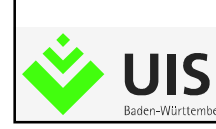

**BADEN-**<br>WÜRTTEMBEE

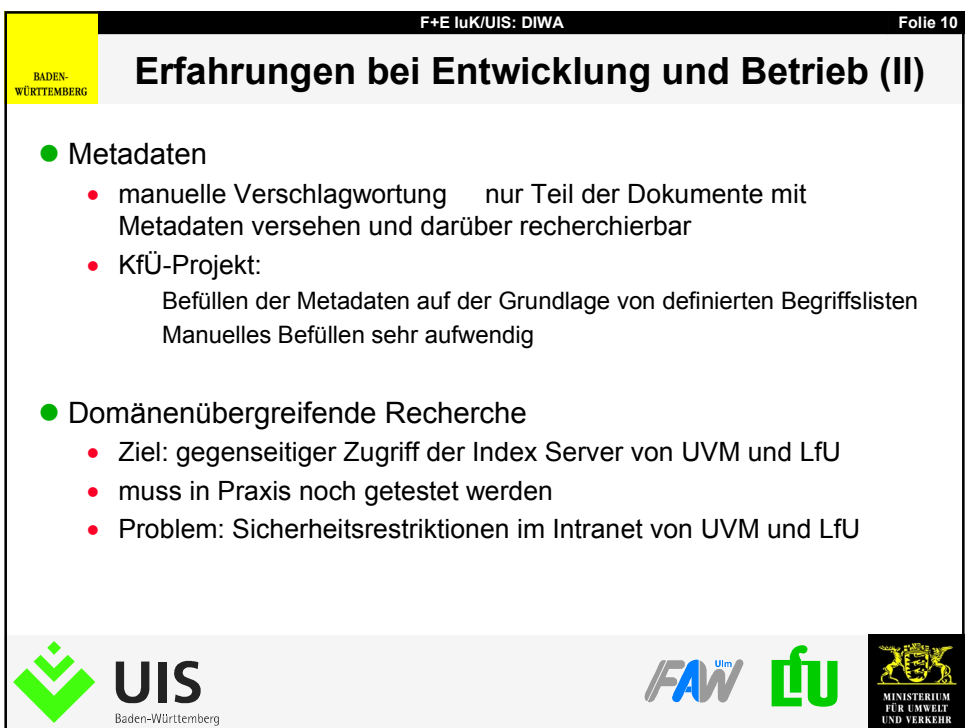

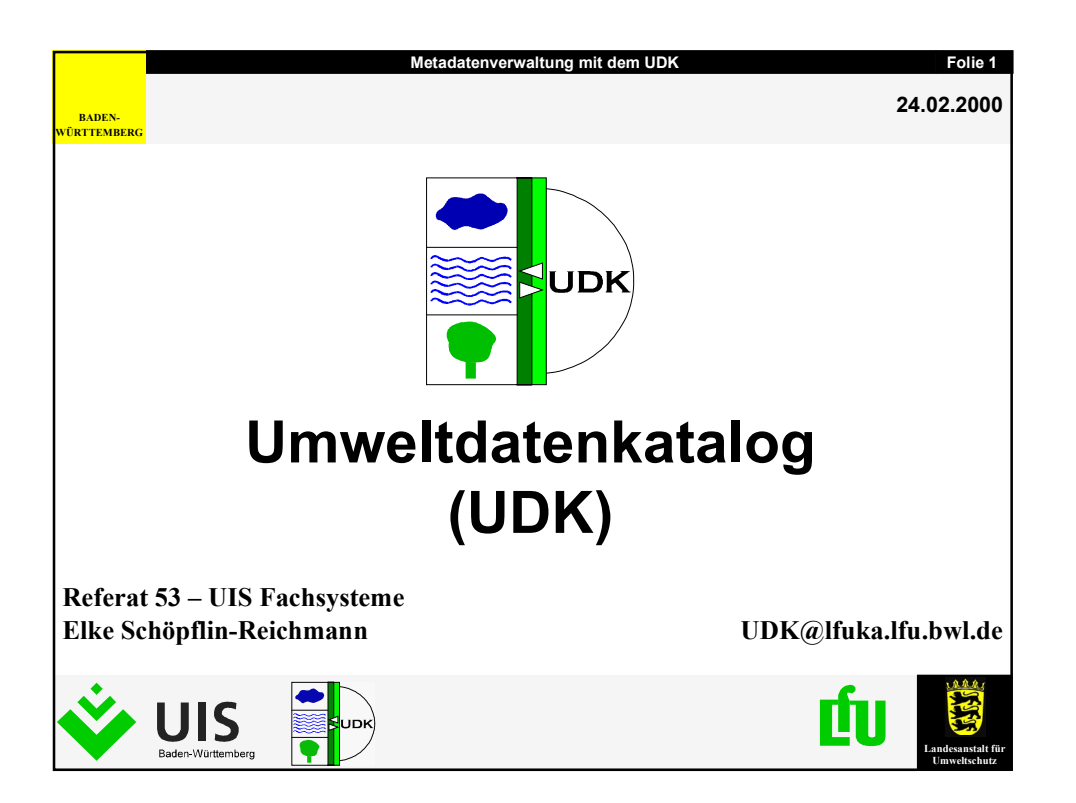

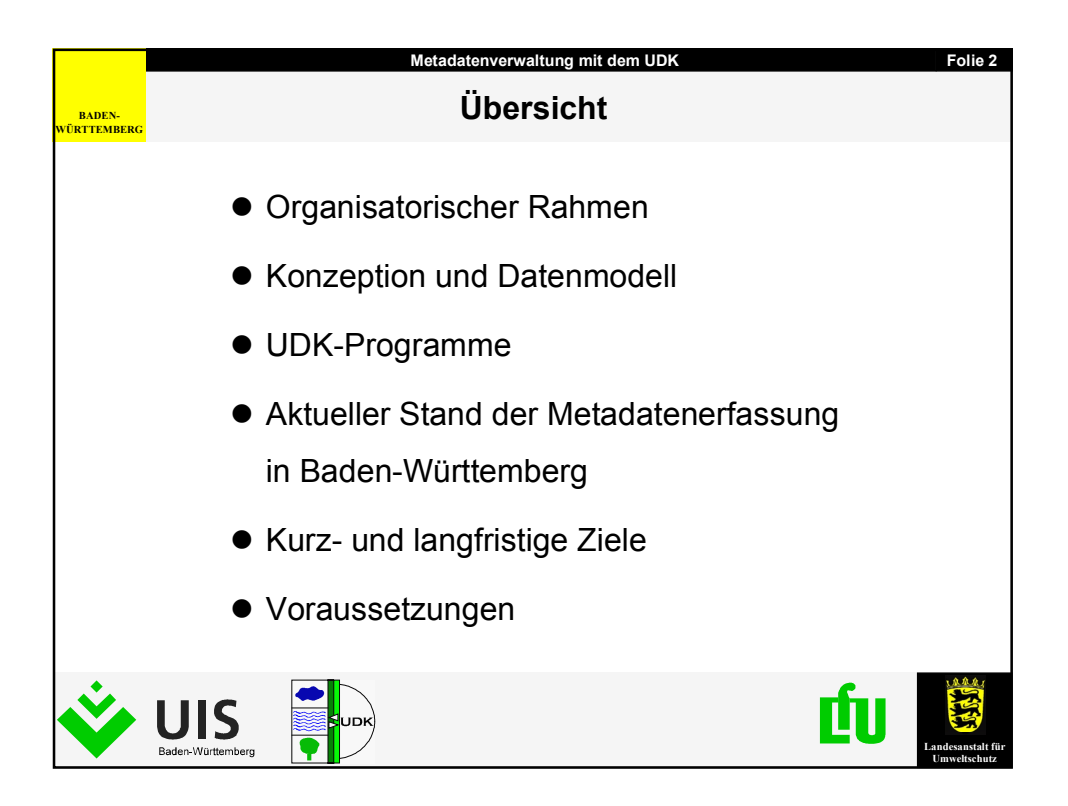

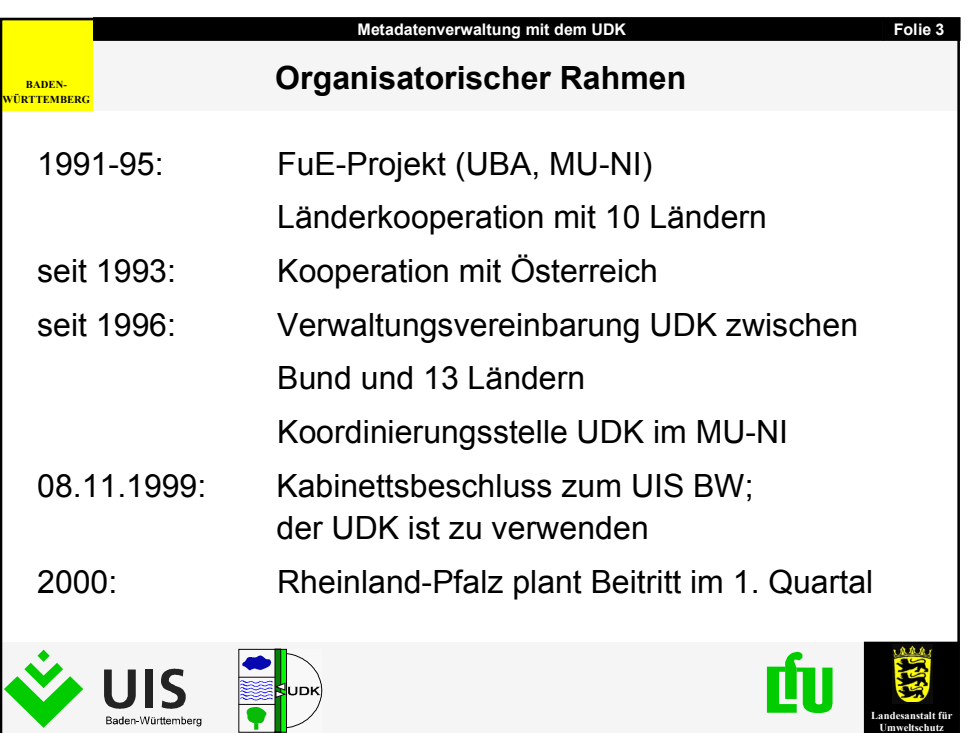

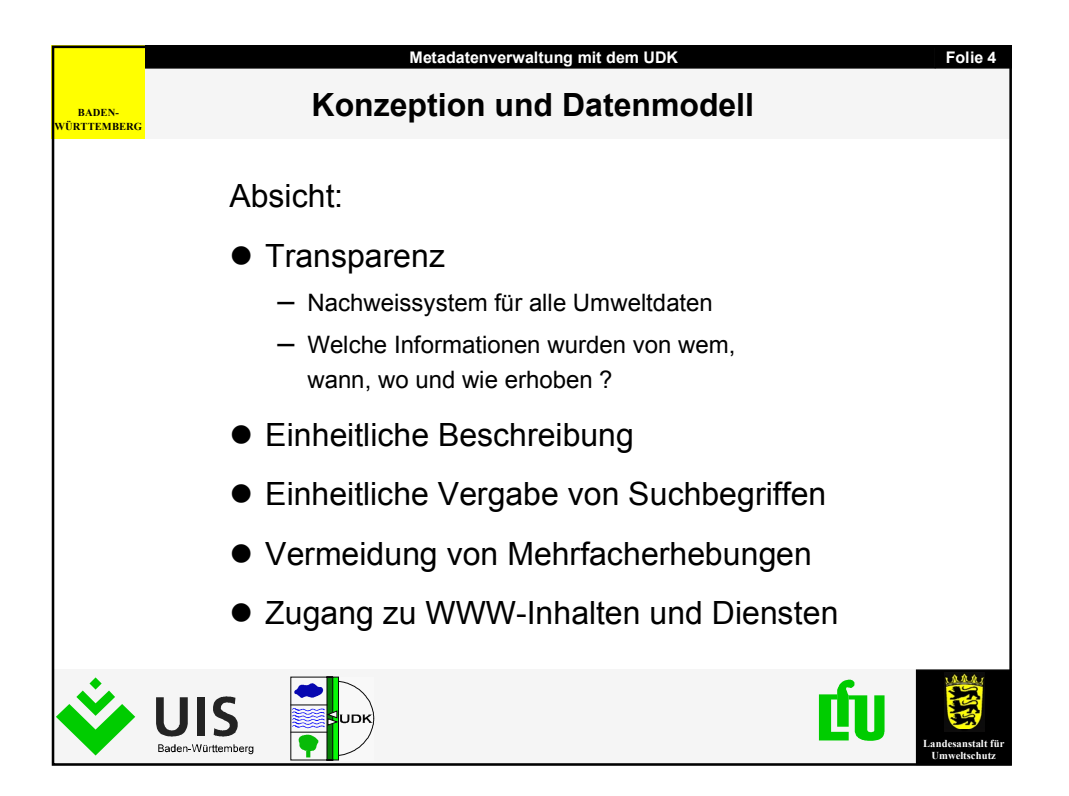

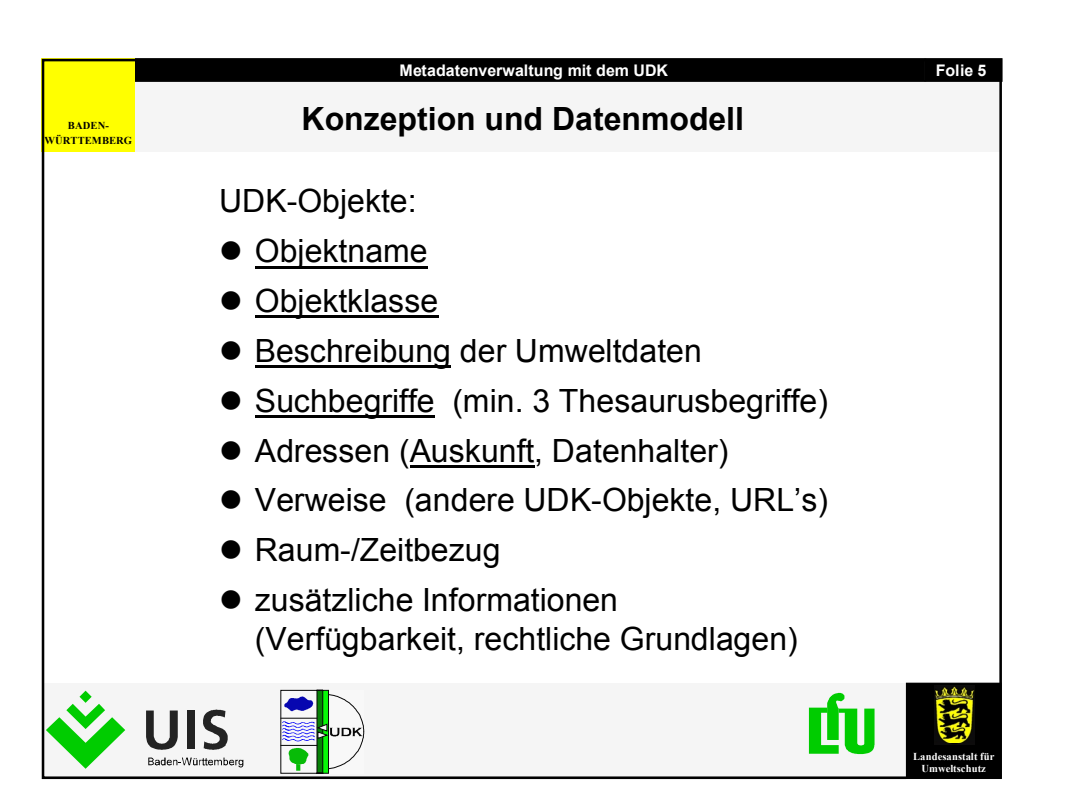

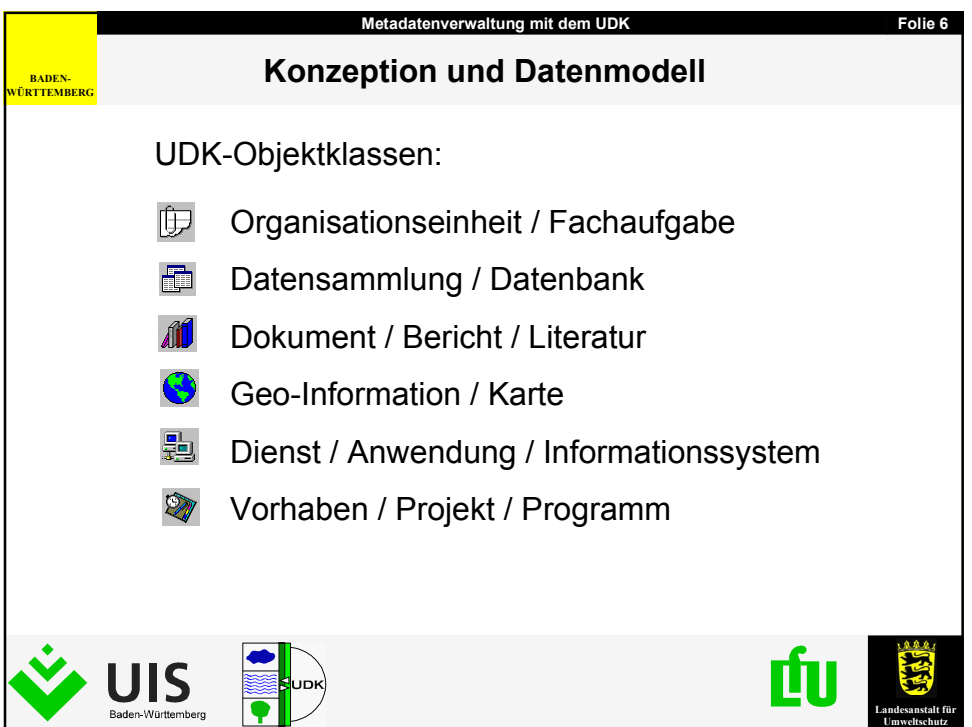

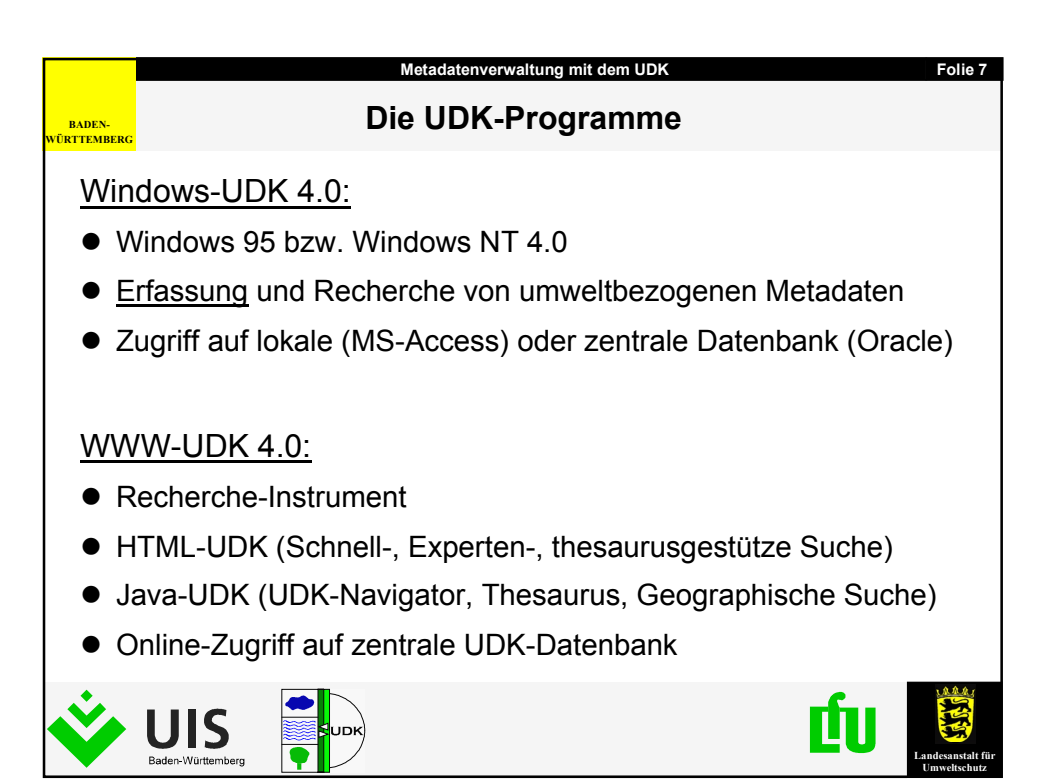

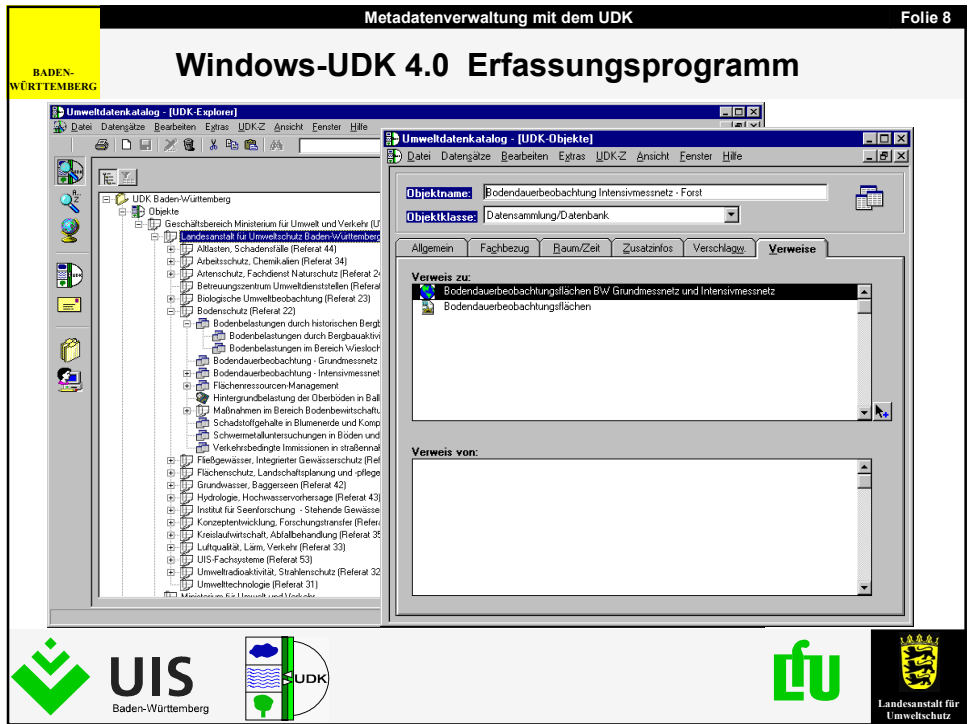

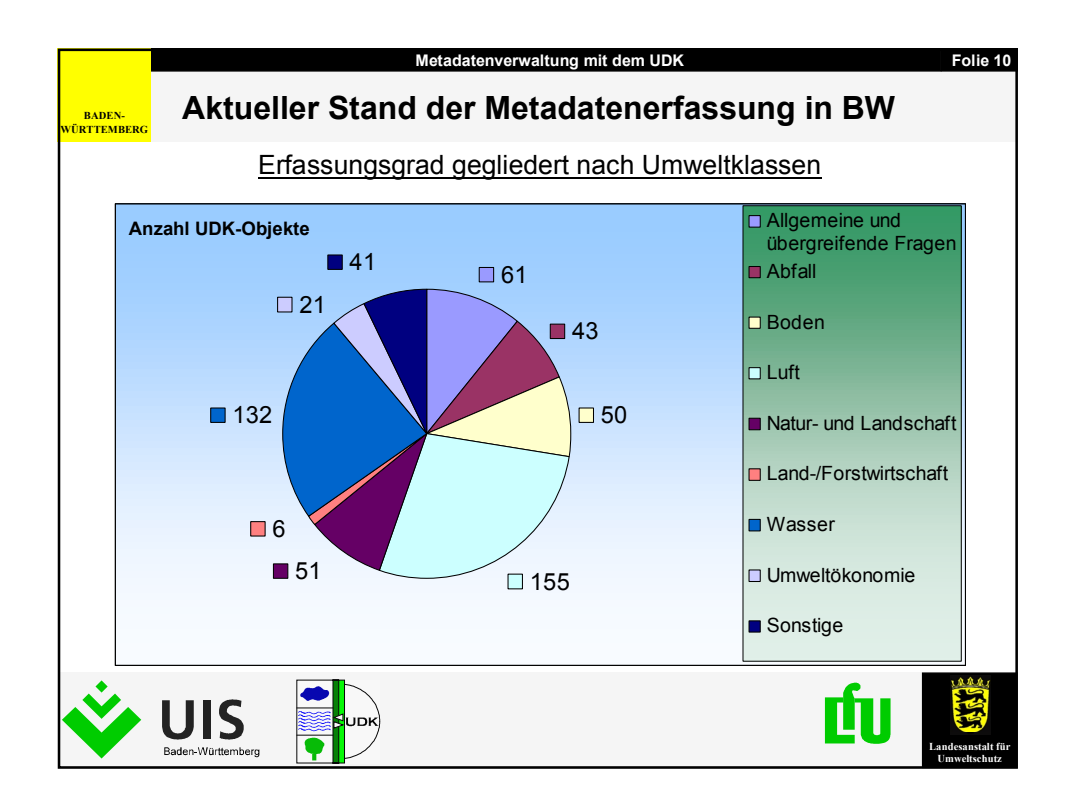

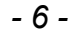

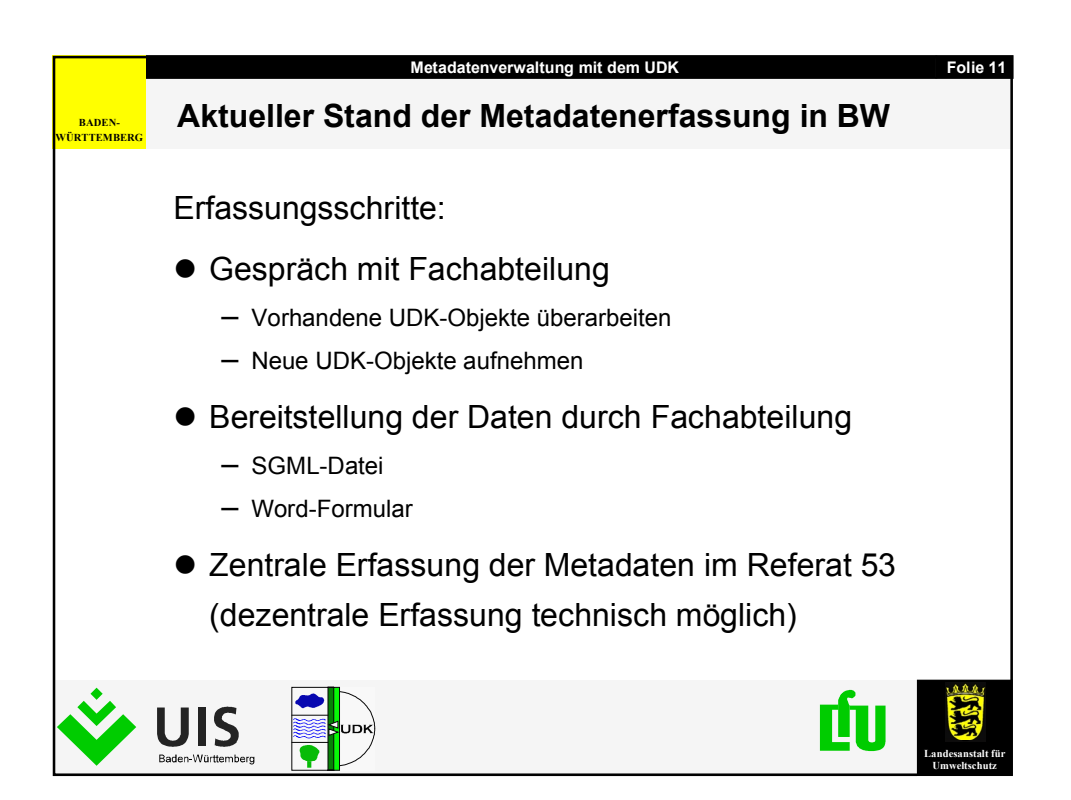

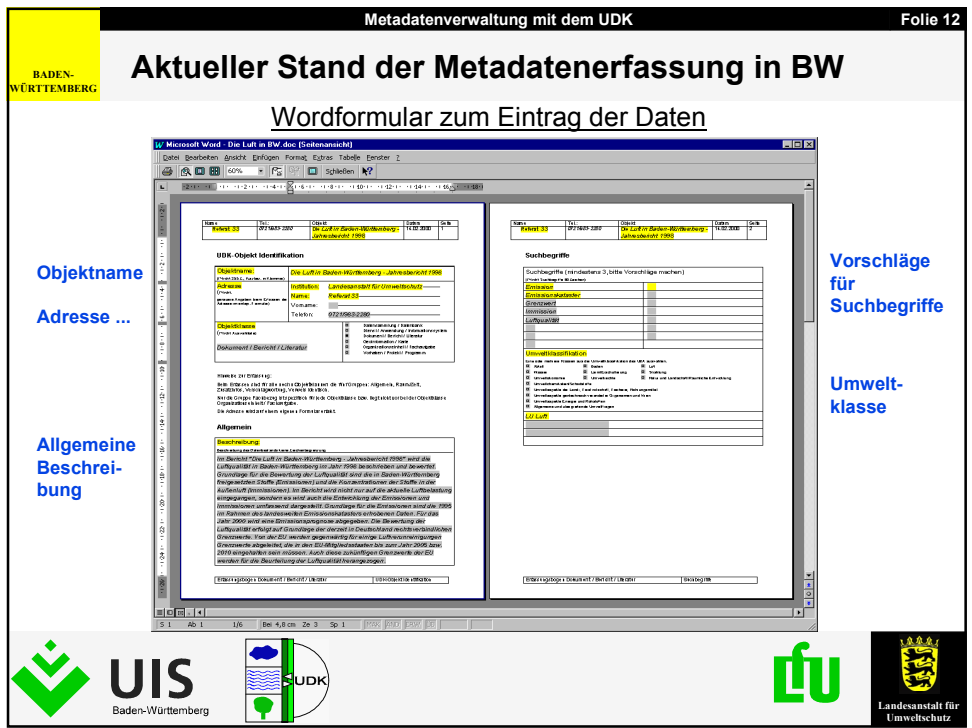

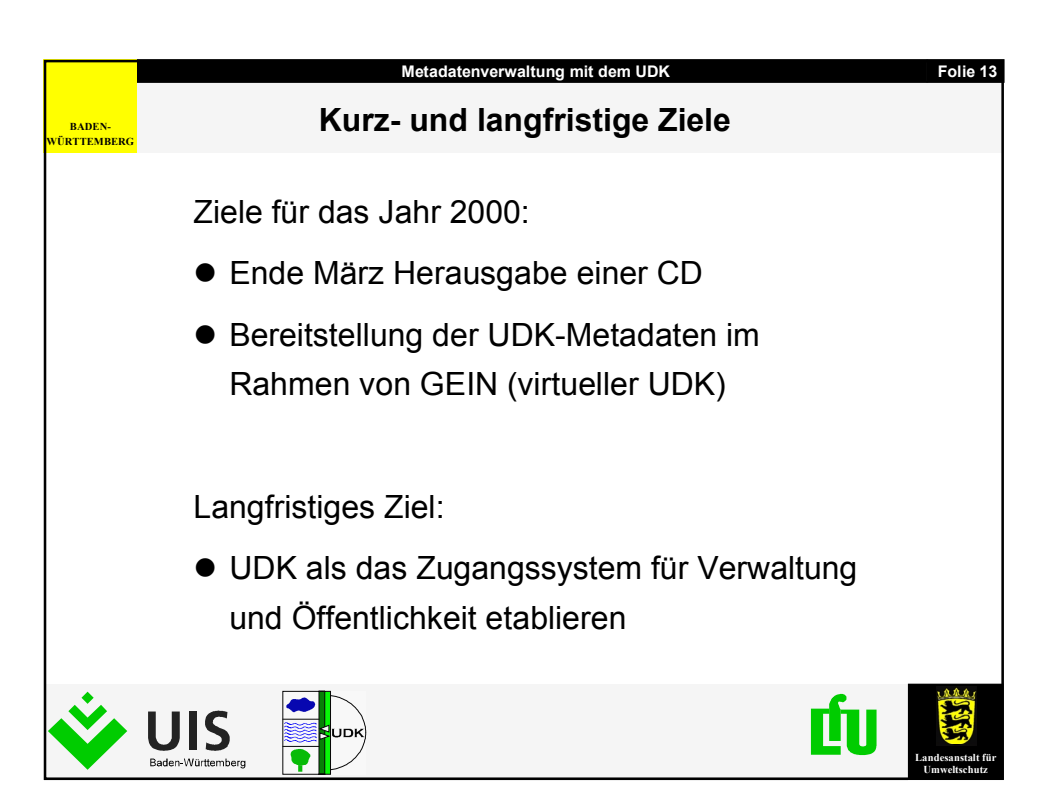

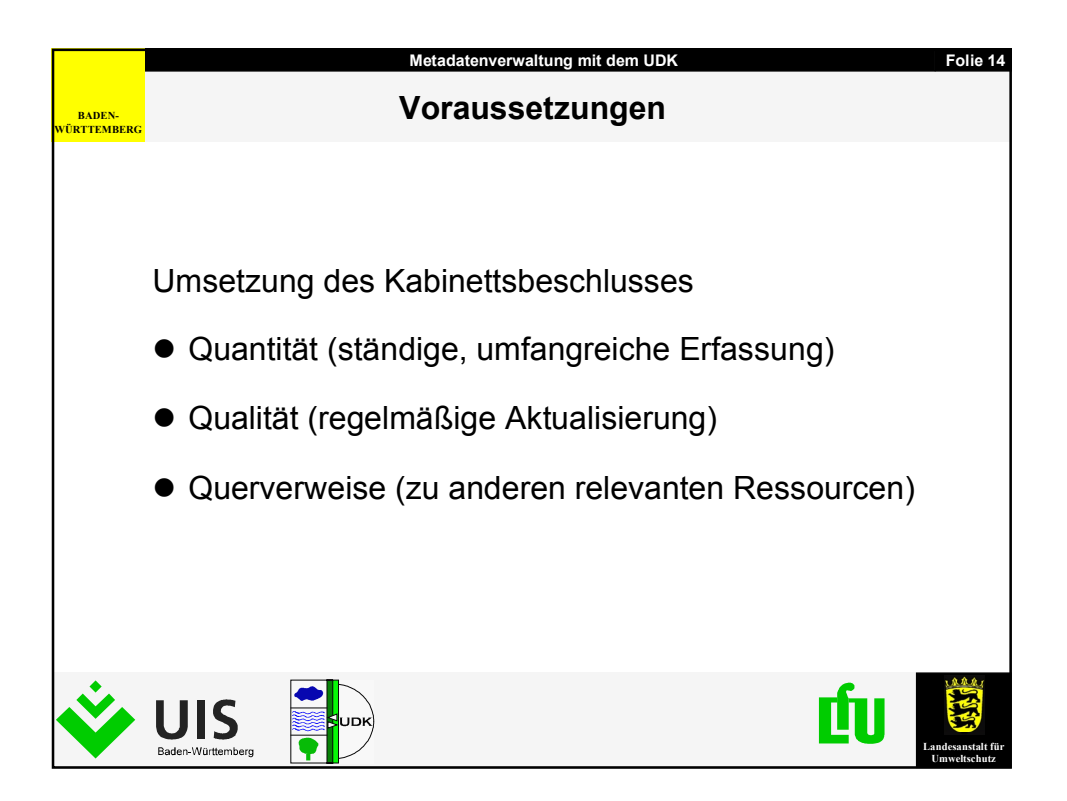

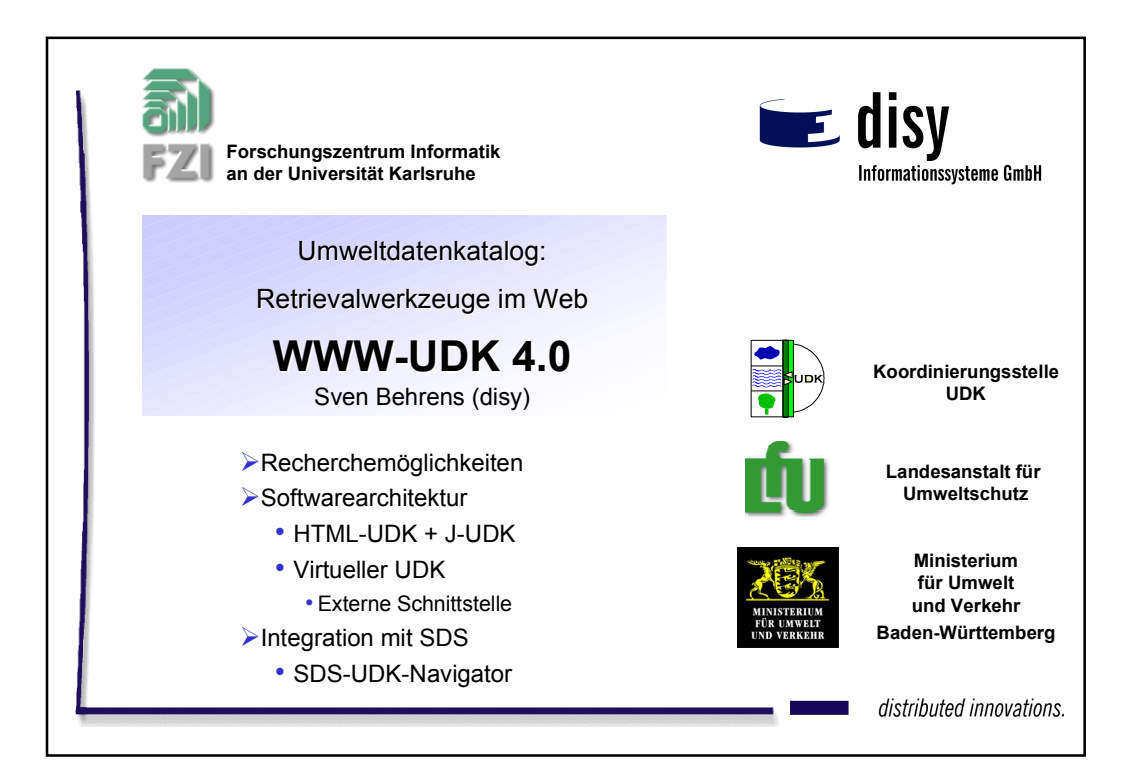

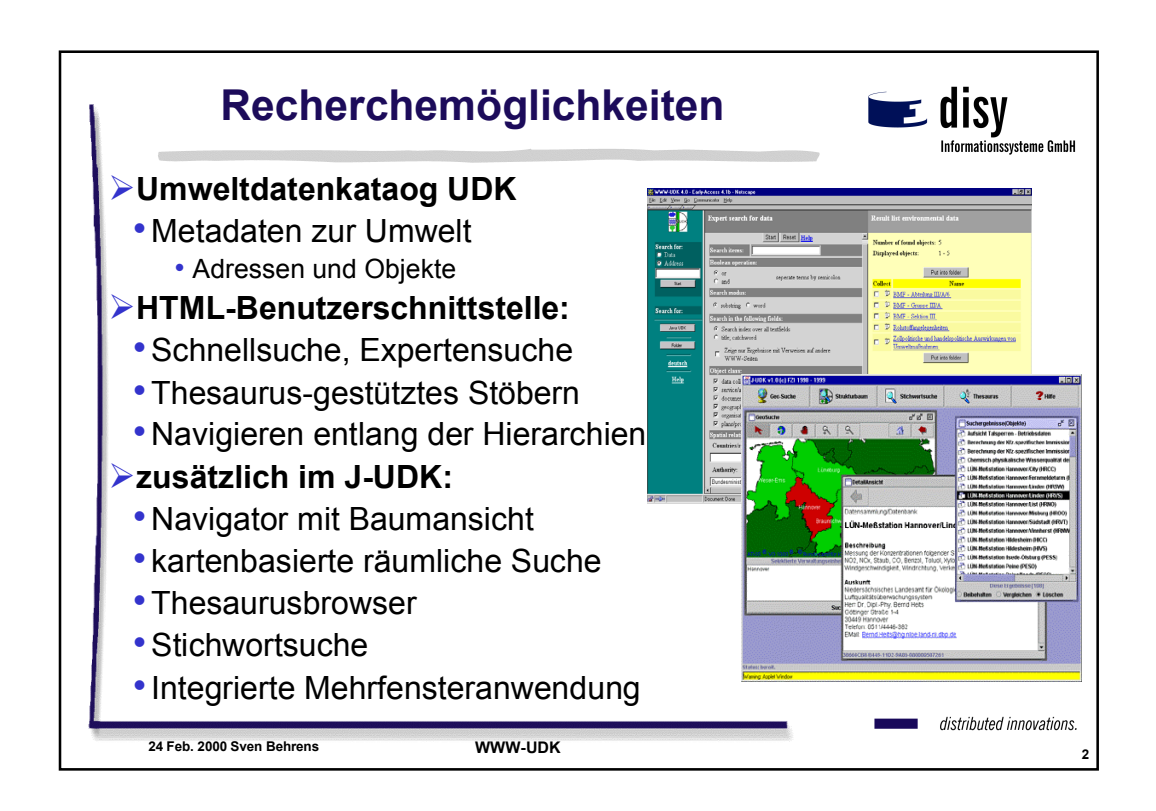

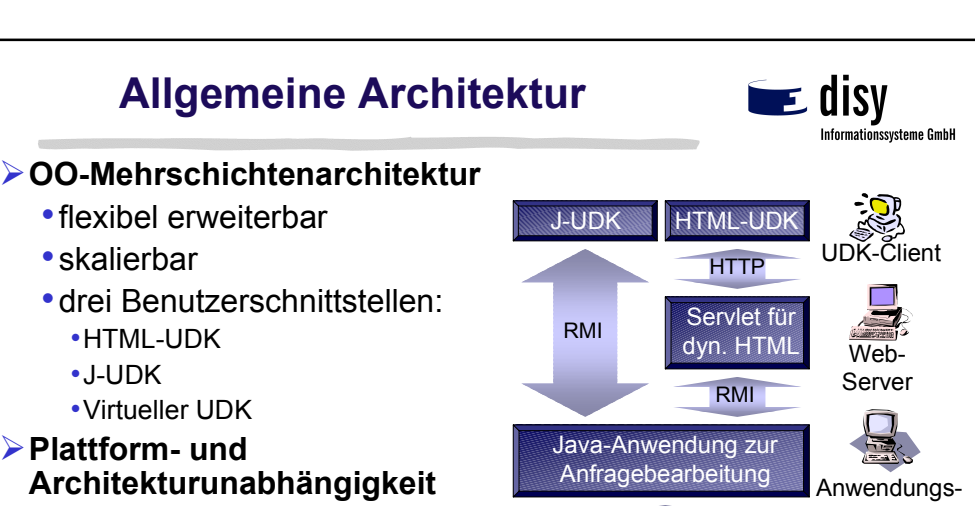

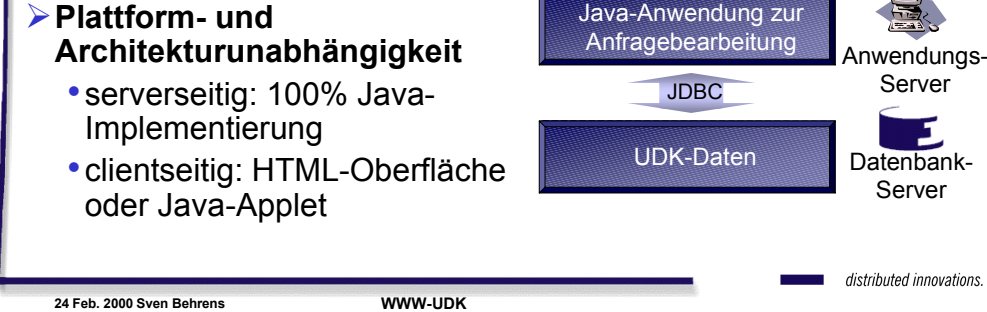

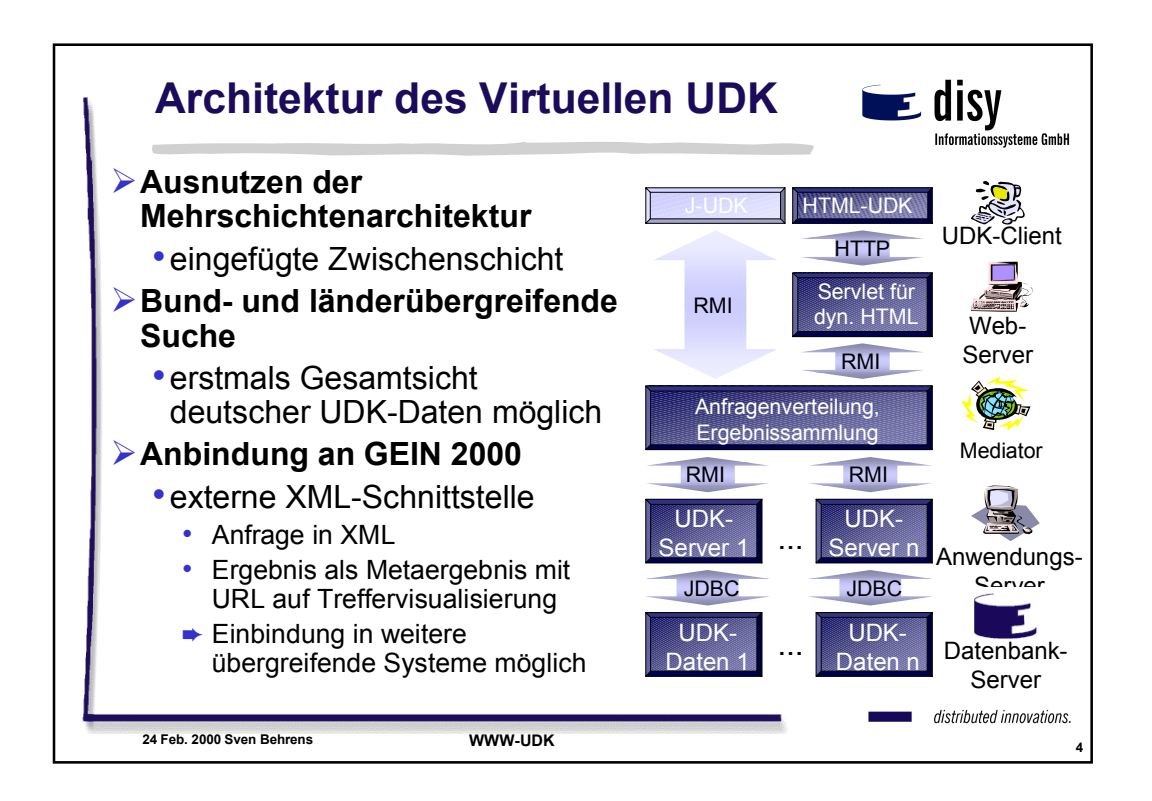

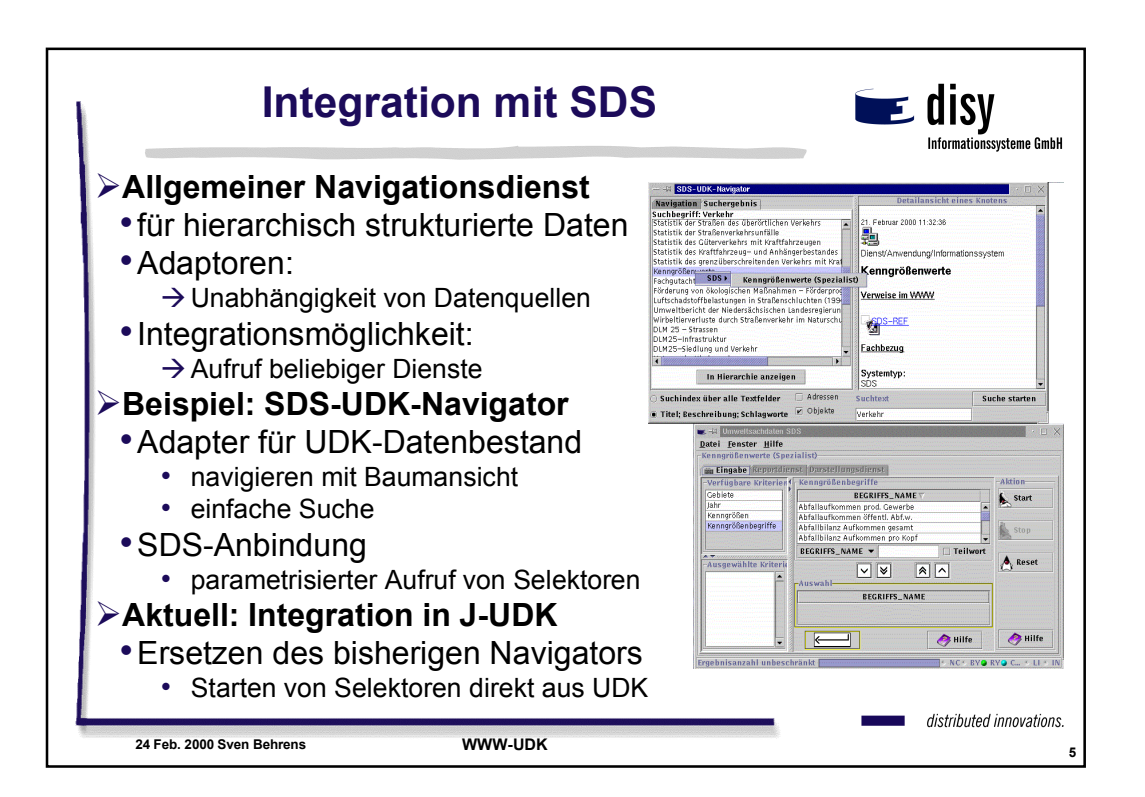

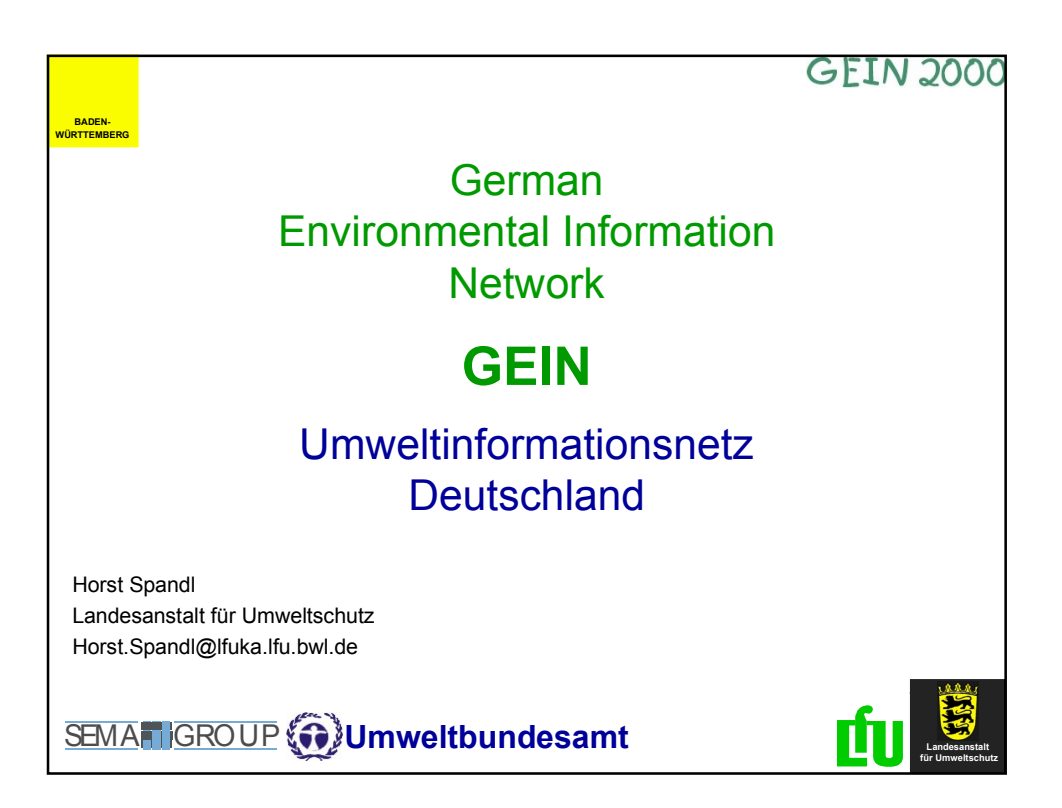

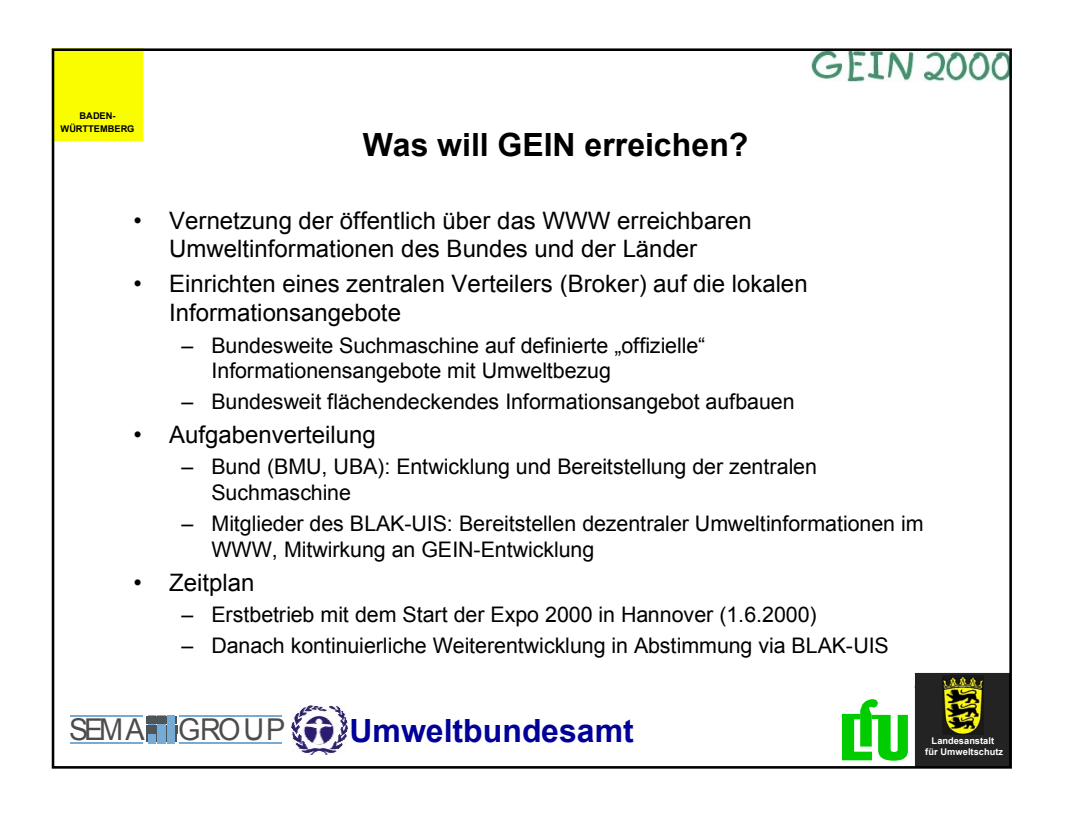

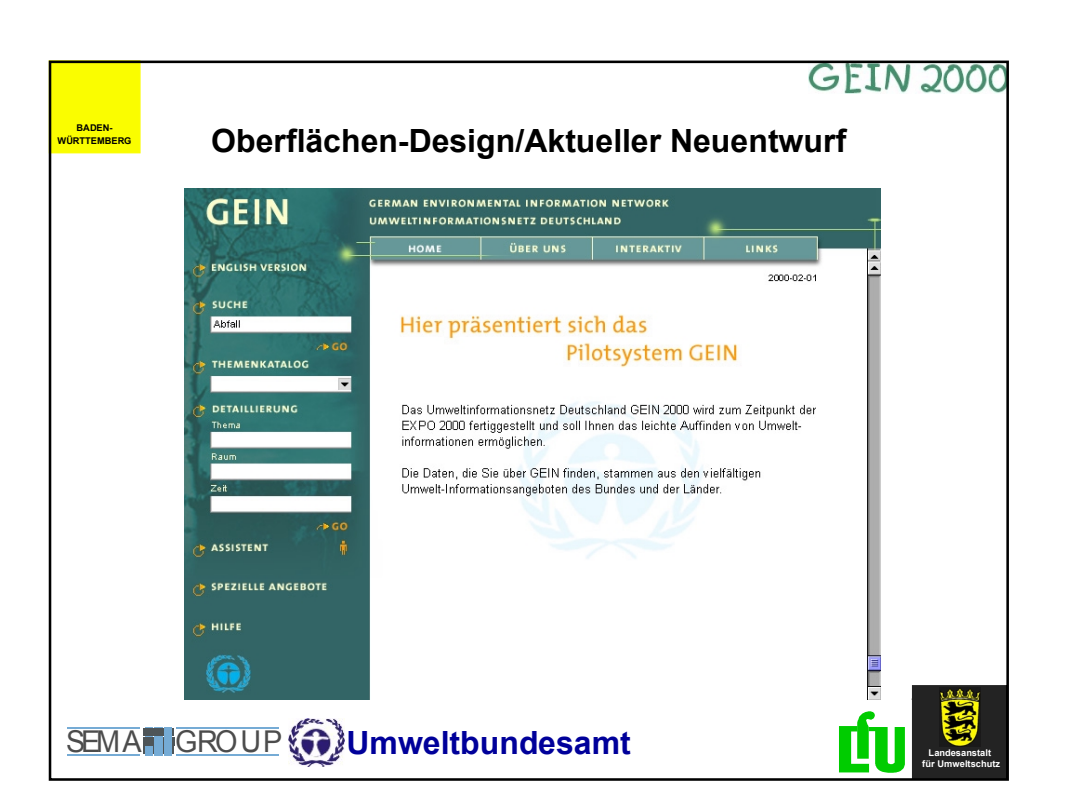

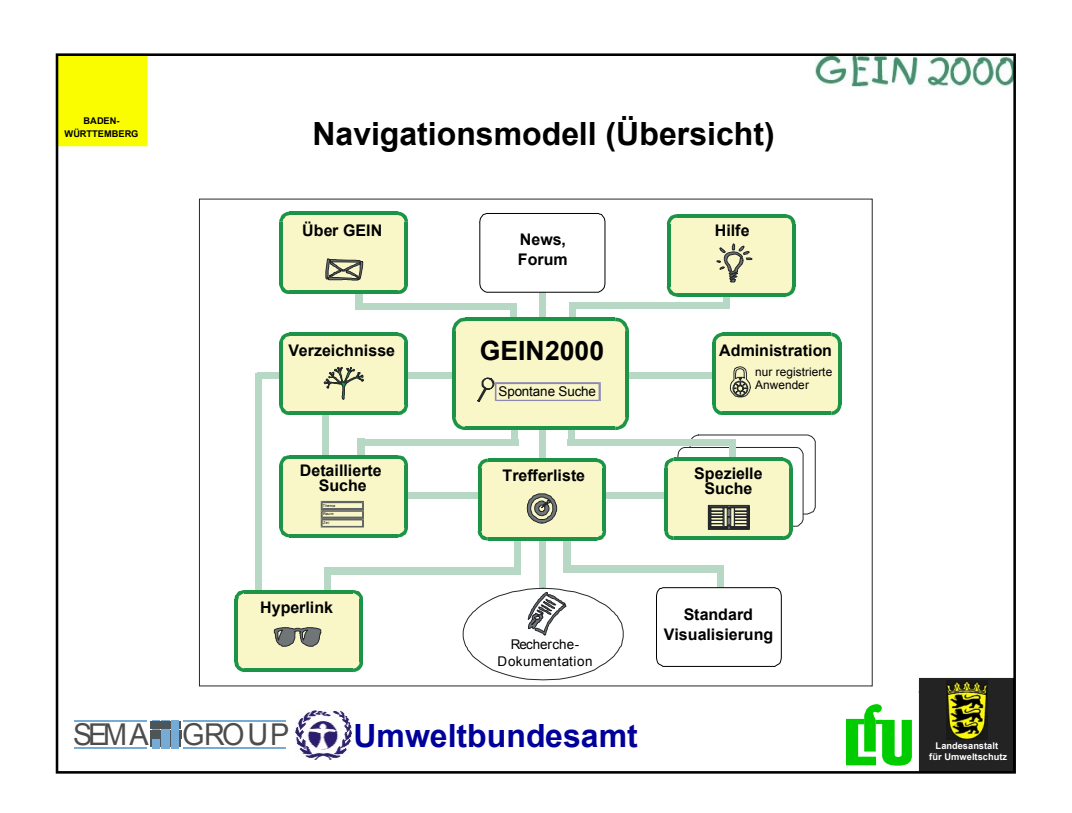

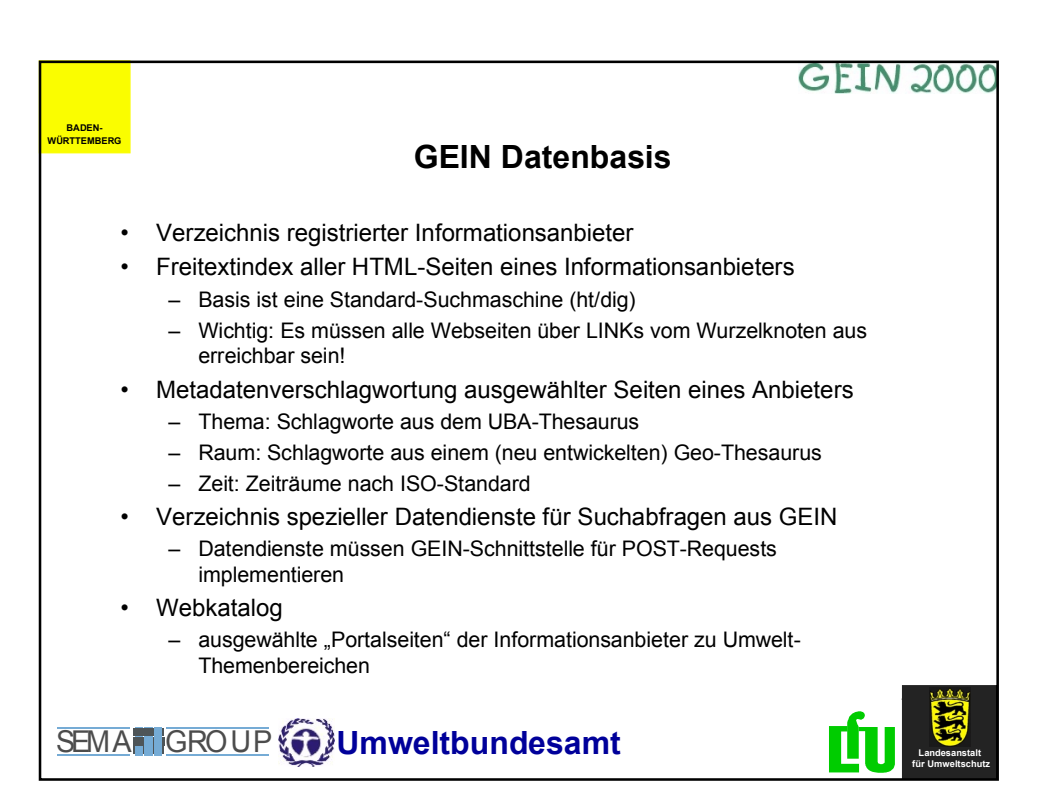

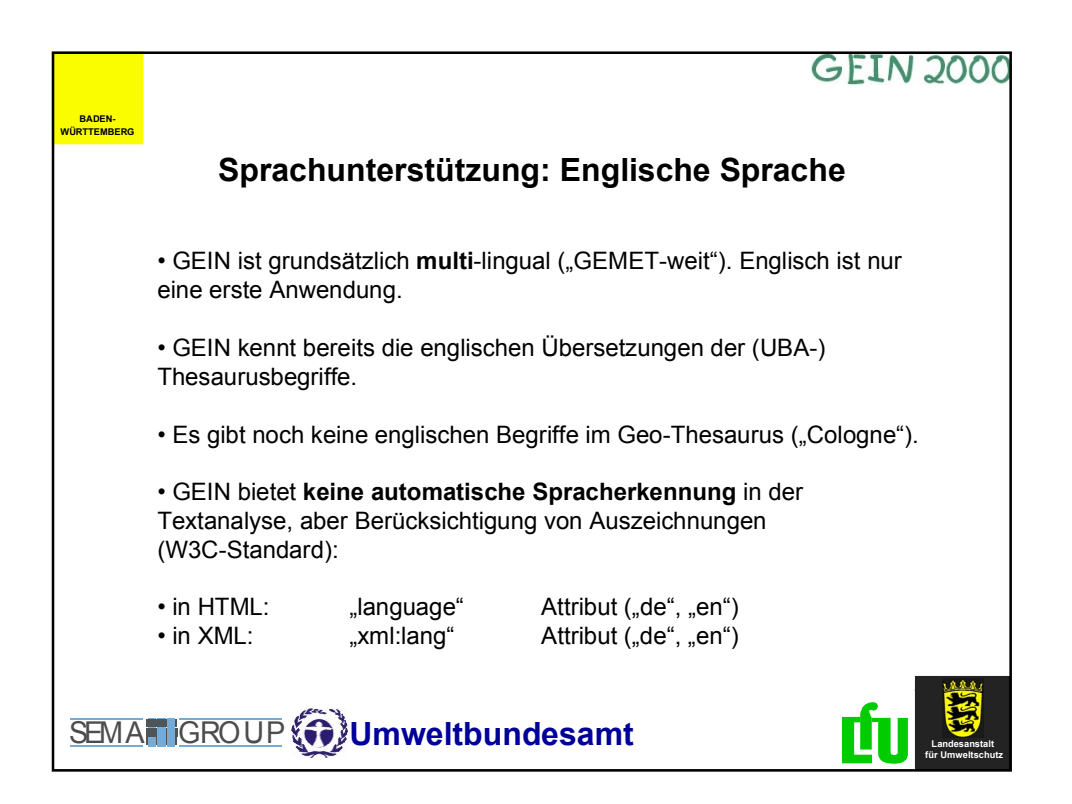

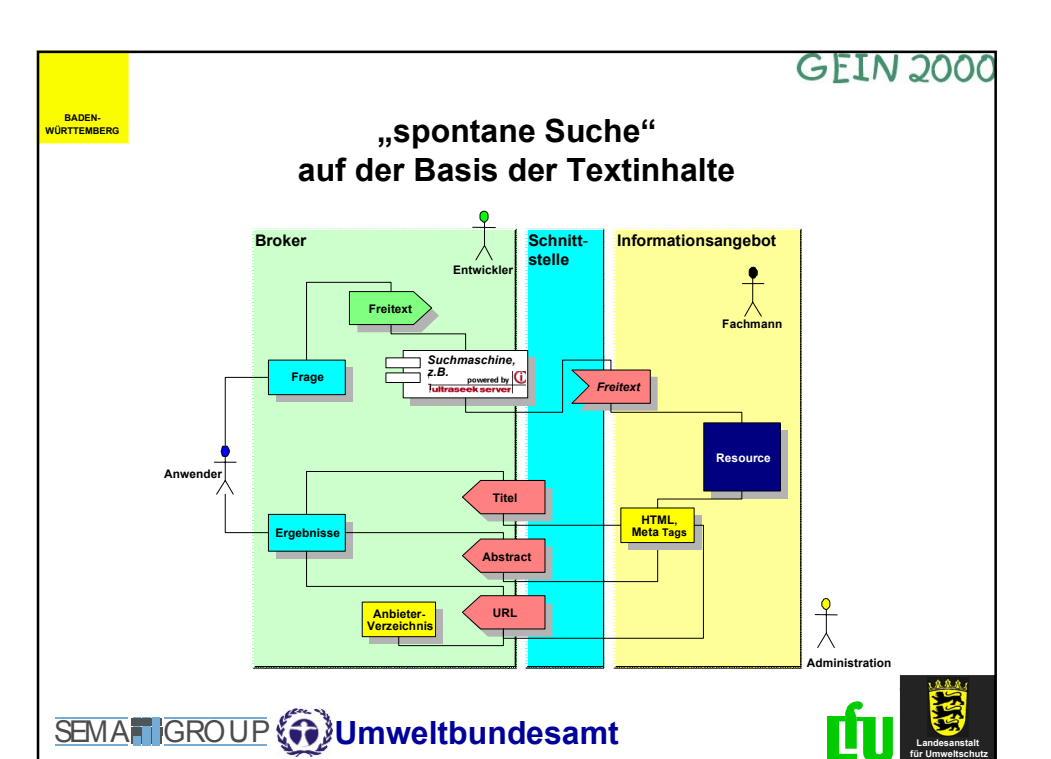

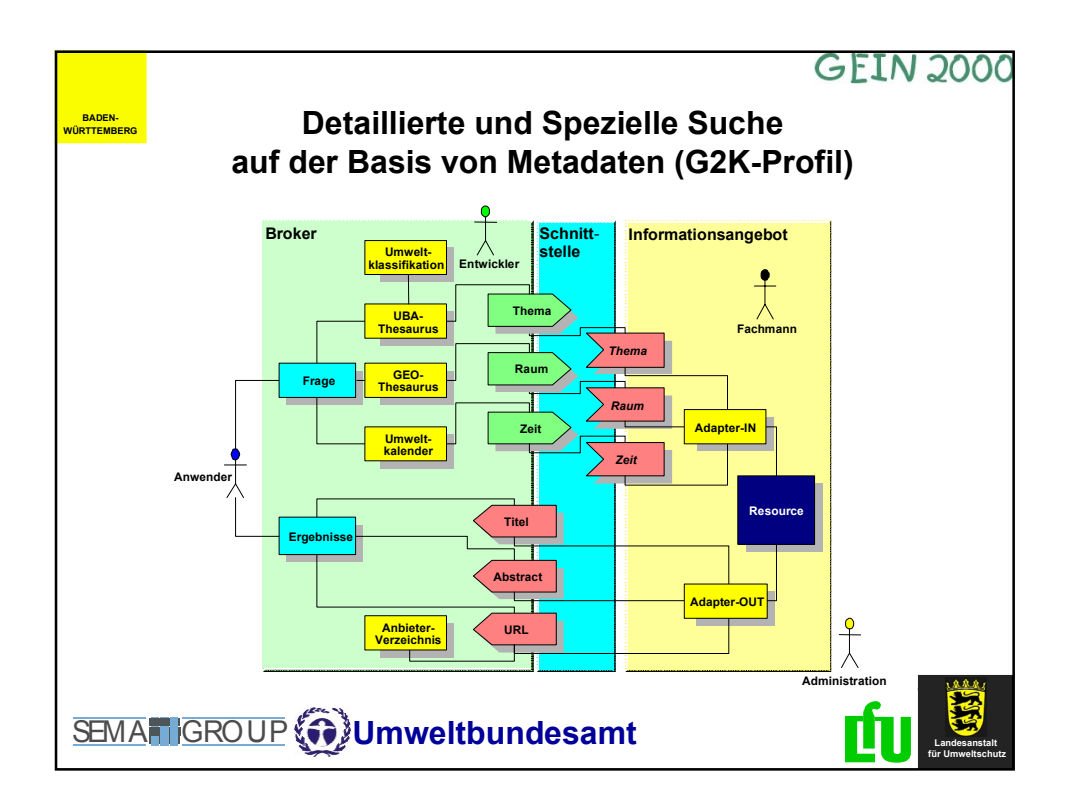

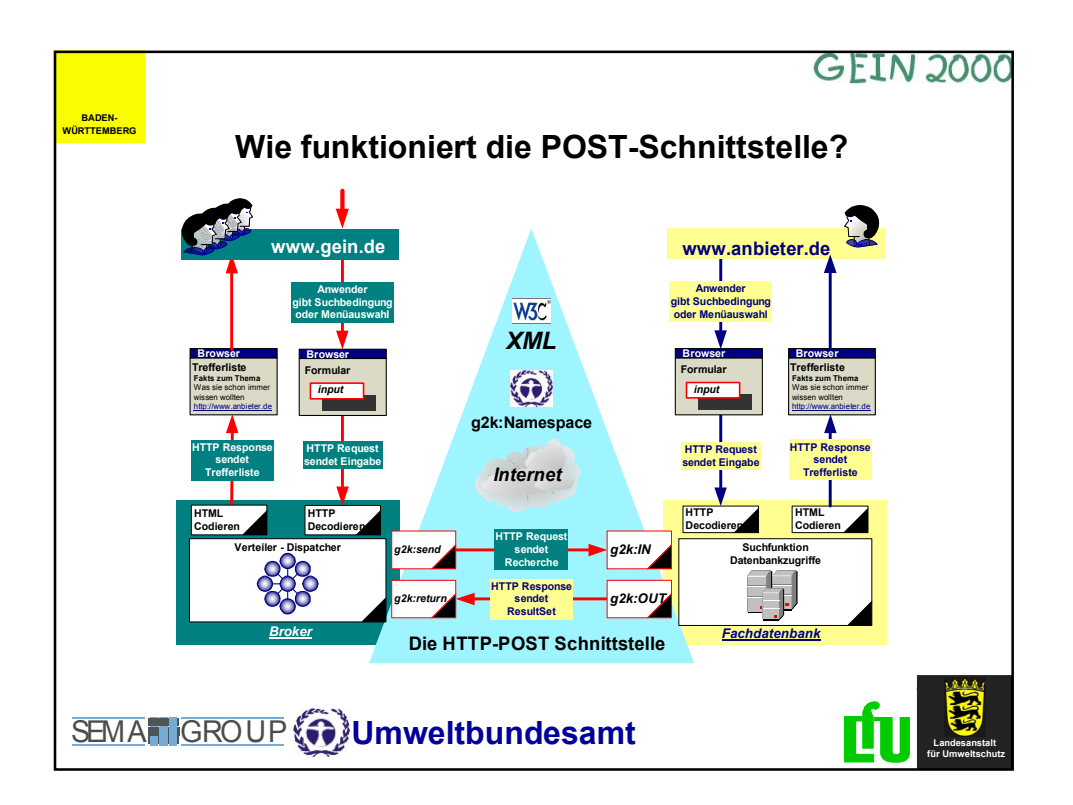

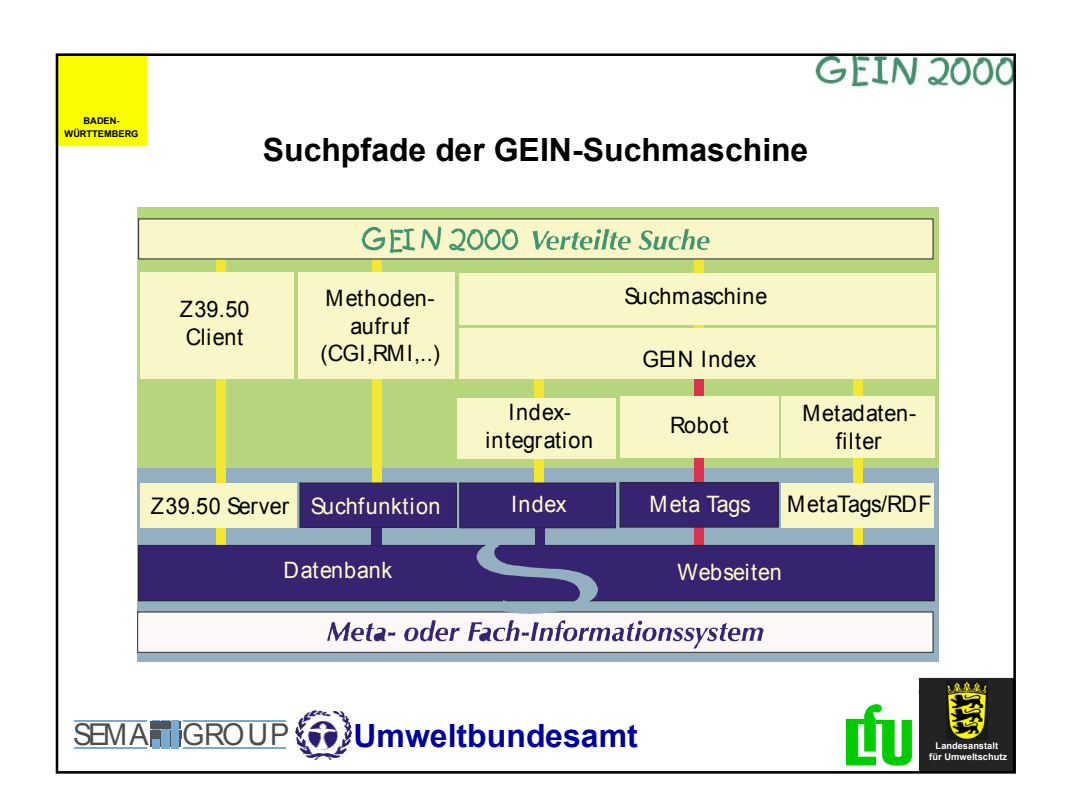

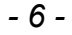

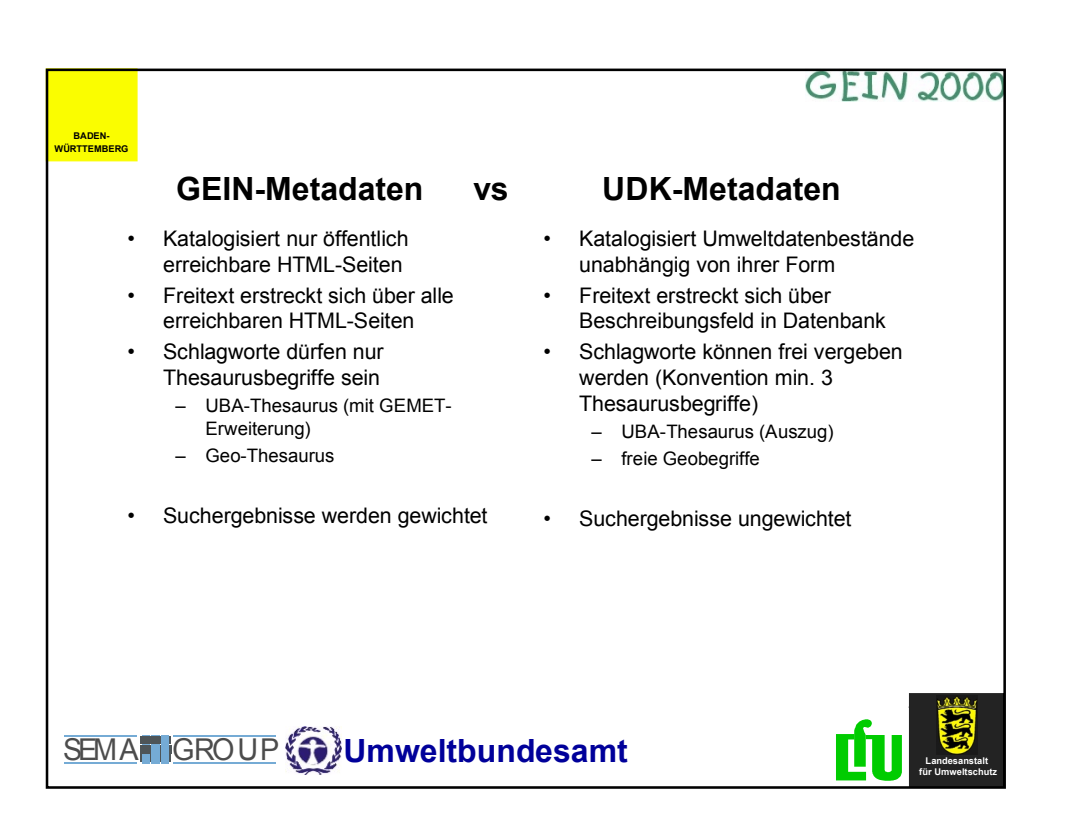

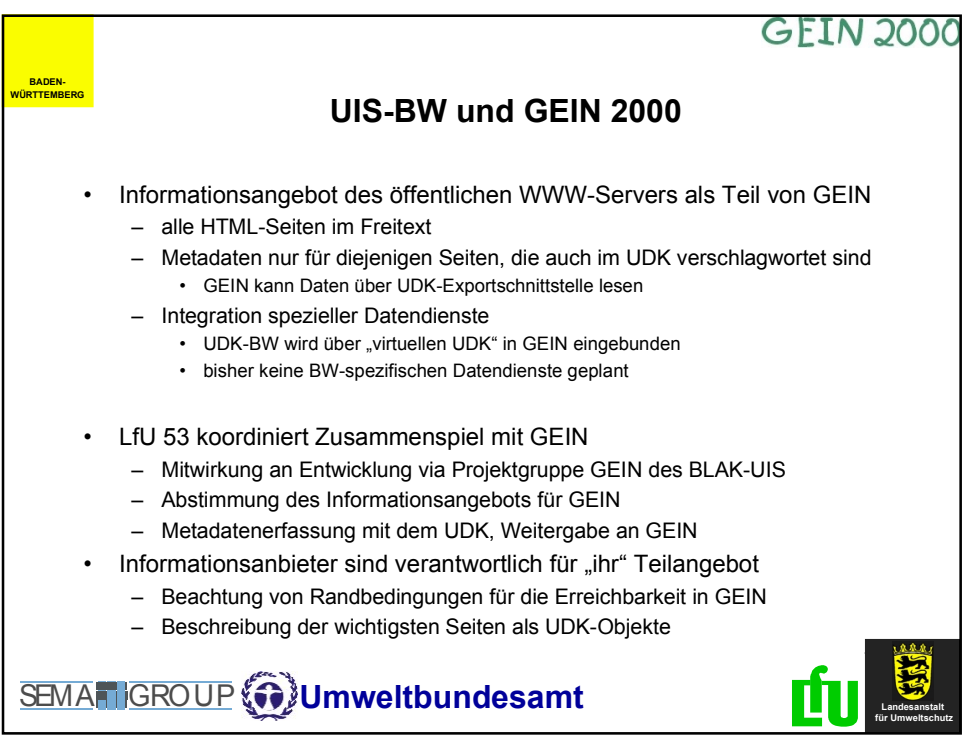

### **Integrationsszenarien DIWA – FA-ZSV – DRS/ZFD**

Katrin Pursche, Lilijan Kadric, Christian Fuchs und Klaus Tochtermann (FAW Ulm)

### **1. Einleitung**

Dieser Beitrag entstand im Zusammenhang mit dem vom UVM am 24.2.2000 veranstalteten Integrationsworkshop, der zum Ziel hatte, Integrationspotentiale der verschiedenen Systementwicklungen aufzuzeigen und in zukünftigen Entwicklungen zu berücksichtigen. Die Diskussion während des Workshops hat gezeigt, dass Integrationspotentiale auf zwei Ebenen stattfinden sollten. Einmal ist auf rein technischer Ebene zu untersuchen, welche Entwicklungen eines Systems in einem anderen System Verwendung finden können. Zudem ist aber auch zu prüfen, welche Systementwicklungen gebündelt werden sollten, um so den Wissenstransfer zwischen den für die Entwicklung beauftragten Einrichtungen zu optimieren. Die Arbeiten an der XfaWeb-Familie haben gezeigt, dass eine solche Bündelung einen ausgesprochen hohen Beitrag zur Wirtschaftlichkeit von Systementwicklungen im Rahmen des UIS Baden-Württemberg leisten kann.

Vor dem Hintergrund dieser grundsätzlichen Betrachtungen wird zunächst empfohlen, die Entwicklungen der Systeme DIWA, FA-ZSV und DRS/ZFD zu bündeln. Für diesen Schritt sprechen die ähnlichen Anforderungen an die Systeme von Anwenderseite (z.B. Recherche nach Volltext und über Metainformationen über im Landesintranet bereitgestellte Dokumente), die gleichzeitig häufig den Einsatz derselben Software nach sich ziehen. Eine gebündelte Weiterentwicklung kann zum einen auf technischer Seite Synergien nutzen, etwa dann, wenn Systemkomponenten mehrfach eingesetzt werden (z.B. DIWA-Explorer s.u.). Auf der anderen Seite zieht die Bündelung der Systeme auch die Bündelung von Wissen bei den beauftragten Einrichtungen nach sich, was sich positiv auf die Entwicklungskosten auswirkt.

Den nachfolgenden Betrachtungen liegt die Auffassung zugrunde, dass Integrationen nur dort stattfinden sollen, wo sie wirklich erforderlich und vor allem für die Anwender nützlich sind. Dies ist mit der Beobachtung verbunden, dass viele Systeme Alleinstellungsmerkmale haben, die verloren gehen, wenn eine zu "intensive" Integration stattfindet. Als Folge finden sich dann auch häufig Anwender nicht mehr

mit ihren Bedürfnissen in den Systemen wieder, was sich negativ auf deren Akzeptanz auswirken wird.

### **2. Integration der Dokumentenbestände**

Die Systeme DIWA, FA-ZSV und DRS/ZFD verfügen jeweils über spezialisierte Dokumentenbestände. Zum einen sind die Dokumentenbestände von FA-ZSV und DRS/ZFD inhaltlich in sich abgeschlossen. Zum anderen werden diese Bestände im Gegensatz zu DIWA-Dokumentenbeständen mit Metainformationen in spezialisierten Datenbanken charakterisiert. Demgegenüber können in DIWA beliebige Dokumente in den Dokumentbeständen vorkommen. Die Metainformationen werden in DIWA in den Dokumenten und nicht getrennt davon verwaltet. Bei DRS/ZFD ist noch hervorzuheben, dass die Dokumente nicht-veröffentlichte Erlasse der Landesregierung sind, die für die Landesverwaltung verfügbar gemacht werden.

Eine Zusammenführung der Dokumentenbestände bietet sich somit sowohl inhaltlich als auch technisch nicht an.

# **3. Integration einer Publishingkomponente zum Einstellen von Dokumenten in indizierte Bestände**

Die in DIWA als Publishingkomponente verwendete Autorenkomponente dient dem Einstellen von Dokumenten in verteilte Dokumentenbestände durch eine grosse Anzahl von Autoren. Prinzipiell soll es möglich sein, dass jeder Mitarbeiter der Landesverwaltung Dokumente in DIWA einstellen kann. Aus diesem Grund werden in DIWA alle Dokumente auch nur mit den nötigsten Metainformationen inhaltlich erschlossen. Die in DRS/ZFD bzw. FA-ZSV bestehenden Dokumentenbestände werden dagegen zentral gehalten. Das Einstellen von Dokumenten in diese Bestände wird von einem sehr kleinen Kreis von Personen vorgenommen, denen die physische Ablagestruktur dieser Dokumentenbestände sowie die für die inhaltliche Erschließung relevanten Informationen geläufig sind. Zudem wird in beiden Systemen der inhaltlichen Erschließung der Dokumente eine größere Bedeutung zugemessen als in DIWA.

Ein Integration der Publishingkomponenten ist aufgrund der unterschiedlichen Randbedingungen daher nicht sinnvoll.

### **4. Integration der Recherchekomponenten**

#### **4.1 FA-ZSV – DIWA**

Bereits jetzt wird in FA-ZSV die Recherche nach Fundstellen von Vorschriften in der Datenbank über speziell auf die Bedürfnisse der Anwender zugeschnitte Oberflächen unterstützt. Sollen digital vorliegende Vorschriften auch über eine Volltextsuche zusätzlich zur Suche über Metadaten in der Datenbank verfügbar gemacht werden, bieten sich zwei Szenarien an:

- Die Volltextsuche wird in die Suchformulare von FA-ZSV aufgenommen.
- Die Datenbankanfragen zur Suche über Metainformationen aus FA-ZSV und die Volltextsuche werden in einem eigenen Suchformular in der DIWA-Rechercheoberfläche angeboten.

Prinzipiell könnten auch beide Varianten parallel realisiert werden.

Und / Oder

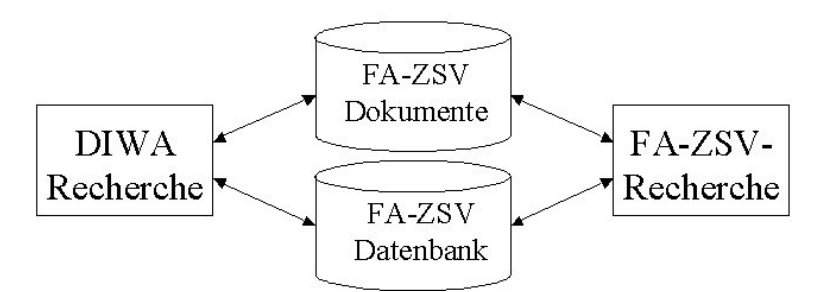

In beiden Fällen ist zu prüfen, ob die Metadaten in der Datenbank wie in DRS über den MS Index Server indiziert werden sollen. In jedem Fall kann jedoch in Analogie zu DRS und DIWA der Indexserver für die Indexierung der Volltexte verwendet werden. In jedem Fall kann das bereits vorhandene technische Wissen genutzt werden.

Auf Grund der selben technischen Basis der Systeme FA-ZSV, DRS/ZFD und DIWA (Suchmaschine MS Index Server und Datenbank MS Access) können auch in Zukunft Komponenten ohne großen Aufwand ausgetauscht und angepasst werden.

#### **4.2 ZFD**

Da die Suche nach Vorschriften über Metadaten direkt in ZFD nur für (1-2) Autoren zur Verfügung steht, wird diese Anwendung aus den Betrachtungen ausgeschlossen. Die Suche über Metadaten in der ZFD-Datenbank wird für einen großen Nutzerkreis über DRS angeboten.

#### **4.3 DIWA – DRS**

Die Integration von DIWA und DRS kann auf verschiedenen Ebenen erfolgen:

 Die loseste Form der Integration wäre der gegenseitige Start der Systeme durch die Anwender über einen Link bzw. die Aufnahme beider Links in eine übergeordnete Webseite.

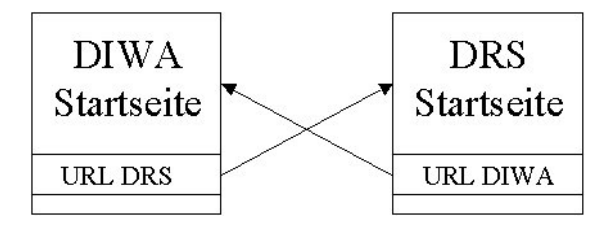

 Eine engere Verknüpfung würde durch die Möglichkeit einer gegenseitigen einfachen Volltextsuche im Dokumentenbestand erreicht werden. So könnte in DIWA als weitere Suchmaschine neben AltaVista und Lycos der DRS Index Server angesprochen werden. Dort werden alle im Suchformular angegebenen Begriffe mit einer UND-Verknüpfung zur Volltextsuche DRS weitergegeben. Analog könnte eine Volltextsuche von DRS über den DIWA-Dokumentenbestand erfolgen (siehe auch bereits vorhandene Volltextsuche über XfaWeb). Damit würden beide Systeme eigenständig von ihren Anwendern nutzbar sein und trotzdem über ein weit größeres Angebot an Inhalten verfügen. Diese Lösung wäre ohne großen technischen Aufwand realisierbar.

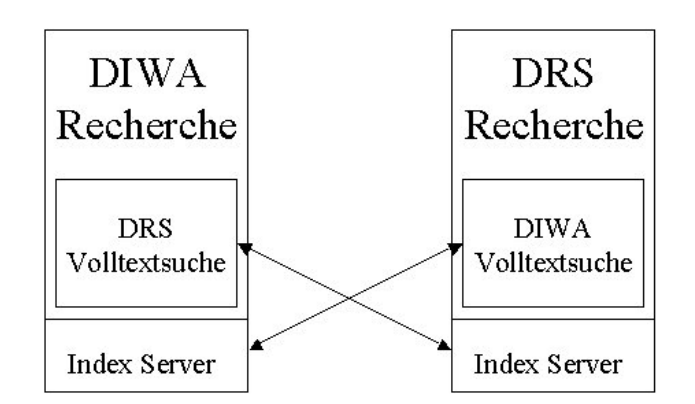

 Als engste Kopplung wäre die Entwicklung eines erweiterten Suchformulars in DIWA für den DRS-Bestand zu betrachten. Dabei würden sowohl die Volltextsuche als auch die Suche nach Metainformationen in der ZFD-Datenbank in einem DIWA-Formular angeboten werden.

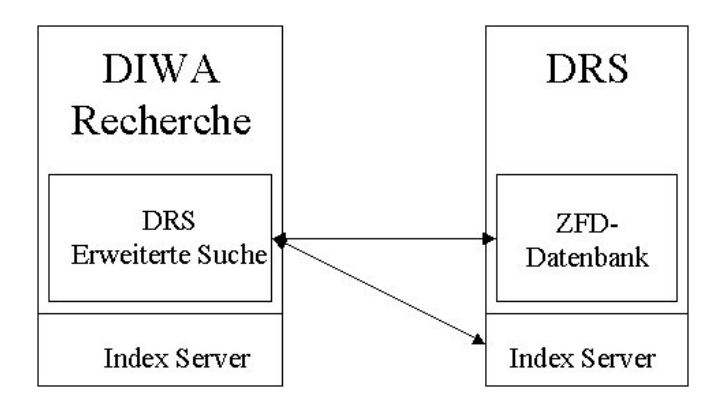

Bei dieser Variante würde aber nur die Suche des DRS ohne weitere qualitative Vorteile übernommen (dupliziert) werden. Eine vollständige Integration in DIWA, insbesondere DIWA Explorer und Autorenkomponente, wäre nicht möglich, da der Dokumentenbestand von DRS nicht vom DIWA Index Server indiziert wird. Technisch würde es sich um eine für Veränderungen unflexible Speziallösung handeln.

Auf Grund der Spezialisierung des DRS ist eine Integration der erweiterten Suche über die Dokumentenbestände von DIWA in das DRS nicht sinnvoll. Dazu müssten sämtliche, in DIWA integrierte Suchformulare übernommen werden. Auch bei dieser Variante ist kein qualitativer Gewinn zu erwarten.

Überlegenswert wäre der Einsatz des DIWA Explorer im DRS. Aufgrund der strengen hierarchischen Ordnung der Vorschriften würde sich ein zusätzlicher navigatorischer Zugang zum Dokumentenbestand anbieten.

### **Kurzbeschreibung MS Index Server**

Bezeichnung: MS IS (Microsoft Index Server)

Funktion: Indizierung von Volltext und Metadaten (Dateiformate MS Office, HTML, PDF, plain text, Binärdateien) innerhalb eines Intranets

Beschreibung: 1. technische Voraussetzungen

Der Index Server kann nur in Verbindung mit dem MS Internet Information Server (MS IIS) oder Peer Web Services-basierten Server (PWS) eingesetzt werden. Diese Server wiederum arbeiten nur auf Windows NT 4.0 Servern.

2. Index-Erzeugung:

Der MS IS indiziert Verzeichnisse gemounteter Festplatten. Eine Indizierung von Webseiten durch die Angabe einer URL ist nicht möglich. Die gewünschten Verzeichnisse werden mit virtuellen Verzeichnissen im MS IIS verbunden und können nur vollständig indiziert werden. Ein Ausschluss aus der Indizierung ist nur möglich, wenn es sich um physische Unterverzeichnisse eines virtuellen Verzeichnisses handelt. Einzelne Dateien können nicht vom Indizieren ausgeschlossen werden.

Bei den Metadaten werden sowohl Standardeigenschaften der MS Office-Dokumente (Autor, Titel etc.) und HTML-Dateien (Meta-Tags author, keywords etc.) als auch benutzerdefinierte Eigenschaften indiziert (MS Office-Dokumente: Eigenschaften  $\rightarrow$  Anpassen; HTML: selbstdefinierte Meta-Tags).

Das Einrichten der virtuellen Verzeichnisse sowie die Festlegung, ob ein Verzeichnis indiziert werden soll oder nicht, erfolgt in der MS Management Console (graphische, komfortable Benutzeroberfläche). Zusätzlich wird eine Schnittstelle zur Entwicklung von Administrator-Scripts angeboten.

3. Suche:

Für eine Suche wird eine spezielle Anfragedatei (IDQ) für den MS IS benötigt. Die in einer selbst zu entwickelnden Oberfläche eingegebenen Suchbegriffe werden an diese Datei und schließlich an den MS IS weitergeleitet. Die Ergebnisformatierung erfolgt wiederum über eine spezielle Datei (HTX).

Die Abfragesprache umfasst Boolesche Operatoren, Wildcards, Volltextabfragen, Vergleichsoperatoren, Vektorabfragen etc..

Für eine Suche kann der Suchbereich innerhalb der indizierten virtuellen Verzeichnisse eingeschränkt werden.

Befinden sich die Dokumente der Suchergebnisse auf demselben Server wir der MS IS, können diese Dokumente nur mit den entsprechenden Leserechten auf Betriebssystemebene geöffnet werden. Bei Dokumenten auf entfernten Servern muss diese Überprüfung selbst vorgenommen werden (falls benötigt).

Anwendung im Der MS IS wird in DIWA und im DRS eingesetzt.

- UIS B-W:
- Versionen: MS IIS 4 und MS IS 2 unter Windows NT 4.0 Server
- Lizenzen: MS IIS und MS IS sind im Windows NT 4.0 Option Pack enthalten. Das Option Pack ist kostenlos erhältlich.
- Informationen: http://www.microsoft.com/ntserver/web/techdetails/overview/IndexServer.asp

### **Kurzbeschreibung SWISH-E**

Bezeichnung: SWISH-E (**S**imple **W**eb **I**ndexing **S**ystem for **H**umans - **E**nhanced)

Funktion: Volltextsuch-Programm

Beschreibung: 1. Index-Erzeugung:

SWISH-E kann sowohl lokale Datei-Bäume als auch Web-Sites indizieren, wobei die Steuerung über einen Konfigurationsfile (Beispiel: http://sunsite.berkeley.edu/SWISH-E/Manual/config.user.html) erfolgt.

2. Suche:

Zur Suche kann SWISH-E über die CGI-Schnittstelle eines Web-Servers oder auch lokal betrieben werden. Die WWW-Benutzeroberfläche ist selbst zu entwickeln. Die Abfrage kann Boolesche Operatoren und Klammern enthalten, Suchterme können rechtsseitig verkürzt (Wildcard:\*) werden. Die Suche lässt sich auf bestimmte Teile von HTML-Files beschränken (Meta-Tags, Überschriften, Kommentare, ..).

- Anwendung im UIS B-W: SWISH-E wird in den XfaWeb-Systemen eingesetzt. Massgeblich dafür ist, dass das Produkt sowohl in der WWW-Version als auch in der CD-ROM-Version der Systeme in identischer Form verwendbar ist.
- Versionen: UNIX, Windows, OS/2 u.a.
- Lizenzen: frei verfügbar (GNU Lizenz)

Informationen http://sunsite.berkeley.edu/SWISH-E/

/ Download:

Auszug aus einem Vergleichstest (http://www.heise.de/ix/artikel/1999/02/089/default.shtml):

*Swish-E erlaubt die Indizierung sowohl auf Dateisystemebene als auch über das HTTP-Protokoll. Interessant an Swish-E dürfte vor allem die hohe Geschwindigkeit bei der Beantwortung von Suchanfragen und die relativ geringe Größe der erzeugten Indizes sein. Diese haben lediglich 1 bis 5 % des Umfangs der zugrundeliegenden HTML-Dokumente.*

*Ansonsten wirkt der Funktionsumfang von Swish-E eher spartanisch gegenüber den anderen hier besprochenen Indizierern. Sowohl die Eingabemaske für Suchanfragen als auch die Ausgabe der Suchergebnisse lassen sich ohne größeren Aufwand nur sehr karg gestalten.*

## **Kurzbeschreibung ht://Dig**

Bezeichnung: ht://Dig

Funktion: Volltextsuch-Programm

Beschreibung: 1. Index-Erzeugung:

ht://Dig indiziert Web-Sites via http , wobei die Steuerung über einen Konfigurationsfile erfolgt. Indiziert werden können HTML und Text Dateien. Für PDF bzw. MS Office Dateien können externe Parser eingebunden werden.

2. Suche:

Zur Suche wird ht://Dig über die CGI-Schnittstelle eines Web-Servers betrieben. Die WWW-Benutzeroberfläche ist kann über HTML templates relativ einfach angepasst werden. Die Abfrage kann Boolesche Operatoren und Klammern enthalten. Die Tiefe der Suche kann eingeschränkt werden. ht://Dig unterstützt die METATAG keywords suche.

3: Ergebnis Ausgabe

Die Ausgabe kann kann über HTML templates relativ einfach angepasst werden.

- Anwendung im ITZ KA: Mittels ht://Dig wird der Intranetserver der LfU in Karlsruhe indiziert. Laut Dokumentation werden deutsche Umlaute unterstützt, suchen mit Umlauten führen aber momentan nicht zu einem Ergebnis. Dies kann daran liegen, dass der Server unter Digital Unix dies nicht richtig unterstützt.
- Versionen: Source Code. Kann z.B. mittels GNU C++ übersetzt werden.
- Lizenzen: frei verfügbar (GNU Lizenz)

Informationen http://www.htdig.org/

/ Download:

Auszug aus einem Vergleichstest (http://www.heise.de/ix/artikel/1999/02/089/default.shtml):

#### ht://Dig

Diese Programmpaket zählt zu den HTTP-basierten Indizierern und arbeitet sich rekursiv durch einen oder mehrere WWW-Server. Zur Erhöhung der Trefferquote lassen sich bei ht://Dig [m] eigene, zusätzliche META-Tags in die HTML-Seiten integrieren, die dann entsprechend in die Datenbank aufgenommen werden (siehe 'Metainformationen'). ht://Dig liegt als Quelltext vor und ist unter den Rahmenbedingungen der GNU Public License (GPL) frei verfügbar. Die letzte Änderung auf den WWW-Seiten datiert vom Dezember1998.

Das Einrichten des Paketes verlief dank eines configure-Scripts ohne größere Überraschungen, dauerte allerdings recht lange. Nur eine manuelle Überarbeitung der config-Datei und der Makefiles im Sourcebaum waren notwendig. Bereits beim Übersetzungsprozeß macht sich der größere Leistungsumfang als bei Excite oder WebGlimpse bemerkbar: das Programm sucht nach dem PDF-Betrachter acroread und nach diversen Zusatzwerkzeugen. ht://Dig beherrscht sogar eine eigene unscharfe Suche.

Nach kurzer und minimaler Anpassung der Konfigurationsdatei ht://Dig.conf baut der Befehl rundig eine Datenbank auf. Mit dabei ist ein vorkonfiguriertes Abfrageformular, das aber nur wenige Optionen unterstützt. Die ausgezeichnete Online-Dokumentation läßt allerdings kaum Wünsche offen und zeichnet Wege für die eigenen Anpassungen, unter anderem über Templates, Umgebungsvariablen und so weiter.
## **Kurzbeschreibung DIWA**

- Bezeichnung: DIWA (Dokumentenverwaltung in Web-Archiven der Umweltdienststellen Baden-Württemberg)
- Funktion: Archivierung von Dokumenten in Web-Archiven; Einstellen von Dokumenten in die Web-Archive durch einen großen Autorenkreis; Recherche nach Dokumenten über Volltext- und Metadaten-Suche (Dateiformate MS Office, HTML, PDF, plain text, Binärdateien) innerhalb des Intranets
- Beschreibung: 1. Technische Voraussetzungen

DIWA nutzt den MS Index Server (MS IS) als Suchmaschine und den MS Internet Information Server (MS IIS) als Web Server. MS IIS und MS IS arbeiten auf Windows NT 4.0 Servern. Für die Indizierung von PDF-Dokumenten wird der Adobe-PDF-Filter für den MS IS benötigt. Für die Überprüfung der Zugriffsrechte auf entfernten Servern aus DIWA heraus ist die Installation von Perl notwendig. Der Umweltthesaurus wird unter MS Access betrieben.

Der Klient benötigt einen Java 1.1-fähigen Web-Browser (Internet Explorer ab Version 4.01, Netscape Navigator ab Version 4.08).

2. Nutzung MS IIS / MS IS in DIWA:

Zur Nutzung von MS IIS / MS IS werden von DIWA einen Autoren- und eine Recherchekomponente zur Verfügung gestellt.

Im MS IIS wird eine virtuelle Ablagestruktur für ein Web-Archiv angelegt. Diese virtuellen Verzeichnisse werden mit den entsprechenden physischen (gemounteten) Verzeichnissen verbunden. Der MS IS indiziert diese Verzeichnisse. Um die virtuelle Ablagestruktur für die Autorenkomponente von DIWA und den DIWA Explorer bereitstellen zu können, wurde ein spezielles Administratorskript für den MS IIS entwickelt.

Im MS IS werden neben dem Volltext sowohl Standardeigenschaften der MS Office-Dokumente (Autor, Titel etc.) und HTML-Dateien (Meta-Tags author, keywords etc.), als auch benutzerdefinierte Eigenschaften indiziert (MS Office-Dokumente: Eigenschaften  $\rightarrow$  Anpassen; HTML: selbstdefinierte Meta-Tags). Diese Funktionalität des MS IS wird in DIWA dahingehend genutzt, dass die Metadaten in den Dokumenten und nicht von ihnen getrennt verwaltet werden.

3. Einstellen von Dokumenten

Die Autorenkomponente von DIWA erlaubt das Einstellen von Dokumenten in ein Web-Archiv, welches zuvor über eine virtuelle Ablagestruktur im MS IIS eingerichtet wurde. Dabei ordnet der Autor sein mit Metadaten versehenes Dokument einem Thema der virtuellen Ablagestruktur zu. Beim Einstellen werden die Schreibrechte in diesem Verzeichnis auf Betriebssystemebene überprüft.

4. Suche:

Die Suche in DIWA erfolgt über verschiedene Suchformulare oder den navigatorischen Zugang. Bei den Suchformularen wird zwischen einer einfachen Volltextsuche und der erweiterten Suche unterschieden. Letztere enthält zusätzlich zur Volltextsuche die Recherche über die Metadaten der einzelnen Dokumentenbestände. Der navigatorische Zugang (DIWA Explorer) erlaubt die Suche nach Dokumenten über die virtuelle Ablagestruktur in Form eines Themenbaums.

Die Suchformulare in DIWA sind auf die Funktionalität des MS IS zugeschnitten. Die Abfragesprache umfasst die im MS IS angebotenen Funktionalitäten. Die Inhalte der einzelnen Suchfelder eines erweiterten Suchformulars werden UND-verknüpft.

Für eine Suche kann der Suchbereich auf einzelne Dokumentenbestände/Themen der virtuellen Ablagestruktur im MS IIS über den DIWA-Explorer eingeschränkt werden.

Die Anwender erhalten stets alle Ergebnisse für ihre Suchanfrage. Erst beim Öffnen/Herunterladen einer Datei werden die Zugriffsrechte auf Betriebssystemebene überprüft.

Technisch wird für eine Suche eine spezielle Anfragedatei (IDQ) für den MS IS in DIWA dynamisch generiert. Die in der Oberfläche eingegebenen Suchbegriffe werden in diese Datei integriert, die schließlich an den MS IS weitergeleitet wird. Die Ergebnisformatierung erfolgt wiederum über spezielle Dateien (HTX). Diese erlauben eine einheitliche Visualisierung der Ergebnisse. Über Variablen in den speziell für DIWA entwickelten HTX-Dateien werden die von den Anwendern gewünschten Ergebnisformatierungen realisiert.

Anwendung im DIWA wird im UVM und in der LfU eingesetzt.

UIS B-W:

Versionen: DIWA befindet sich in der Testphase

- Lizenzen: DIWA ist Eigentum des Landes Baden-Württemberg, vertreten durch das Ministerium für Umwelt und Verkehr. DIWA kann nach besonderer Vereinbarung und Regelung des Entgelts zur Nutzung außerhalb der Zuständigkeitsbereiche des Eigentümers weitergegeben werden.
- Informationen: R.Mayer-Föll, K.Tochtermann (Hrsg.): Dokumentenverwaltung in Web-Archiven der Umweltdienststellen Baden-Württemberg – DIWA 1999, Ministerium für Umwelt und Verkehr Baden-Württemberg, 2000.

http://www.uvm.baden-wuerttemberg.de/lfu/uis/globus/globus6/08-fawdiwa/gl0608.html